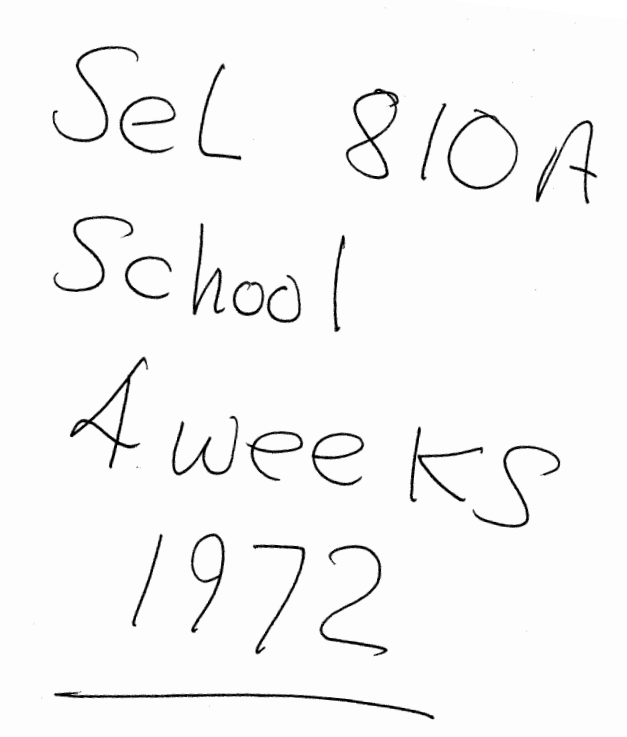

#### INTER - OFFICE CORRESPONDENCE

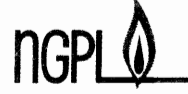

DATE January *21,* 1971

SUBJECT Computer Course & School

Mr. R. L. Jepsen **Ml-.** R. D. Pilcher TO **Mr.** R. D. **Kelly Mr.** G. R. Frimann **Mr.** R. E. Praeuner **Mr.** T. c. Losh **Mr.** L. G. Gillis

FROM Mr. V. K. Patrick Mr. M. J. Findlin

You are scheduled for a four week SEL 810A Computer Maintenance School beginning April 26th, 1971 at Station No. 106, Beatrice, Nebraska. This School assumes that you already have a basic understanding of Computer operation, Computer programming, and logic circuits as covered in the Computer Course lessons which you have received and the attached 8 Lesson book on binary logic. You should complete Computer Course Lessons and the attached binary book prior to the School. With an understanding of these Lessons the Computer School will not be difficult; without this information the School will be extremely difficult. If you have any problems or require assistance understanding these Lessons or parts of these Lessons, please let me know. The Lessons contain a considerable amount of information, much of which is not the easiest to understand, so don't be afraid to ask for help.

The attached Binary Logic Book, Chapter *3,* gees into Boolean Algebra in considerable detail. It is not necessary to be able to design circuits via Boolean Algebra but you should understand basic Boolean terminology and operations. The attached write-up on Boolean Algebra will assist you in understanding the subject and in completing the Binary Logic Book Lessons.

Copies of Computer Course Lessons l through 4 are alao attached to Mr. G. R. Frimann and Mr. L. G. Gillie's copy of this Memo **since** they- were not included in the original distribution of the Computer Course.

KIF/gr cc: Mr. c. E. Upson Attach: *\_l* 

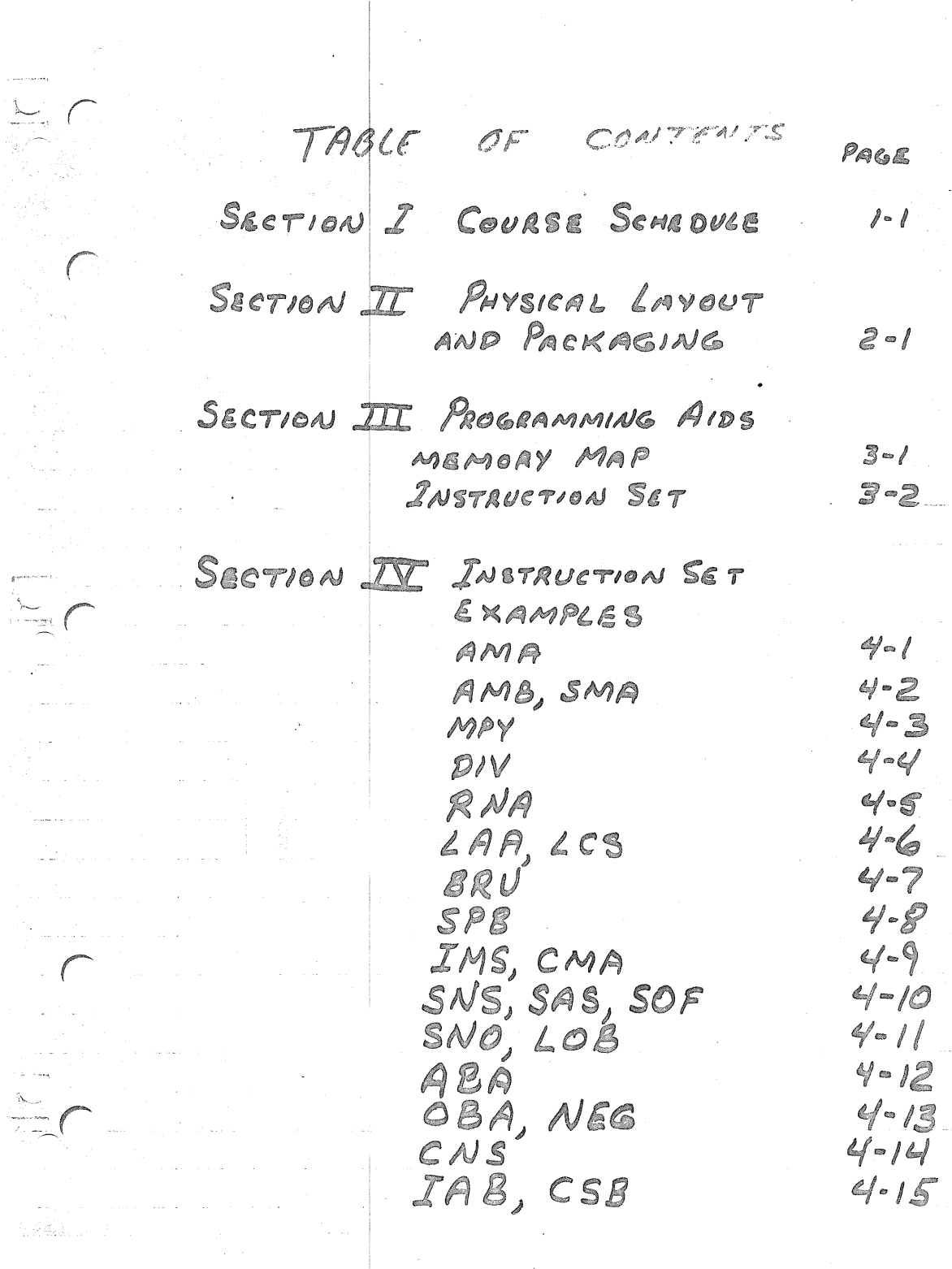

# TABLE OF CONTENTS

TOI, PIE

PRGE  $4 - 16$ 

 $5 - 1$ 

 $5 - 3$ 

 $6 - 4$ 

 $5 - 7$ 

 $5 - 61$ 

 $6 - 1$ 

 $6 - 2$ 

 $6 - 4$ 

 $7 - 1$ 7-3

 $7 - 4$ 

 $8 - 1$ 

SECTION V LOADERS AND DIAGNOSTIC PROGRAMS PROCEDURE FOR LOADING STANDARD BOOTSTRAP PACKAGE

 $\sqrt{2}$ 

 $\sqrt{2}$ 

 $\alpha$ 

BINARY BOOTSTRAP FLOWCHART ABSOLUTE LOADER FLOWCHART STANDARD LOAD/DUMP PROGRAM MAINFRAME EXERCISER

SECTION VI CONTROL FUNCTIONS INSTRUCTION FETCH ADDRESS MODIFICATION LAA EXECUTION

SECTION VIT ARITMMETIC UNIT FAST ADDERS MPY BLOCK DIAG. DIV BLOCK DIAG.

SECTION VIII MEMORY TIMING

TABLE OF CONTENTS

PAGE

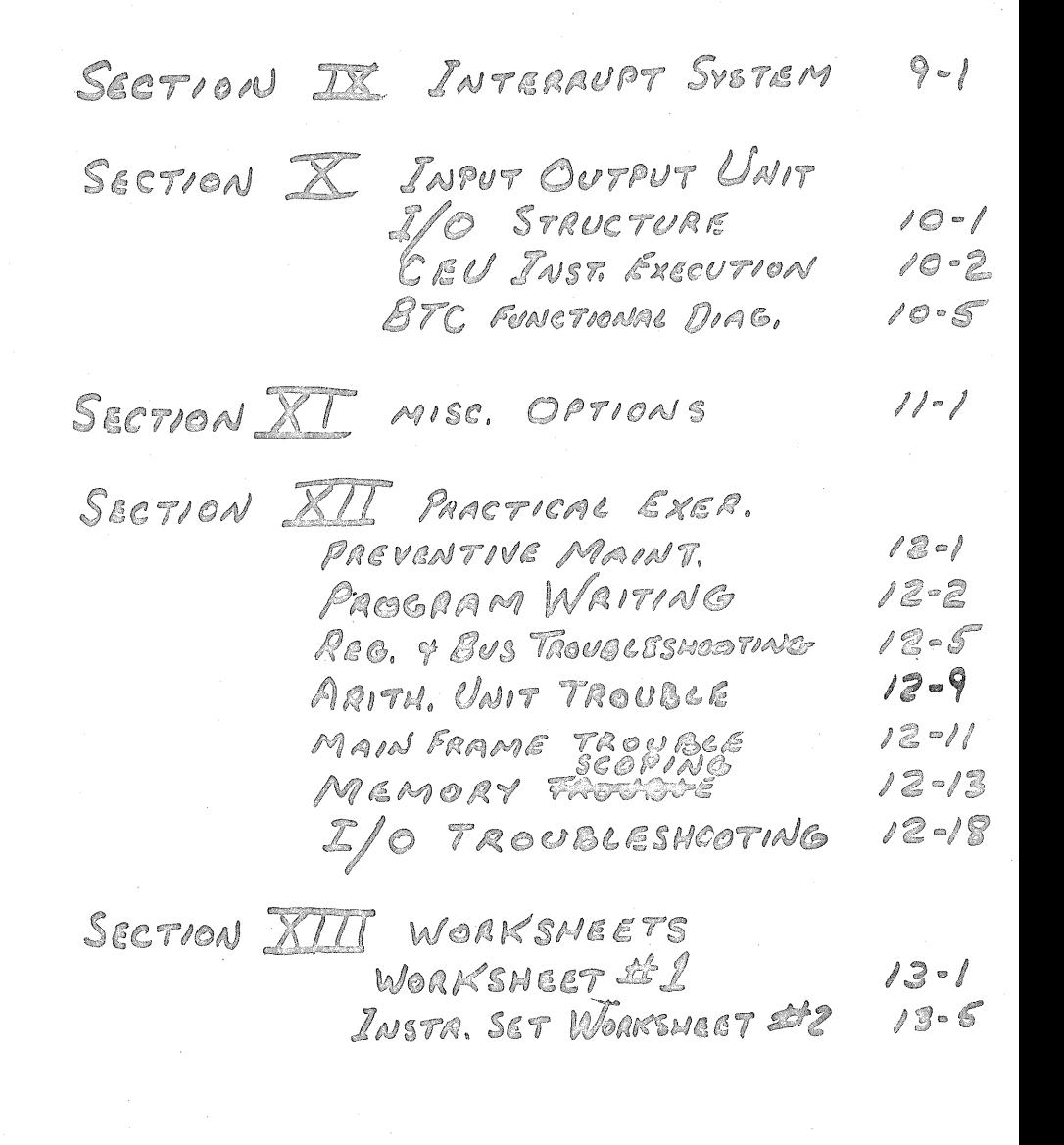

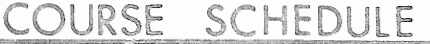

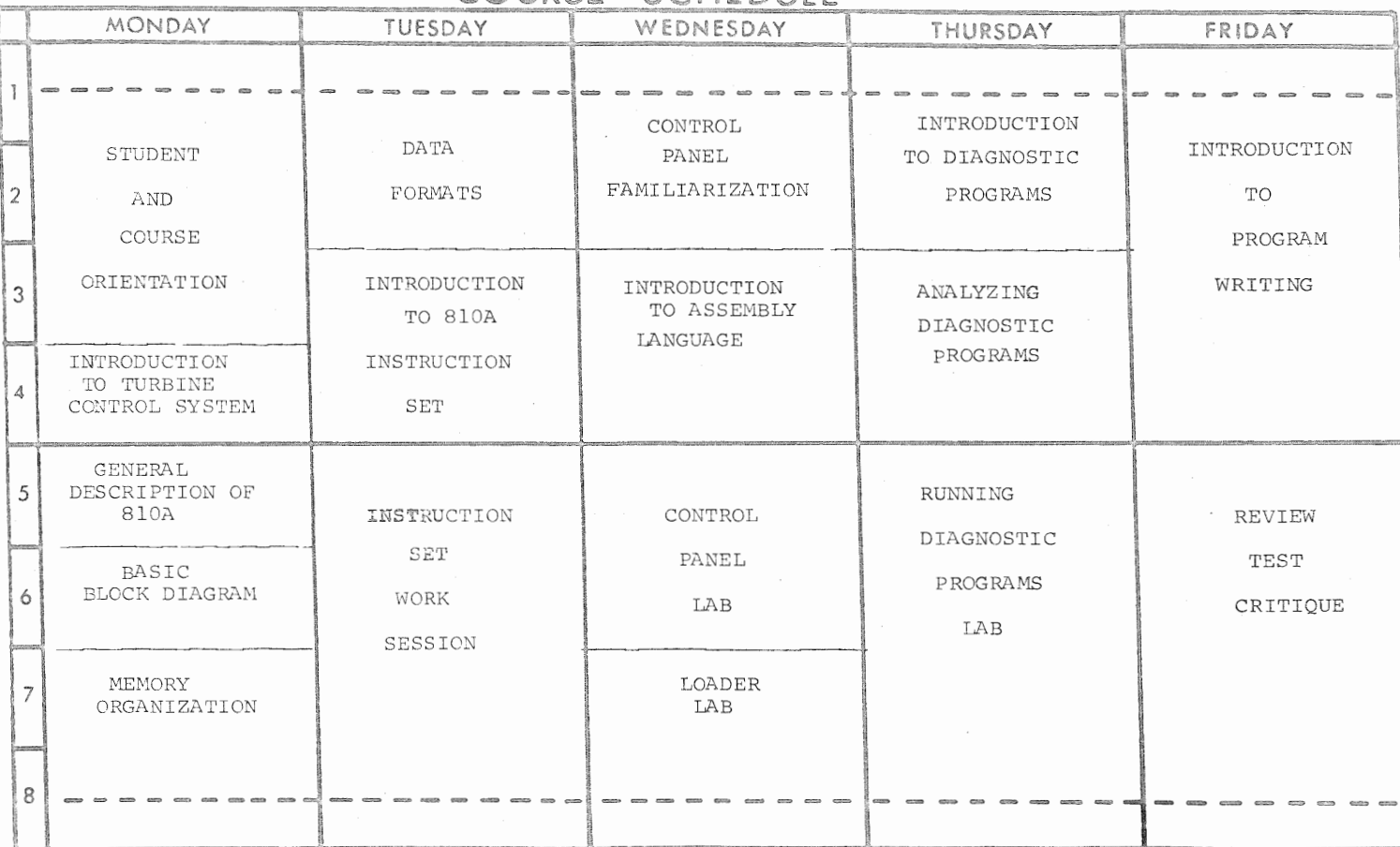

COURSE NGP TURBINE CONTROIPREPARED BY WEEK  $\mathbf 1$ DATE

R. H. Daugherty

 $4/21/72$ 

## COURSE SCHEDUIF

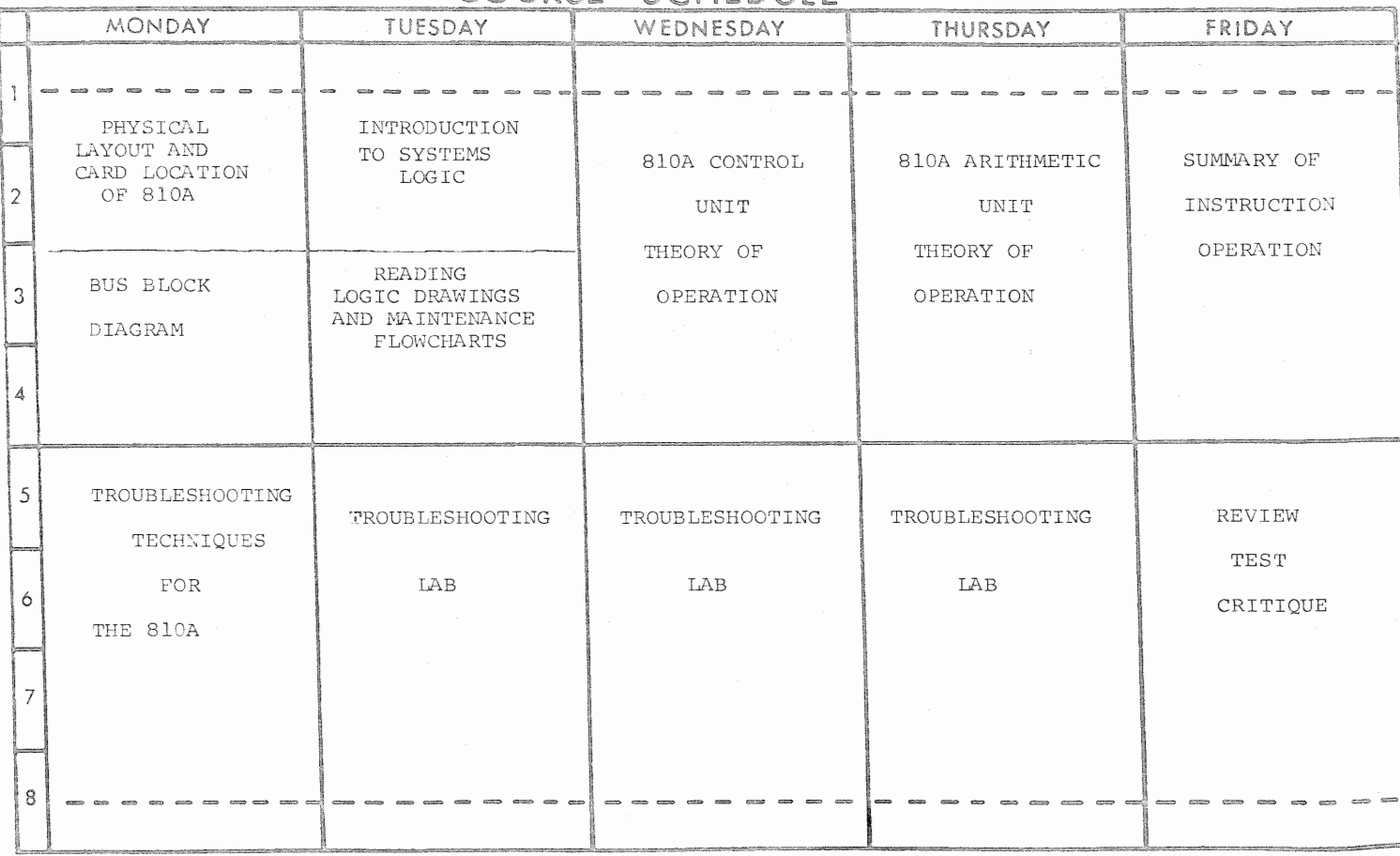

PREPARED BY R. H. Daugherty COURSE NGP TURBINE CONTROL SYSTEM  $4/21/72$ WEEK DATE ∠ 

COURSE SCHEDULE

 $\begin{pmatrix} 1 \\ 2 \end{pmatrix}$ 

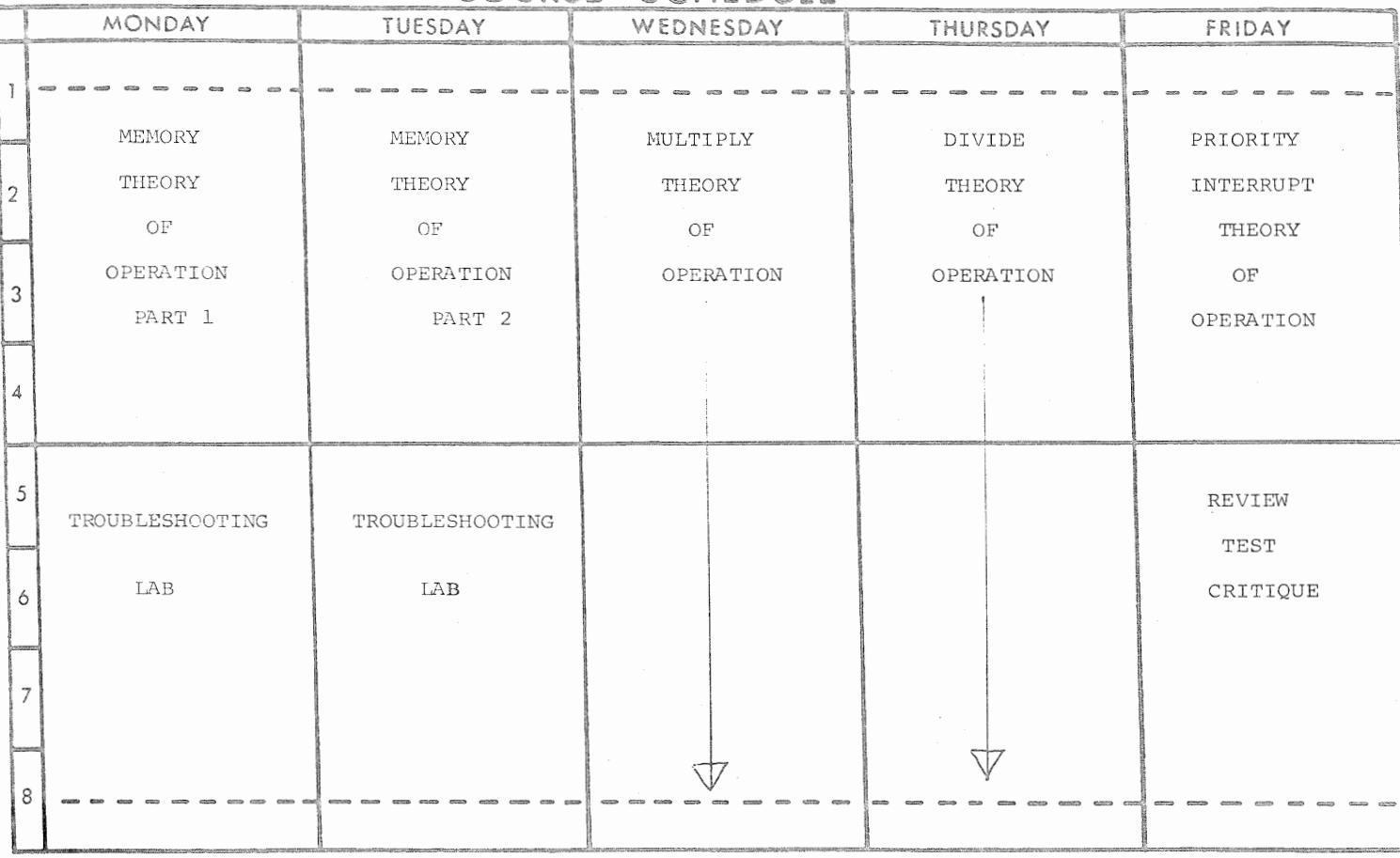

 $\sim$ 

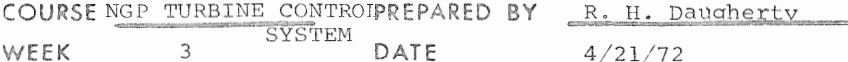

# COURSE SCHEDULE

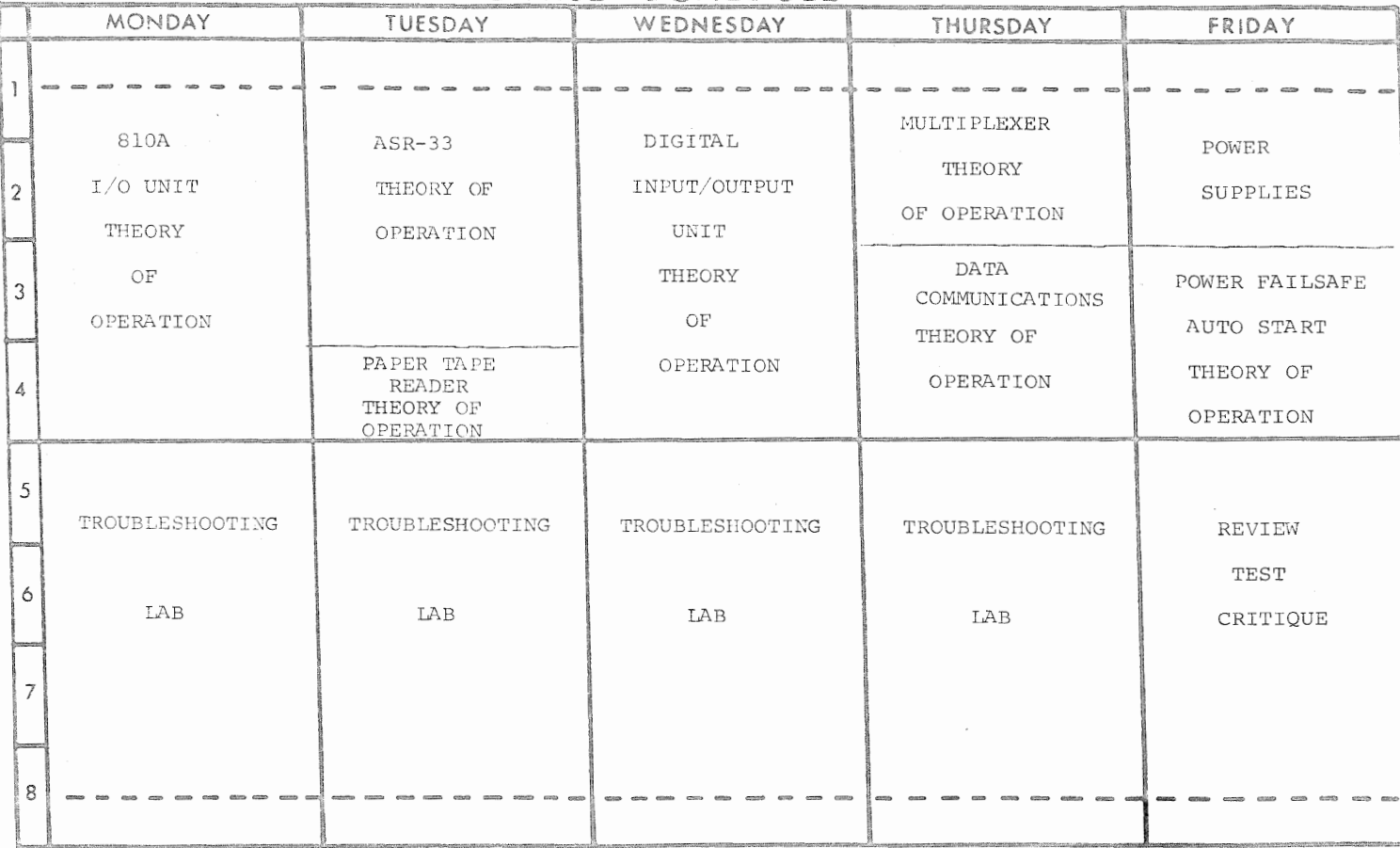

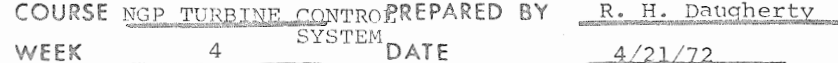

FRONT

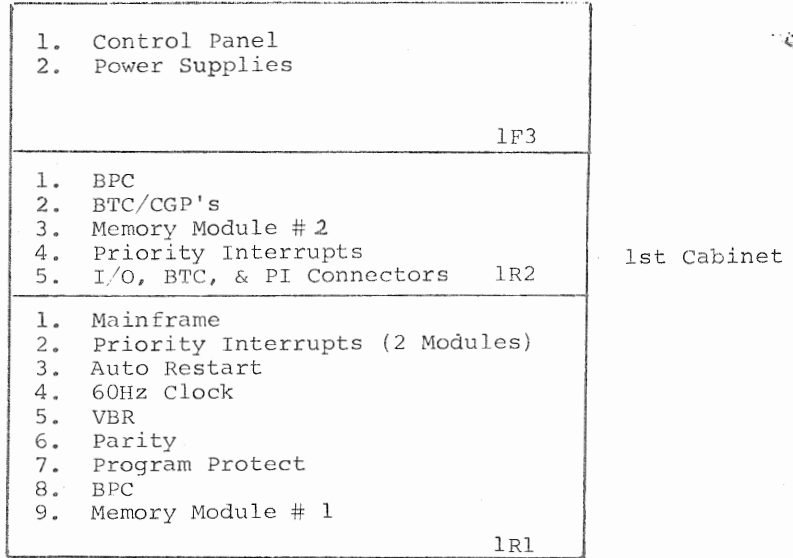

REAR

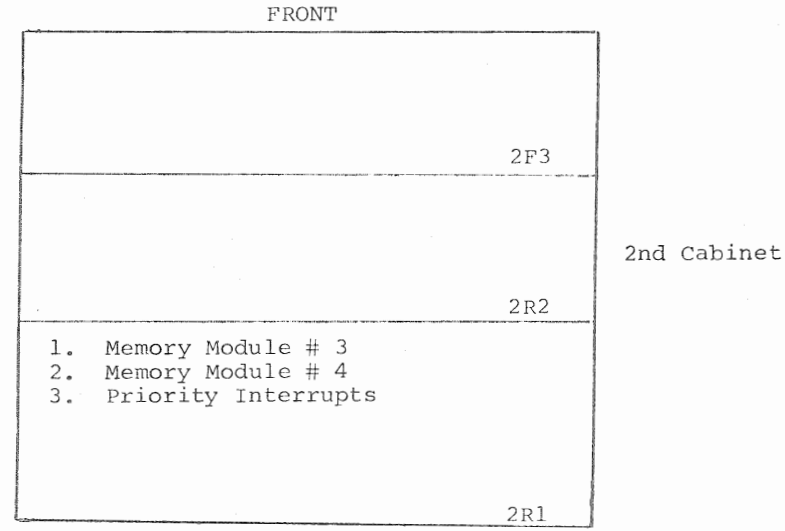

REAR

 $2 - 1$ 

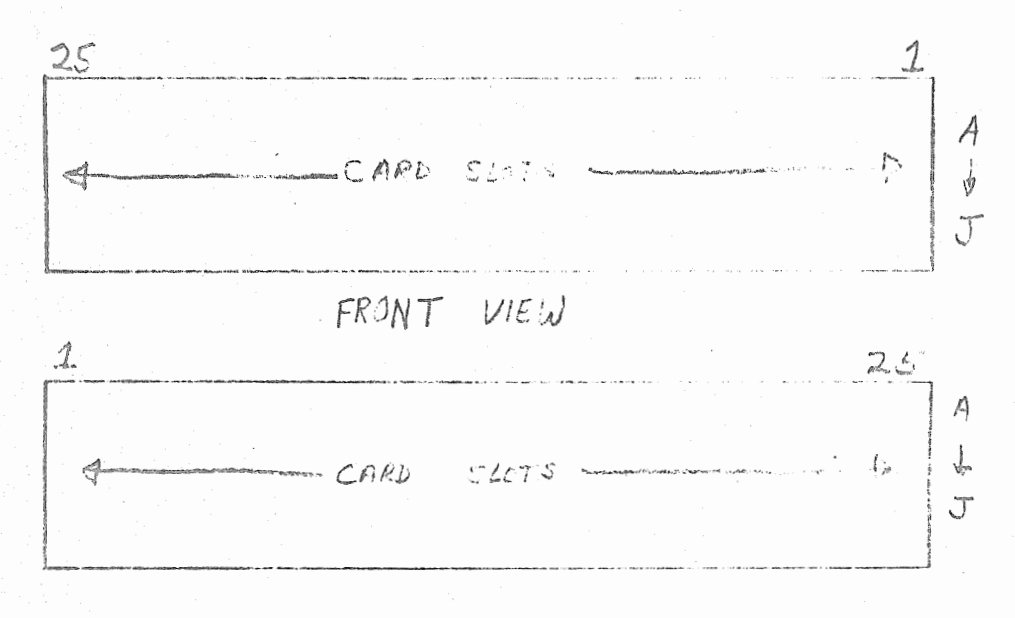

REAR VIEW

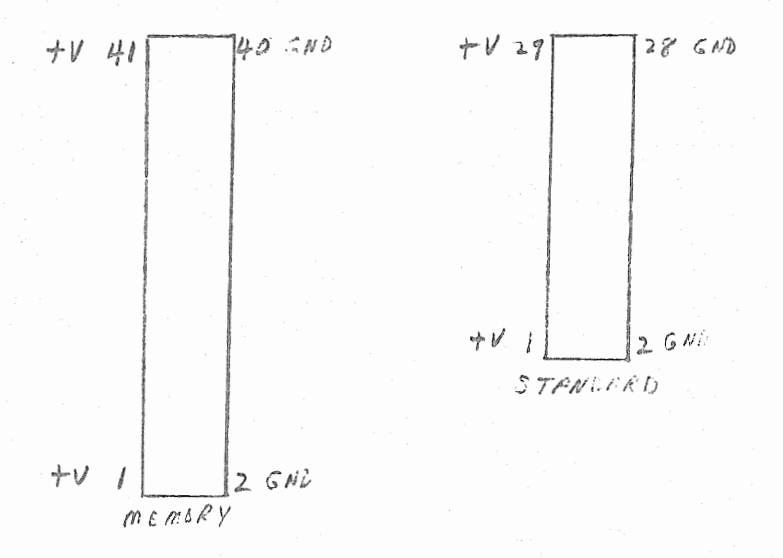

### 810A CARD LOCATION + PIN NUMERSING

810 MEMORY MAP

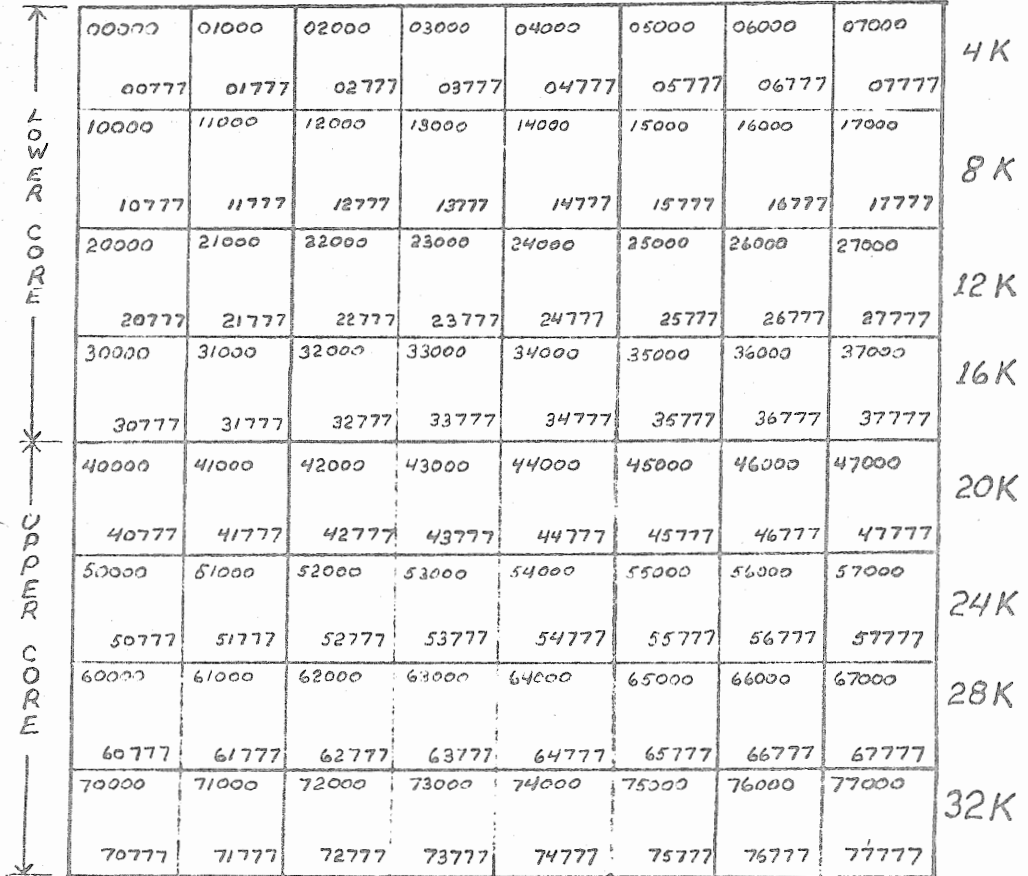

### 810A/B SOFTWARE COURSE

### INSTRUCTION SET - NUMERIC SEQUENCE GUIDE

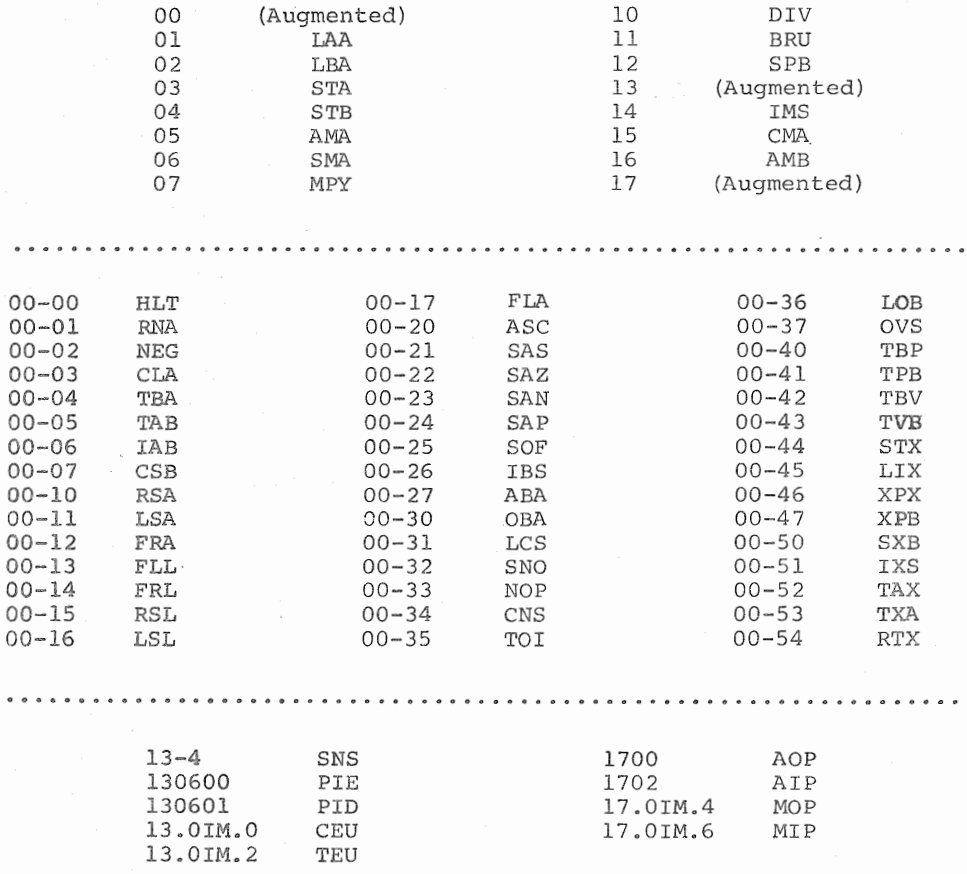

INSTRUCTION COT EXAMPLES  $1.1$  AMA  $0.10.1 \times 10$  m  $0.5$ XIM (100)  $m+X$  = ADDRESS OF OPERAND<br>XIM (101) [P1-P5,  $m$ ] EX = ADDR. OG OPER.<br>XIM (111) ([P1-F5,  $m$ ] EX = ADDRESS OF MEMORY OFFRAND MDR A VALVIOUSLY CHECK O OPER.  $\mathcal T$ OPER. FROM MEMORY ADDER **RESULTS** 

 $2.$   $AME$ ADD MEMORY TO للمفتتين مروان  $\begin{array}{c} \mathcal{L} \\ \mathcal{L} \end{array}$ 

SANE AS AMA ZASSER AN EXCEPT THAT THE B ACCOMMENTARY MUST EL LONDED WITH AN TELEVISION COME TO  $EXECUT/0.1$ 

THE OPERAND EACH YOU Y IN THE TREG. AND THE OVERWAD IN B ARE INPUTE TO THE ATTRIC

 $C = SMA$  $O6$ 

SUETRACT MEMORY FROM A ACCUMU-LATOR

THE T ACGISTER'S CONSTRAINT IS SENT TO THE REAL SHAP PROPERTY ATTYTICALLE CORPORATION AND TOWN CHER- $AUDSL$ 

 $A$  accumpting  $A$  contract the maximum T REG. CONTAINS THE RUSSIAN OF

仅に?

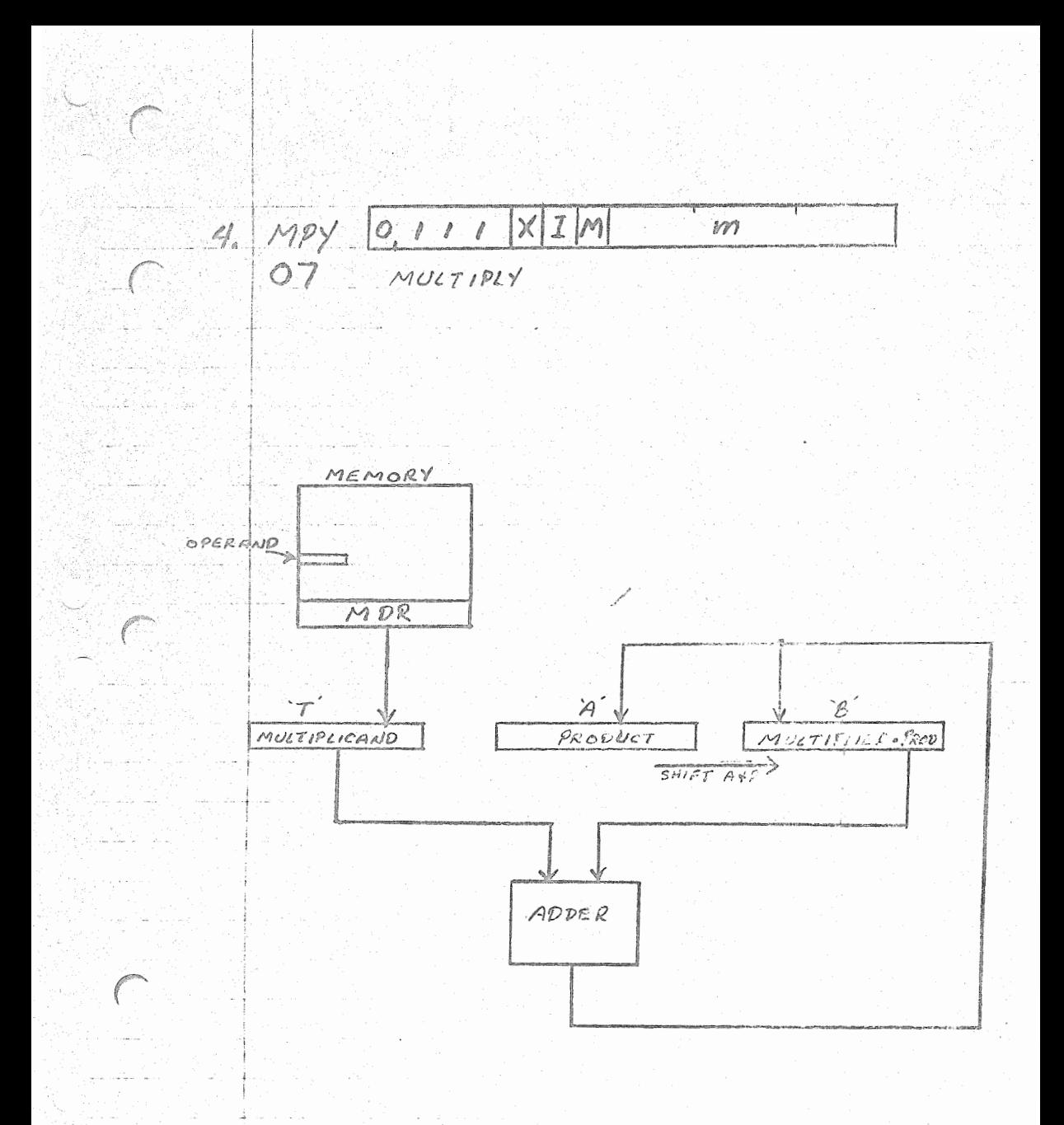

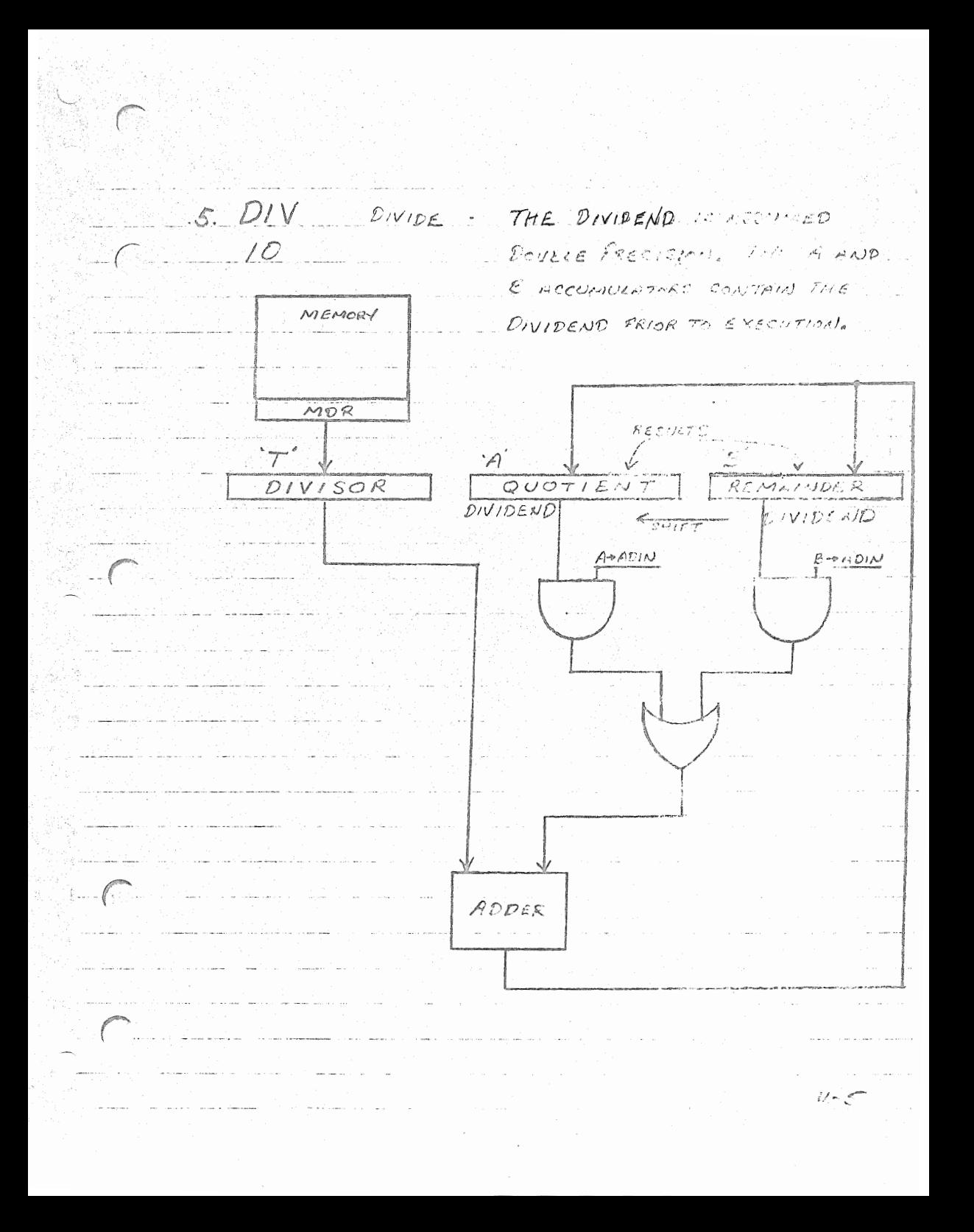

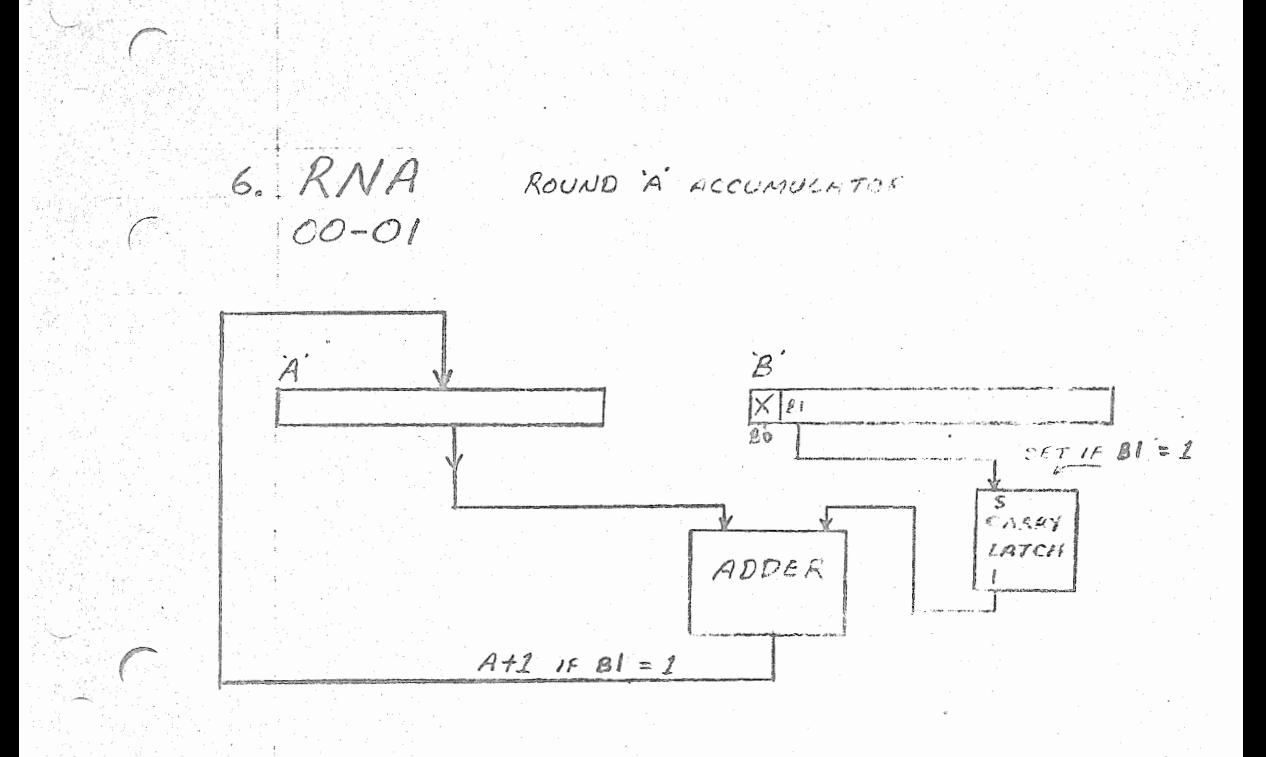

 $7.0VS$  $100 - 37$ 

SET OVERFLOW LATCH

SET LATCH  $\mathcal{S}% _{M_{1},M_{2}}^{\alpha,\beta}(\varepsilon)$ OVER- $FLOW$  $\mathcal{L}$ 

USED WHEN COMMOS EACK TO THE BAGRAM FROM FUS UTERFORT. IF OVEREDW EXISTED AT THE TRANE OF INTERNATION LATUM GETS SET UPON  $K_{\mathcal{Z}}$ TU U

 $1/26$ 

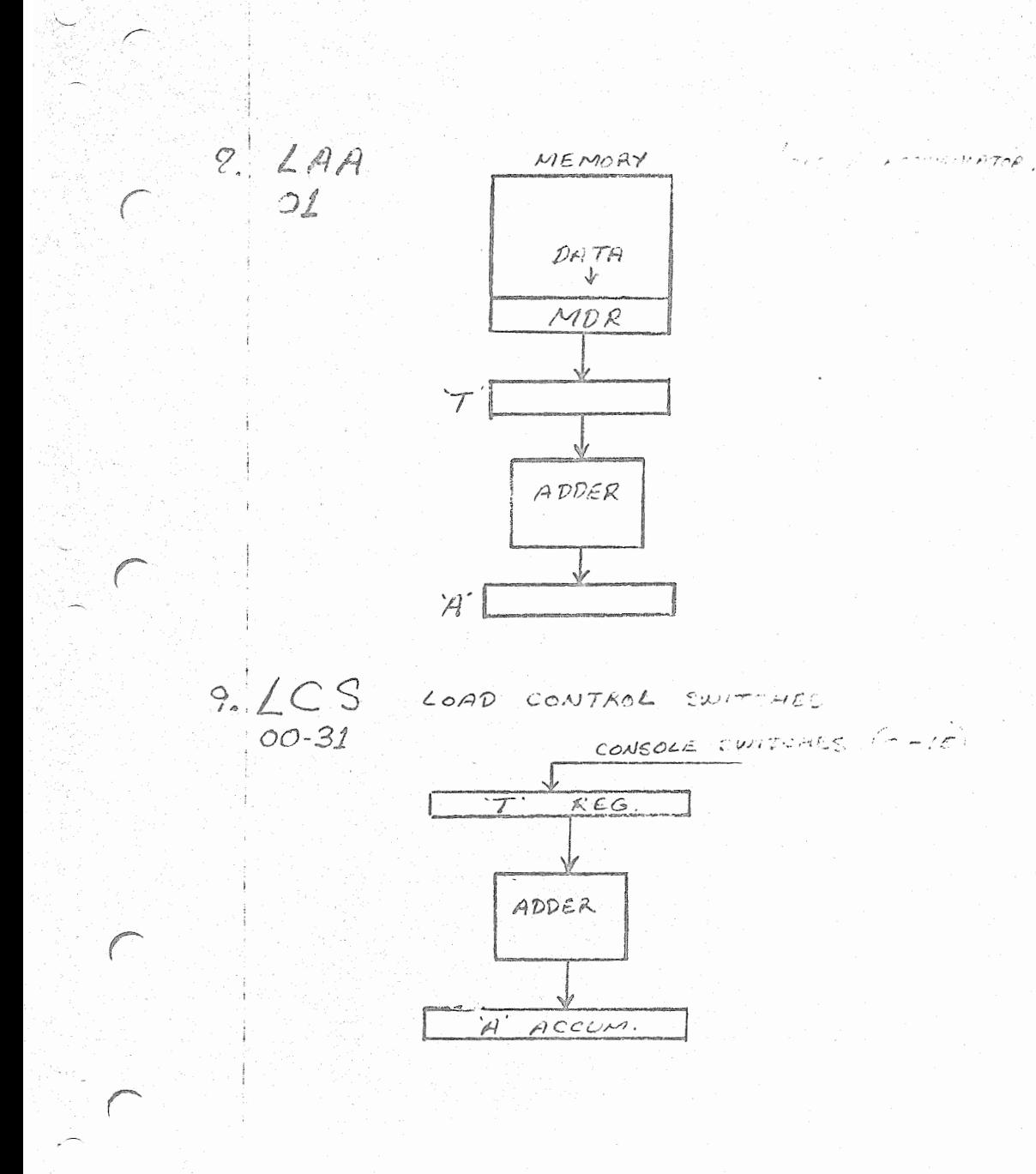

10. SPB STORE PLACE FUD SARMONT EFFECTIVE ALMRESS FROM SPE INSTR.  $MAR$ MDR STORE PROGRAM CONTREP 14 BITS  $(2 \rightarrow p15 + 1)$  $(7 \times 15 + 2 \times 1)$ MAIN PROGRAM  $X \times X \times X \times X$ TOIL PAGE CAULITERS  $\times\times\times\times\times\times$ XXXXXX SRETUEN SPB INSTR. (STORE R.C. 48A.  $F$  $F$  $F$  $X$   $X$   $X$   $X$   $X$ 

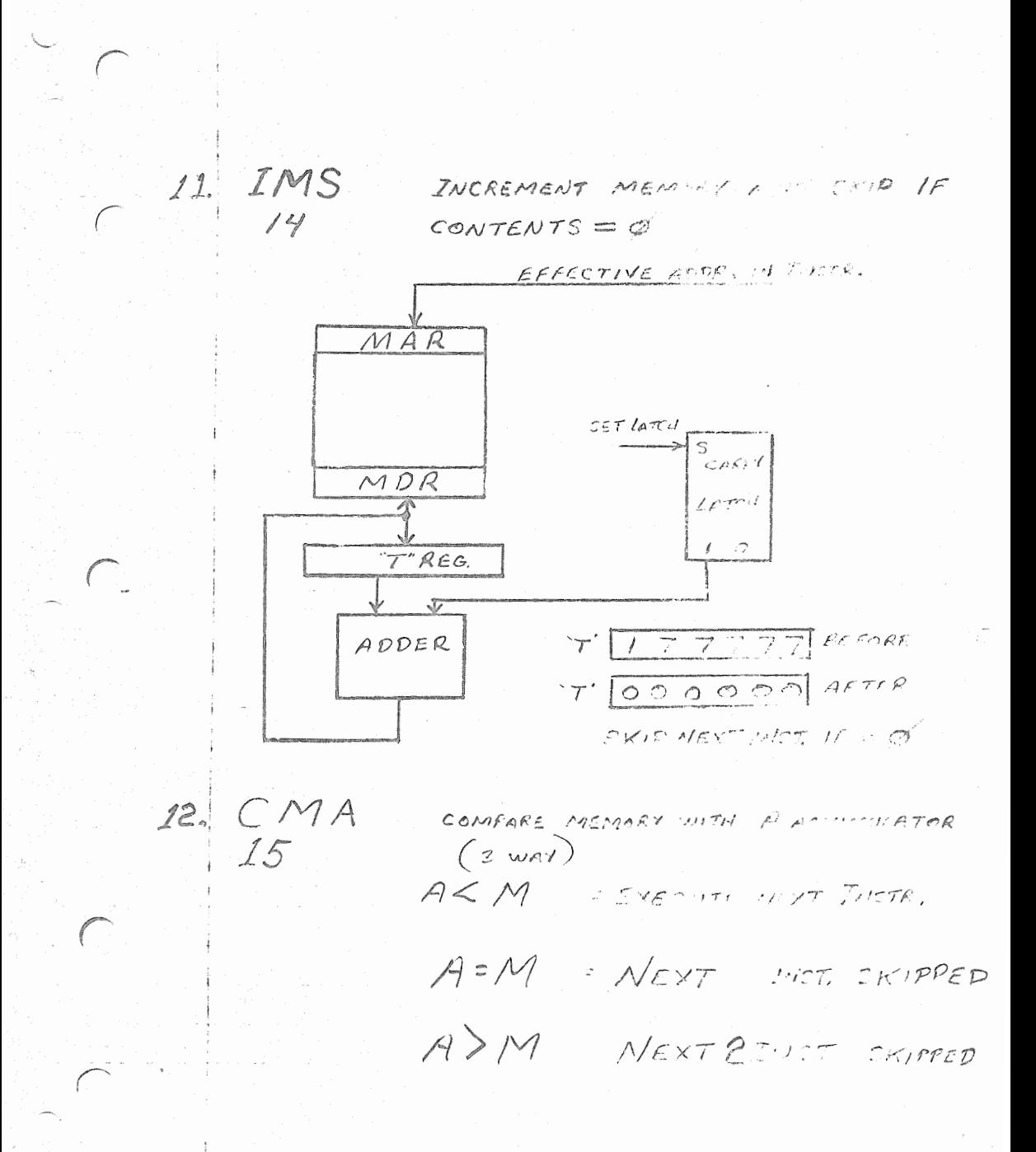

13. SNS SKIP Is contact charmen in the Cry.  $12 - 04 - N$  $100110001000n$ SY SWITCH NOMBER- $14$   $SAS$  $PX/2$  $\sigma v$   $\sigma$  and  $\sigma$  $\mathbb{E}[\mathcal{F} \times \mathcal{F} \times \mathcal{F}$  $00 - 21$ A sign vise, a more are, and are.

A SIGN FOR MOVED. CHIPPED. 'A' SIGN POS. AND DESCRIPTION THAN ZERO, SKIPSVEXT FWO INST.

15. SOF 00-25

SKIP NO OVERSION RECOVED OVERFLOW LATCH. IF OVERFLOW SET = NEW INSTANTED.

IF OVERFLOW POCETY VOWER INTO IT IMPRED.

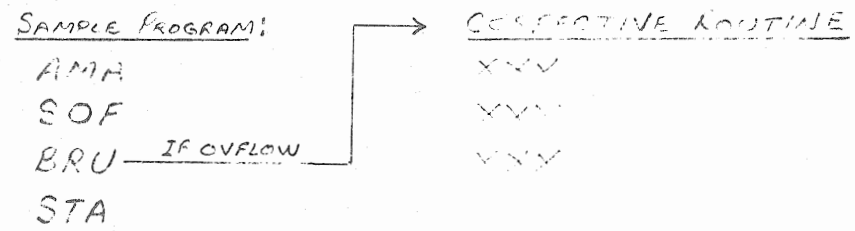

 $16$  SNC C. SKIT HALLITICAL SAMPLE PROGRAM: LE A (LEFT CHIFT M)  $C$ NO ( $R$ -  $R$ )  $BR(D \rightarrow MCKA)$ (Czone Mondervio)<br>Littoroj  $STA$  $257$  A  $\sqrt{\frac{40.01}{0.010111}}$  $2^{NU}$  A  $3101$  $CHIFI-IFf$ NORMALIZED GET RID OF LEADING PECAC MI PROTIVE MUMBERS, GET RID OF LEADING ONE'S IN MEBATIVE NUMBERS.  $17.408$  (100)  $1000$  F. W. M. (2014)  $00 - 36$ 000000000000000000  $2^{\text{NE}}$ Wakp  $0$ ALLOWS FOR ENAMORY - - - 17AF - 2 03 KC - - ag xa e g o4

 $\mathcal{L}$ 

 $D \sim \mathcal{F}$  )

18 SXB SKIP IF INDEX BOUTER SET TO E ACCUMULATOR. 00-50

INDEX POINTER LATAN SERVINAL INDEX REG.

19. IXS  $OO-N-51$ 

INCREMENT INDEX BY M AND SYSTEM PACIFINE.  $\frac{n}{101011}$  $000000$ 

n= VALUE OTIF IS APPED TO THE CONTENTS OF THE INDEX REGISTER.

 $20 \text{ AB}$  $00 - 27$ 

AND A AND B ACCUMULATION

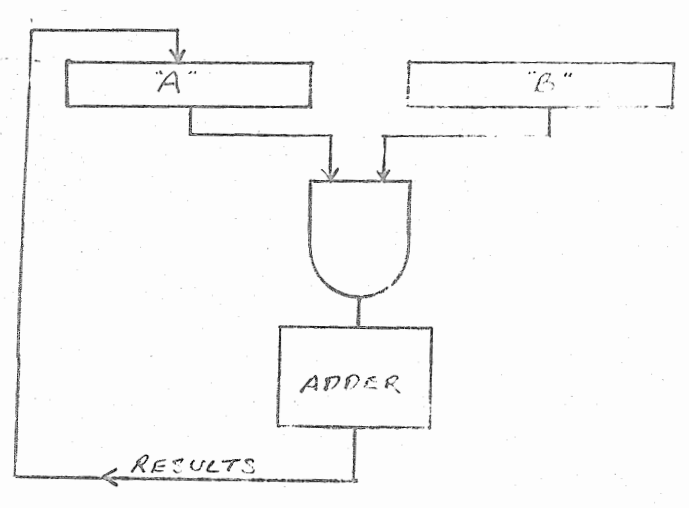

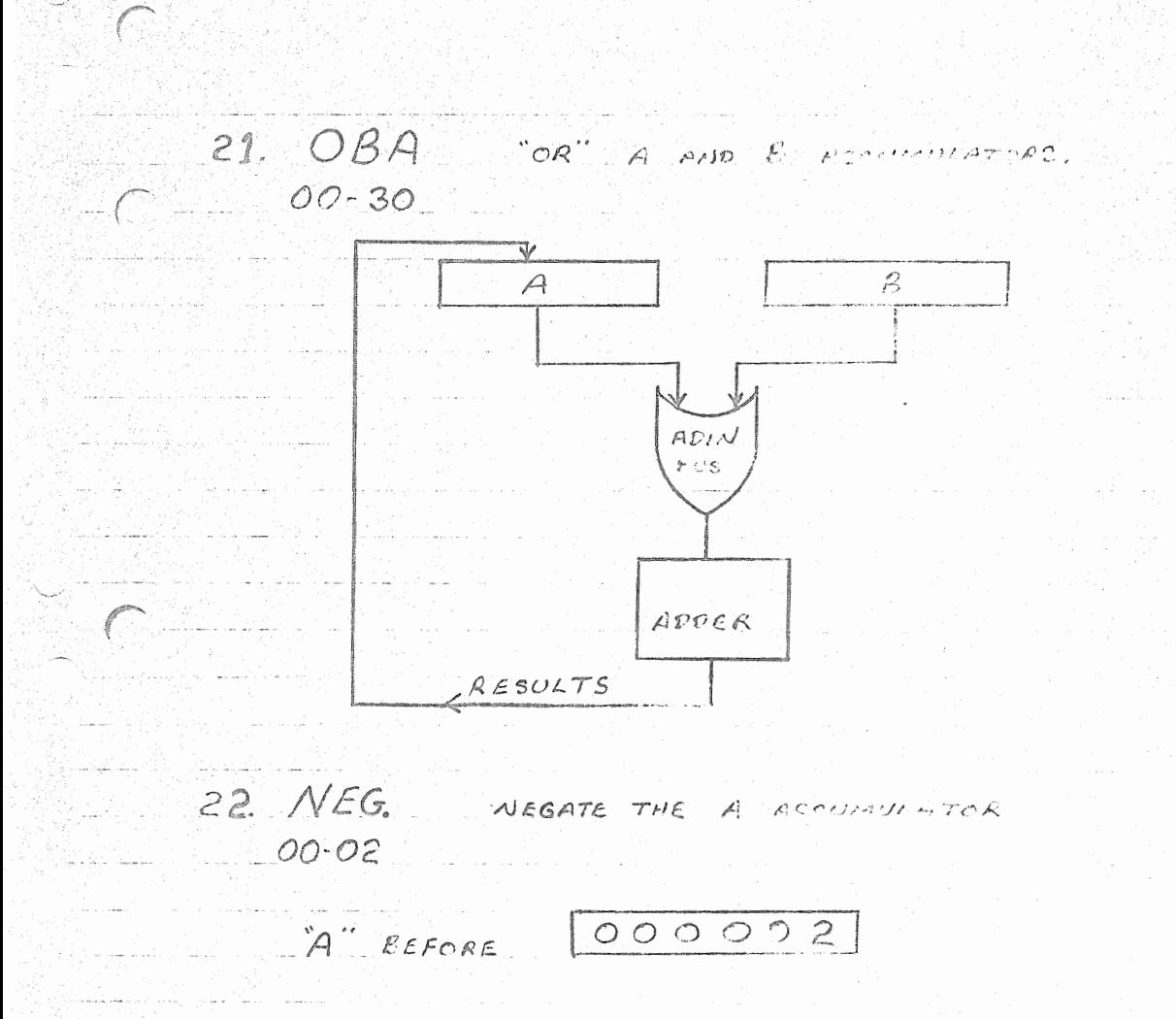

'A" AFTER

177776 (S'N COMPLEMENT

 $1/ - 13$ 

 $23$  CNS CONVERT NUMBER COMPANY  $00 - 34$ EXAMPLE #1<br> $17777$  = 2's conspicuent Number<br> $100001^{\frac{1}{2}}$  = Significantine Number SIGN UNCHANGED EXAMPLE AZ<br>100001= SIGN MACHTUDE NUMBER<br>30NERTED TO: 17777 = 2's confiement Number CONVERTED TO: EXAMPLE #3<br>177770 = 2's consecuent Number 100010 = SIGN MASUTURE MONDER EXAMPLE #4 100007: SIGN MAGALITURE ALUMPER CONVERTED TO: 16  $177771 = 2's *converse* interval *Nonse*$ NOTE: POSITIVE SIGNED NUMBERS FOR NOT AFFECTED.  $-1 - 14$ 

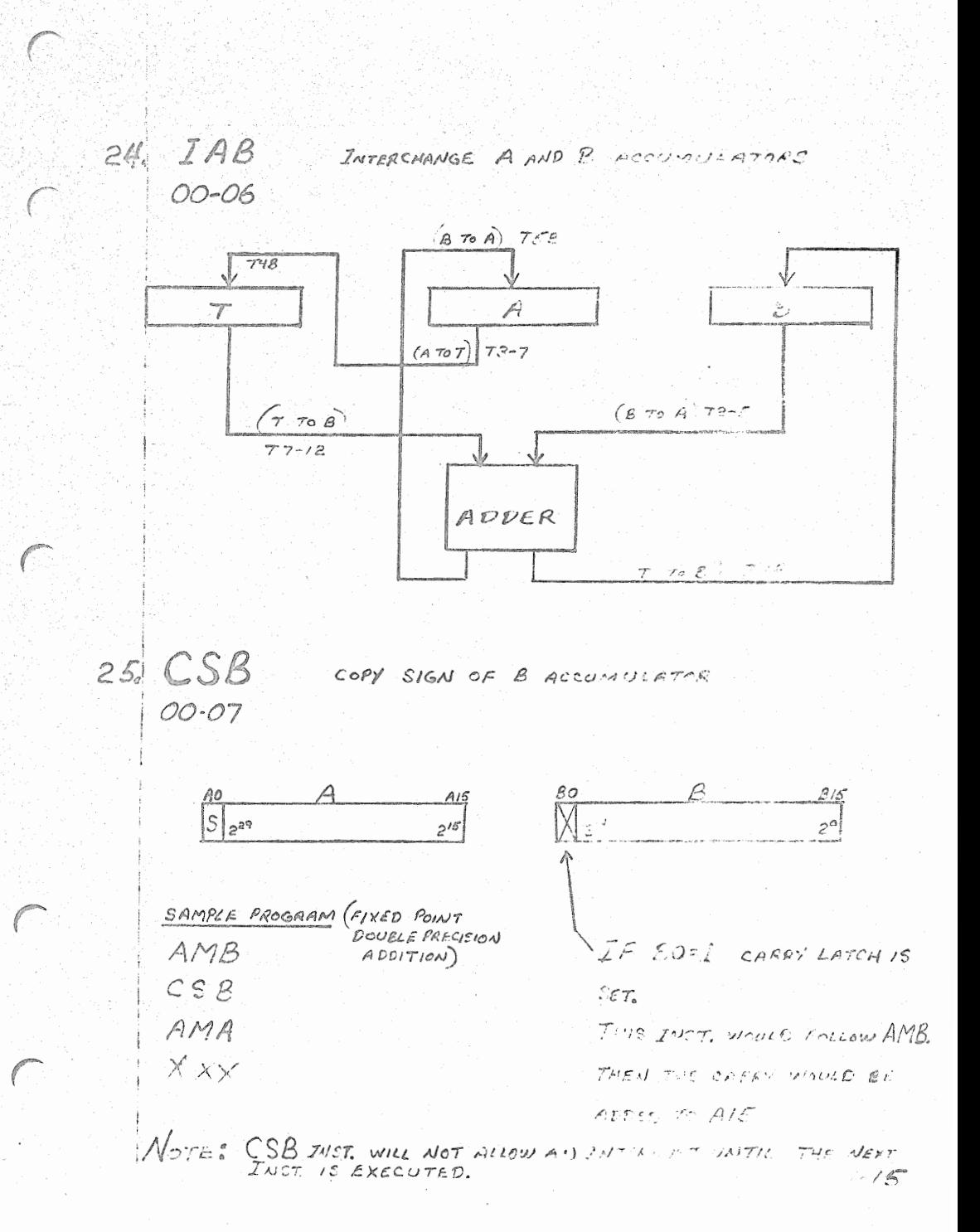

 $26.701$ TURN OFF INTERFUPT. HIGHEST ACTIVE  $00 - 35$ INTERRUPT IS RESET WHEN NOW STOPS OF LOS 18 EXECUTED.

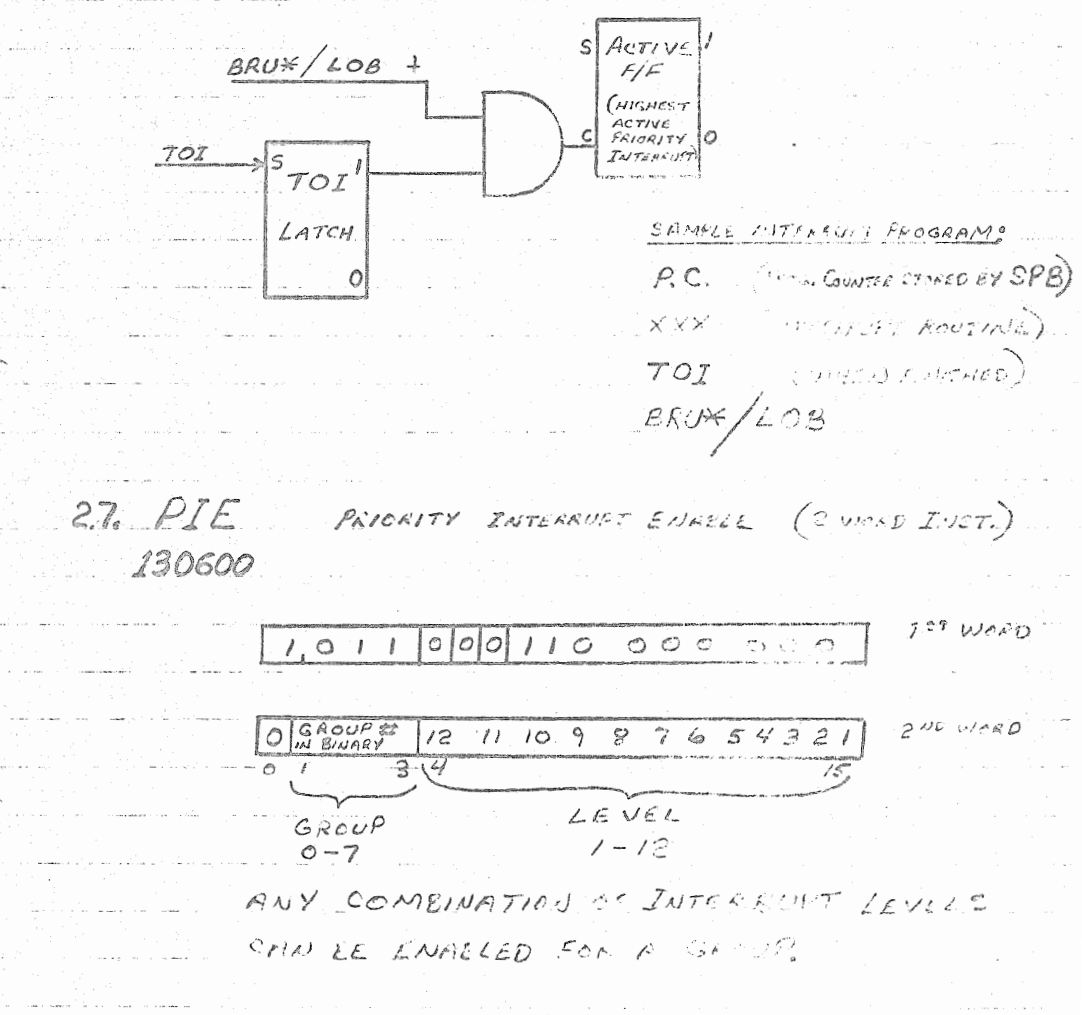

#### PROCEDURE FOR ENTERING ABSOLUTE VERSION OF STANDARD BOOTSTRAP PACKAGE - #300000 SHEET 1

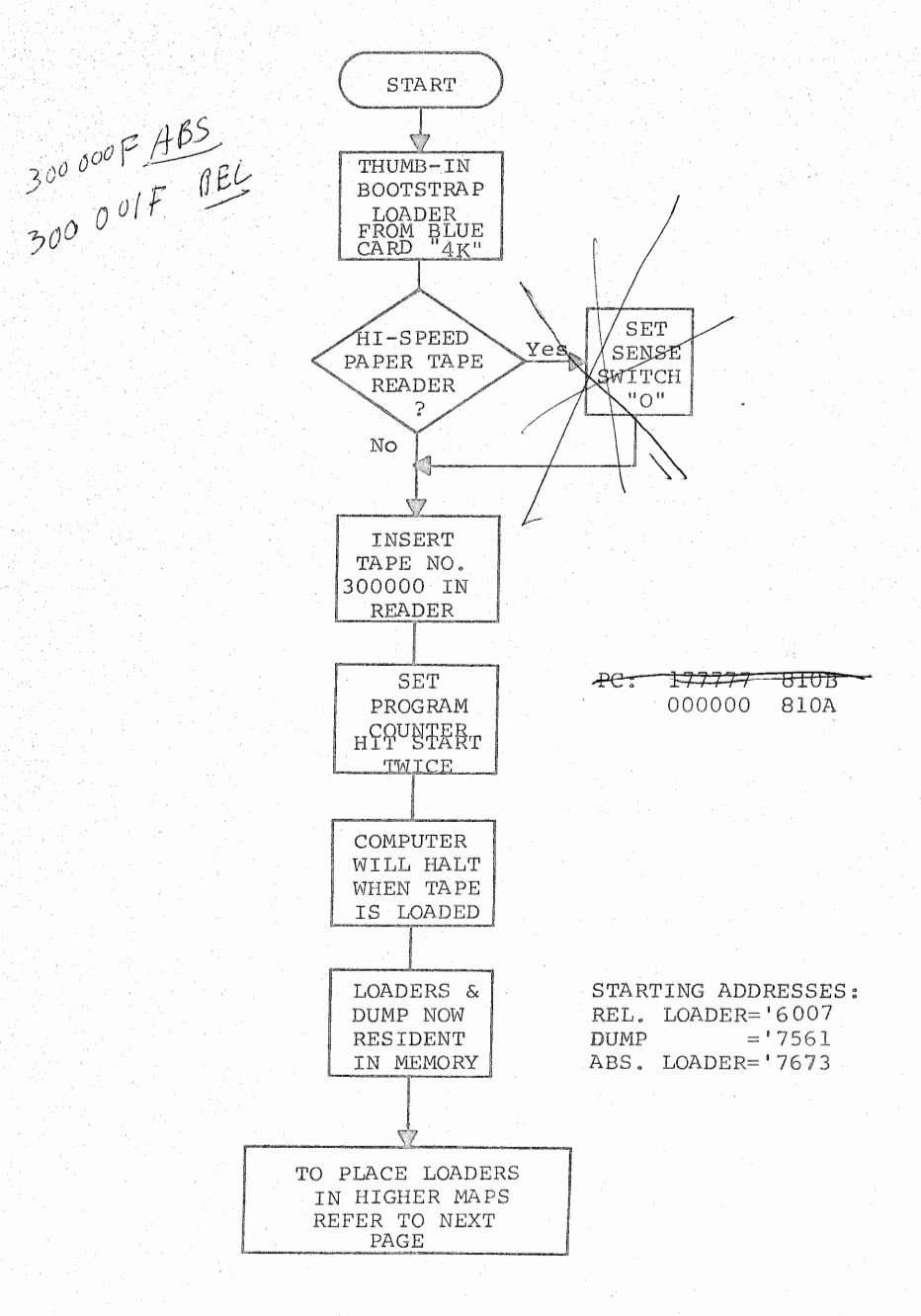

#### PROCEDURE FOR RELOCATING THE LOADER PACKAGE TO HIGHER MEMORY MAPS SHEET 2

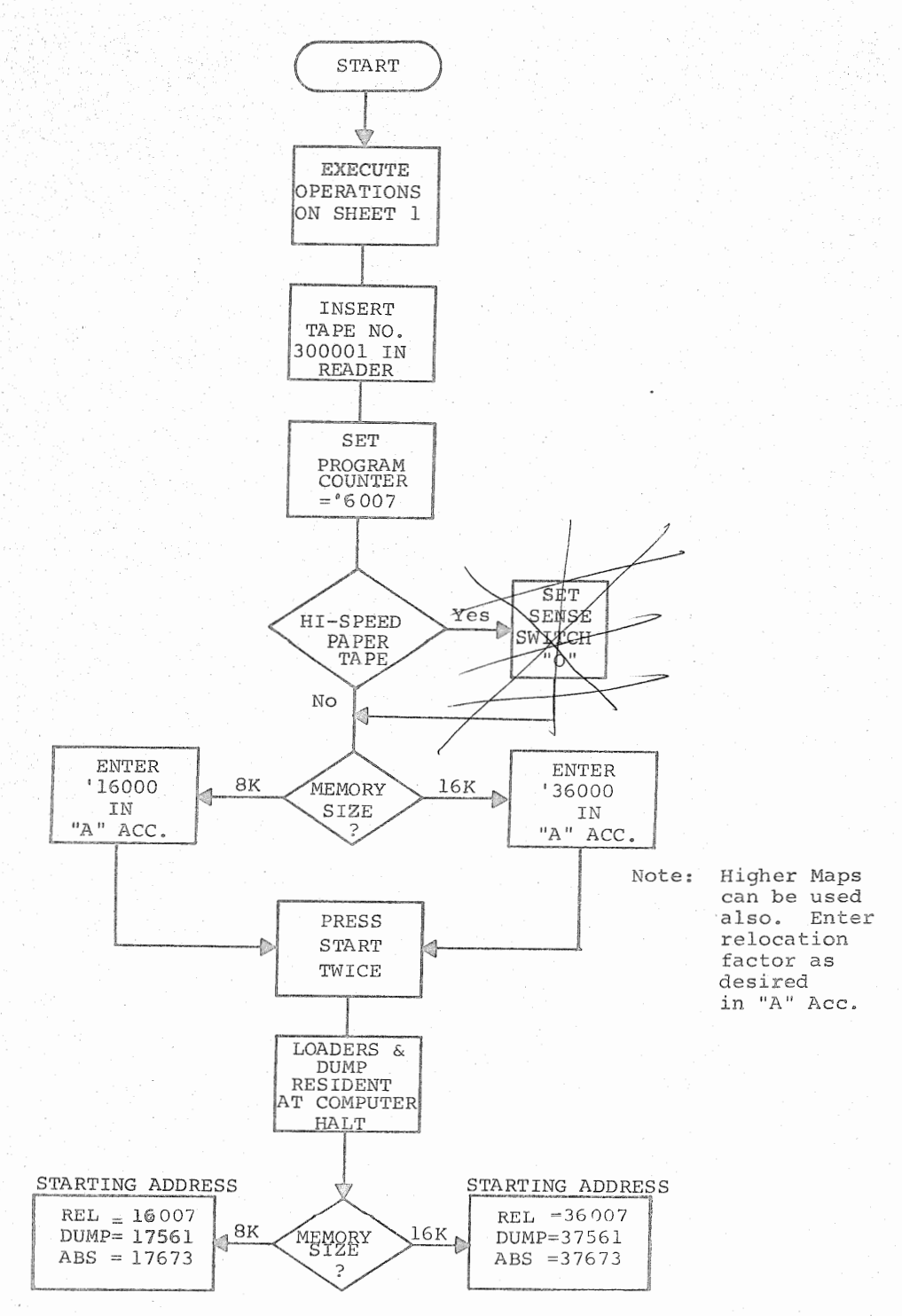

# FLOWCHART OF BINARY BOOTSTRAP LOADER

tkat

Ref.,

4.

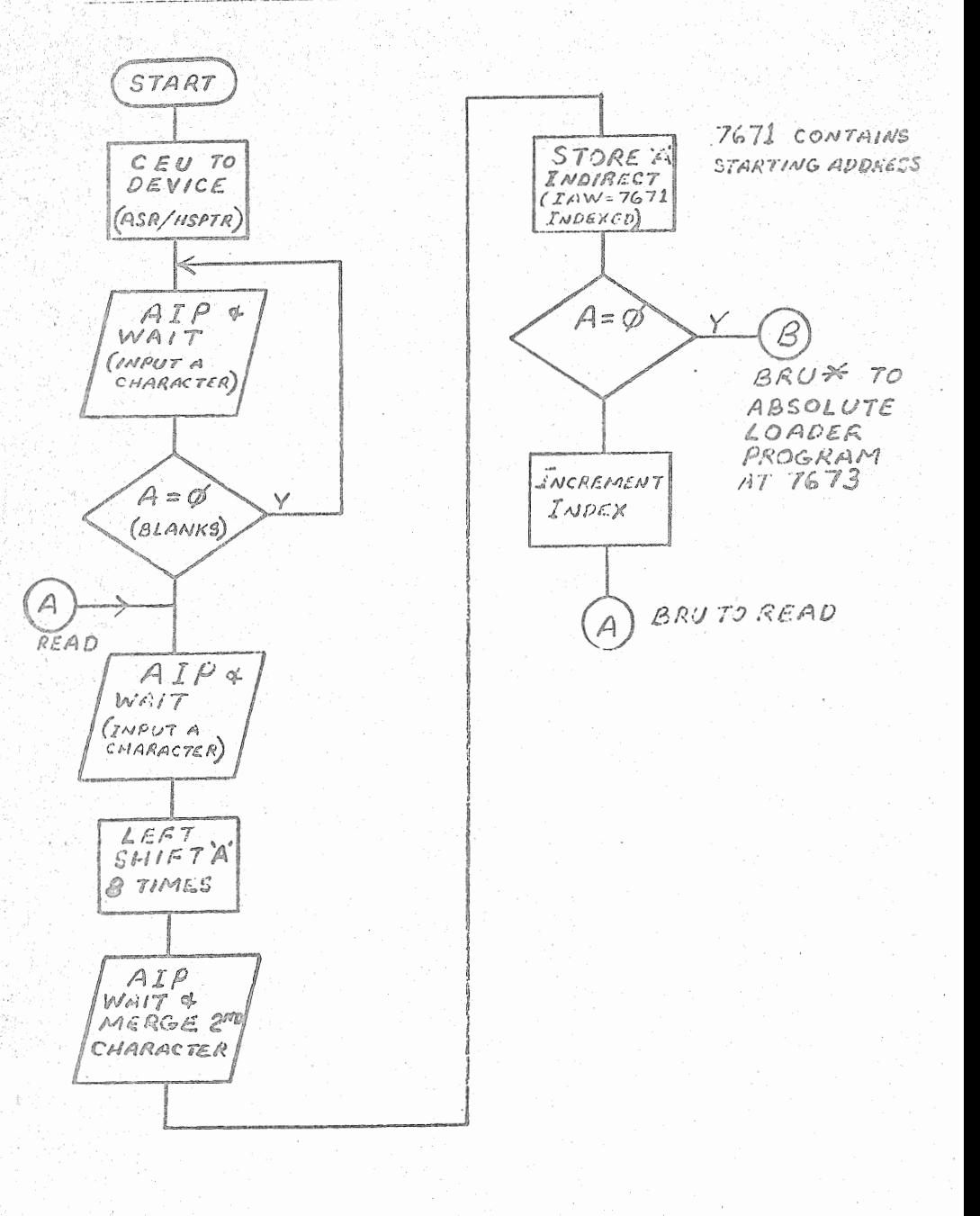

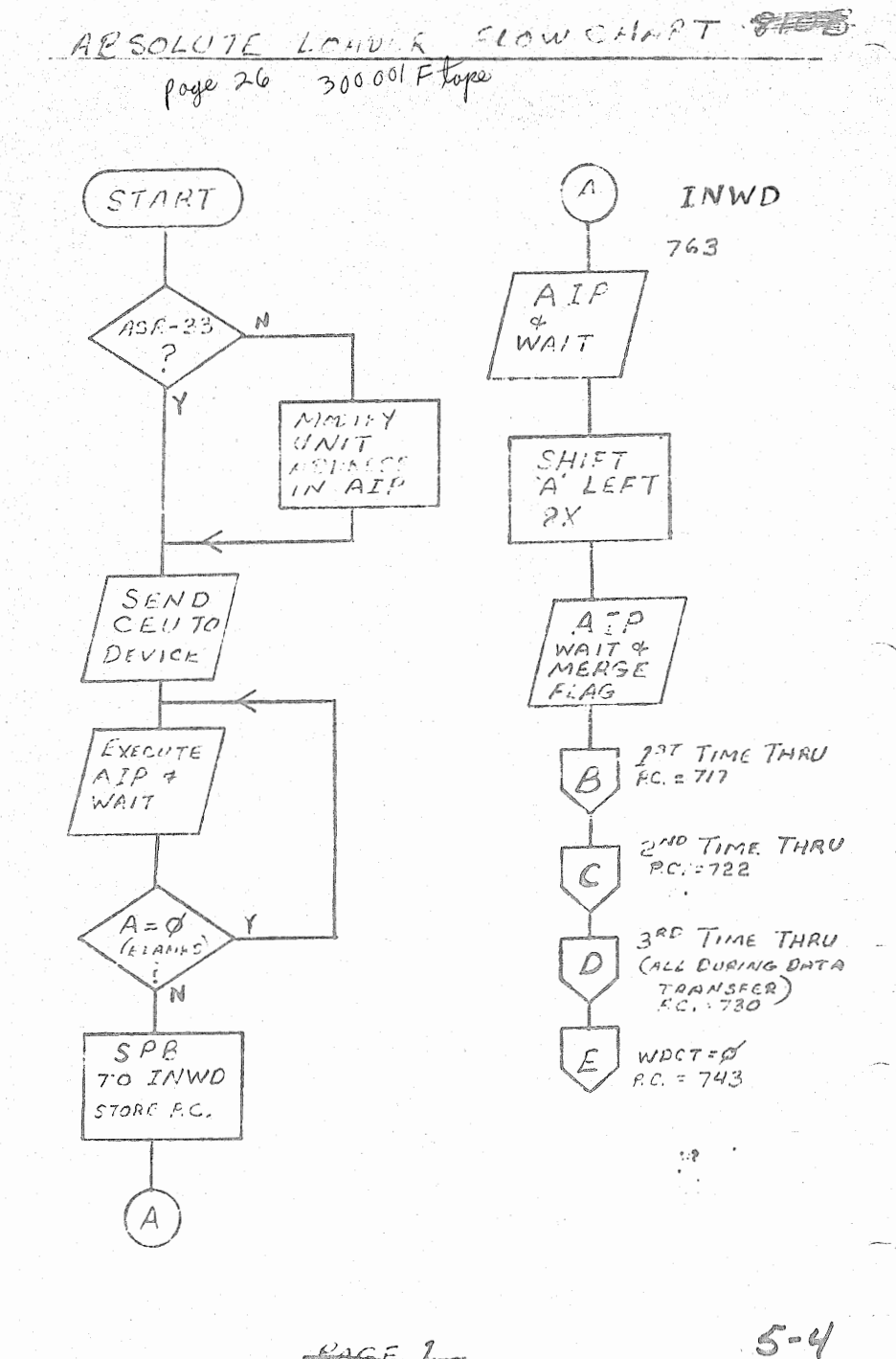

 $RAGF$ 

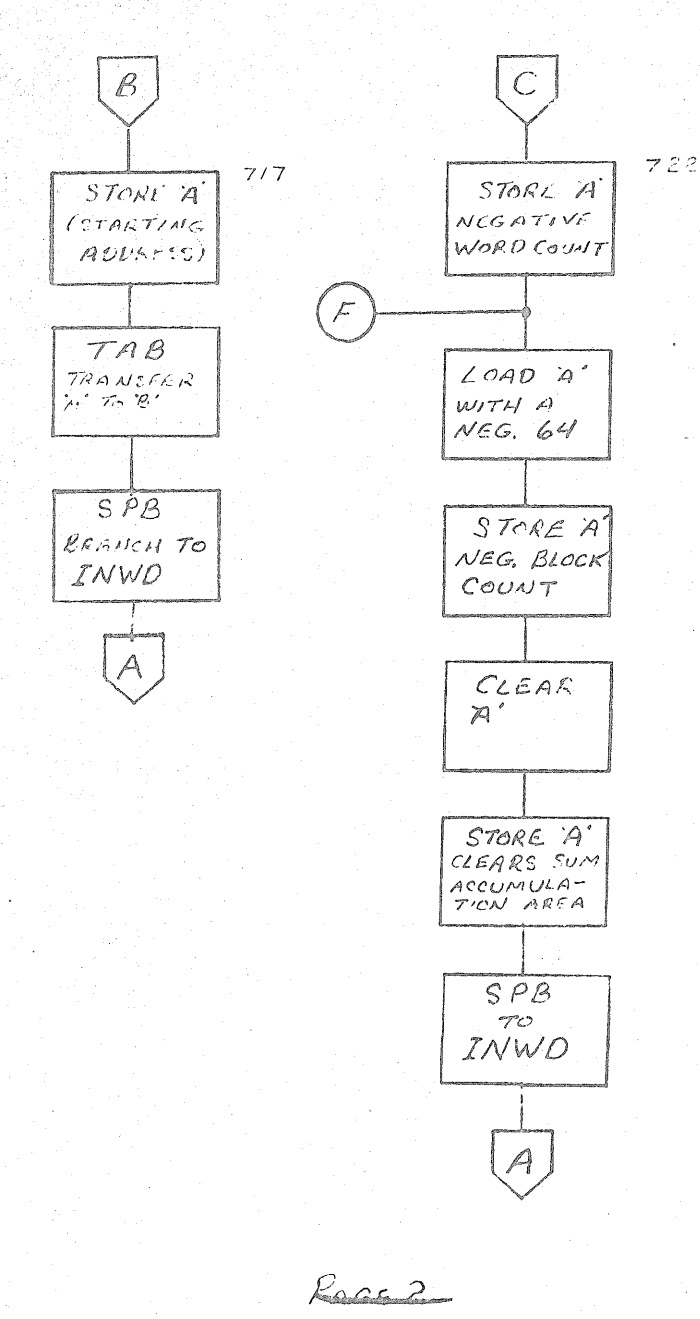

 $5 - 57$ 

المتشباب لداله

 $\alpha$  , and  $\alpha$ 

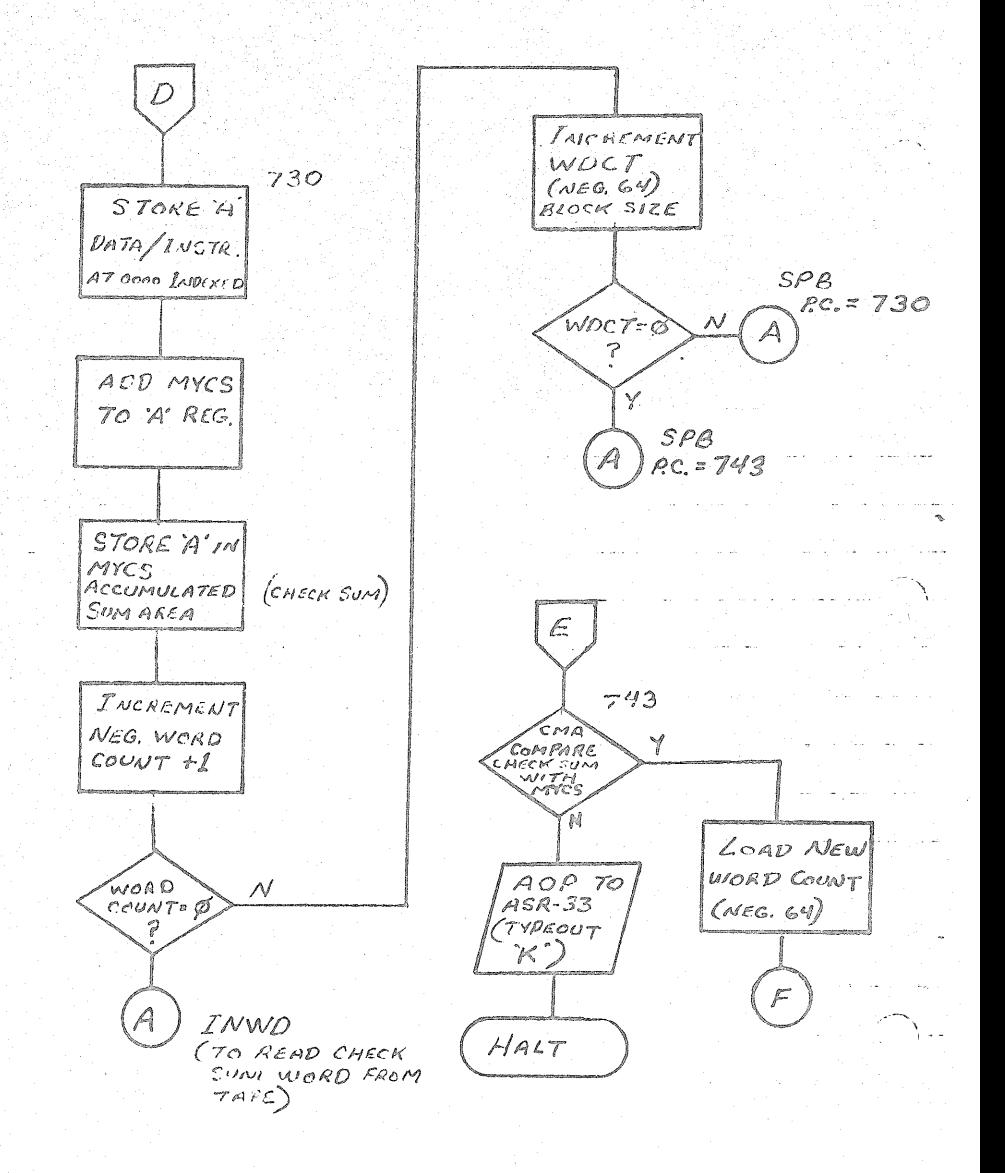

Rice 3

 $5 - 6$ 

 $\sim$   $\lambda$ 

### **SEL** PROGRAM LIBRARY

#### PROGRAM DESCRIPTION

Page 1 of 2 Catalog No. 303001A **IDENTIFICATION:**  Mainframe Exerciser (MFE) **AUTHOR:**  SEL **ACCEPTED:**  13 January 1967 PURPOSE: **A** fast **no-loop** program designed to use each of the mainframe instructions in such a way that **if** a Halt occurs, the operator can tell from the program **listing** which instruction is malfunctioning. **SOURCE** PROGRAM **LANGUAGE:**  MNEMB LER - 81 0A **COMPUTER CONFIGURATION:**  Standard SEL 81 0A **STORAGE:**   $2000_8$  to  $2303_8$   $3000_8$  to  $3021_8$  - Not Relocatable SUBROUTINES 81 0A Mainframe Diagnostic Loading Procedure **REQUIRED: TIMING**  Approx. l ms/ **cycle USE:**  Start at location  $2000<sub>g</sub>$ , the program will run until halted **manually.** If a halt occurs consult the listing or halt log using the P- Counter location to find the instruction that failed. HALT LOG FOR MAINFRAME EXERCISER P-Counter Location Instruction in Error **20063**  AMA, SOF 20118 AMA **20203**  AMB SOF **20233**  AME

> **20308 20343**  2041g

g

 $5-61$ 

LSL *RSA,* SMA FLL

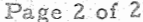

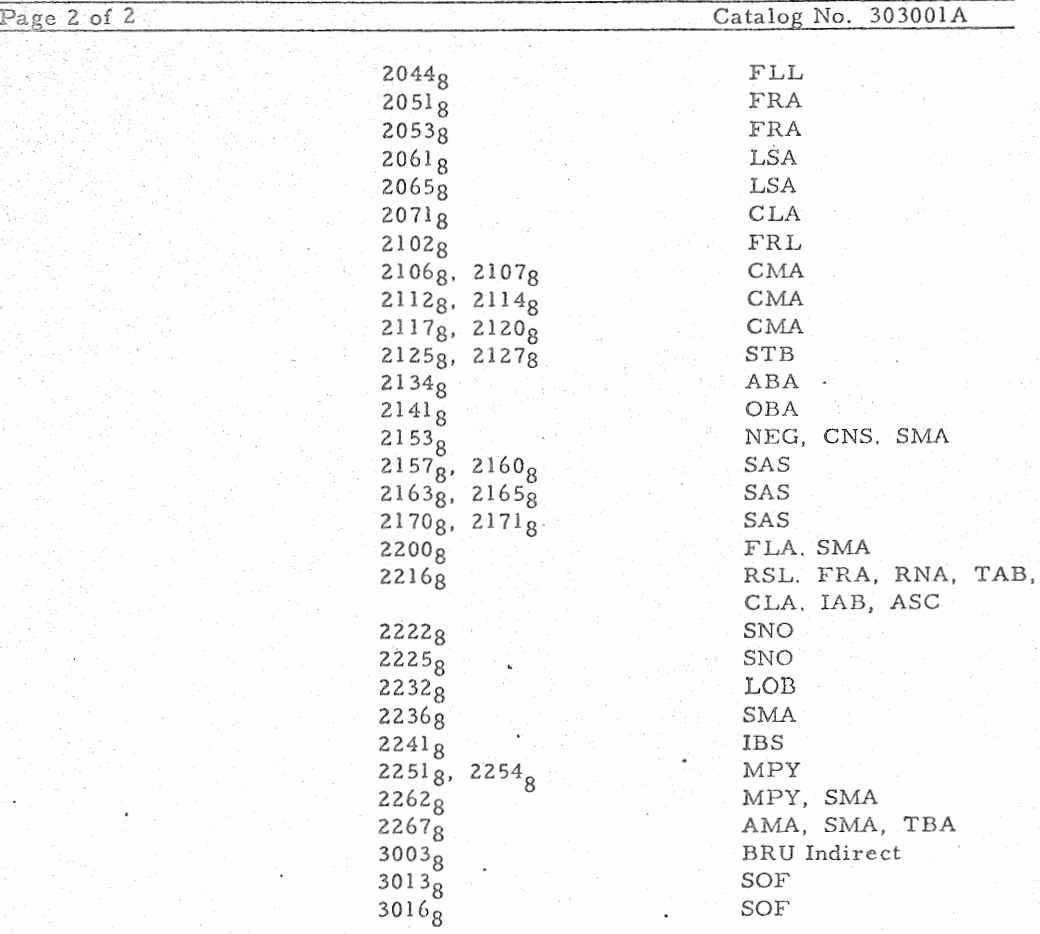

METHOD: N/A

 $5 - 62$
Catalog No. 303001

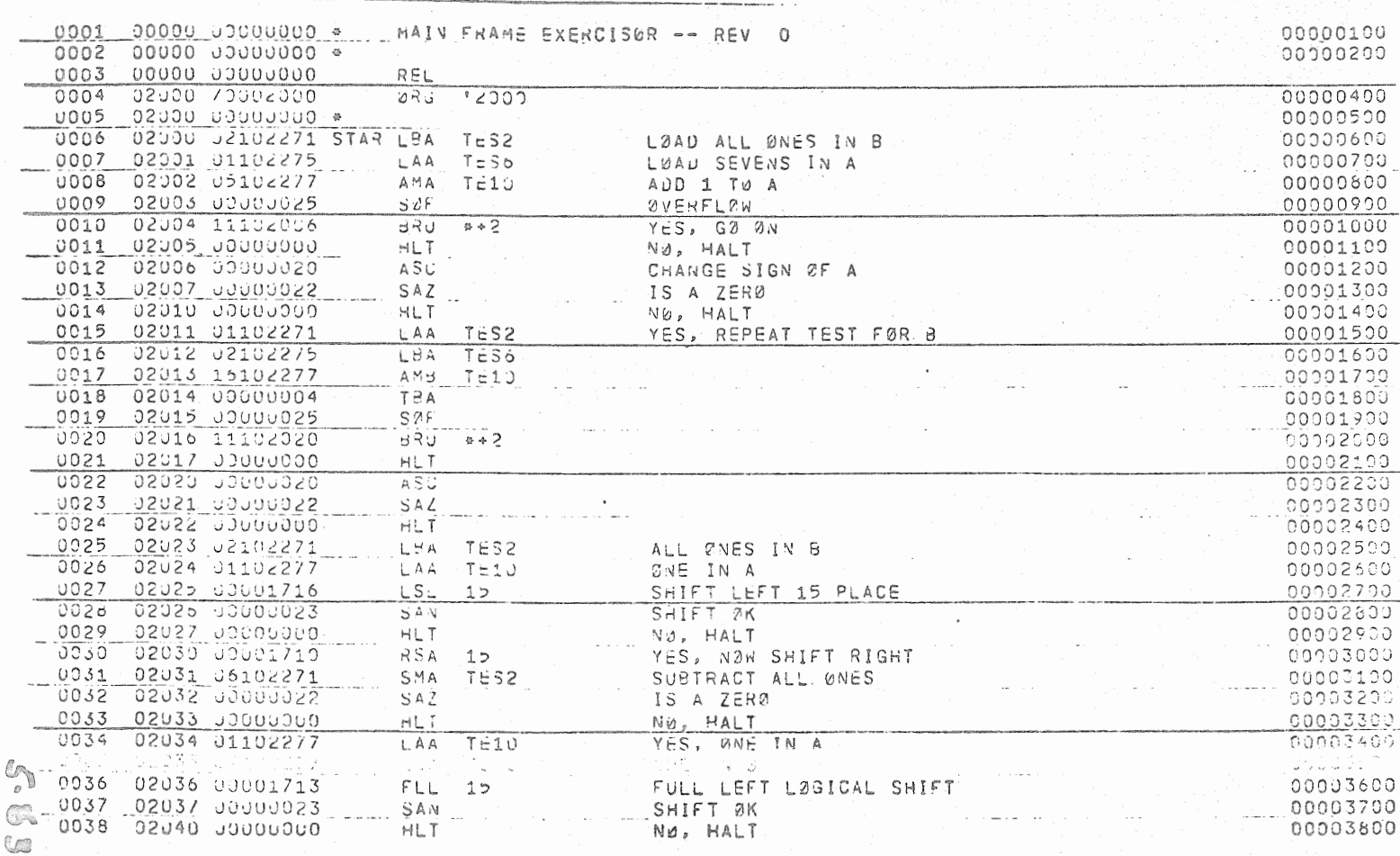

 $\ddot{\phantom{0}}$ 

認定 经生产

المناسبان

ing one of

 $\ldots$  :  $\vdots$ 

 $\epsilon$ 

ن<br>بالإ

 $\begin{picture}(180,10) \put(0,0){\vector(1,0){100}} \put(15,0){\vector(1,0){100}} \put(15,0){\vector(1,0){100}} \put(15,0){\vector(1,0){100}} \put(15,0){\vector(1,0){100}} \put(15,0){\vector(1,0){100}} \put(15,0){\vector(1,0){100}} \put(15,0){\vector(1,0){100}} \put(15,0){\vector(1,0){100}} \put(15,0){\vector(1,0){100}} \put(15,0){\vector(1,0){100}}$ 

Catalog No. 303001A

전문의

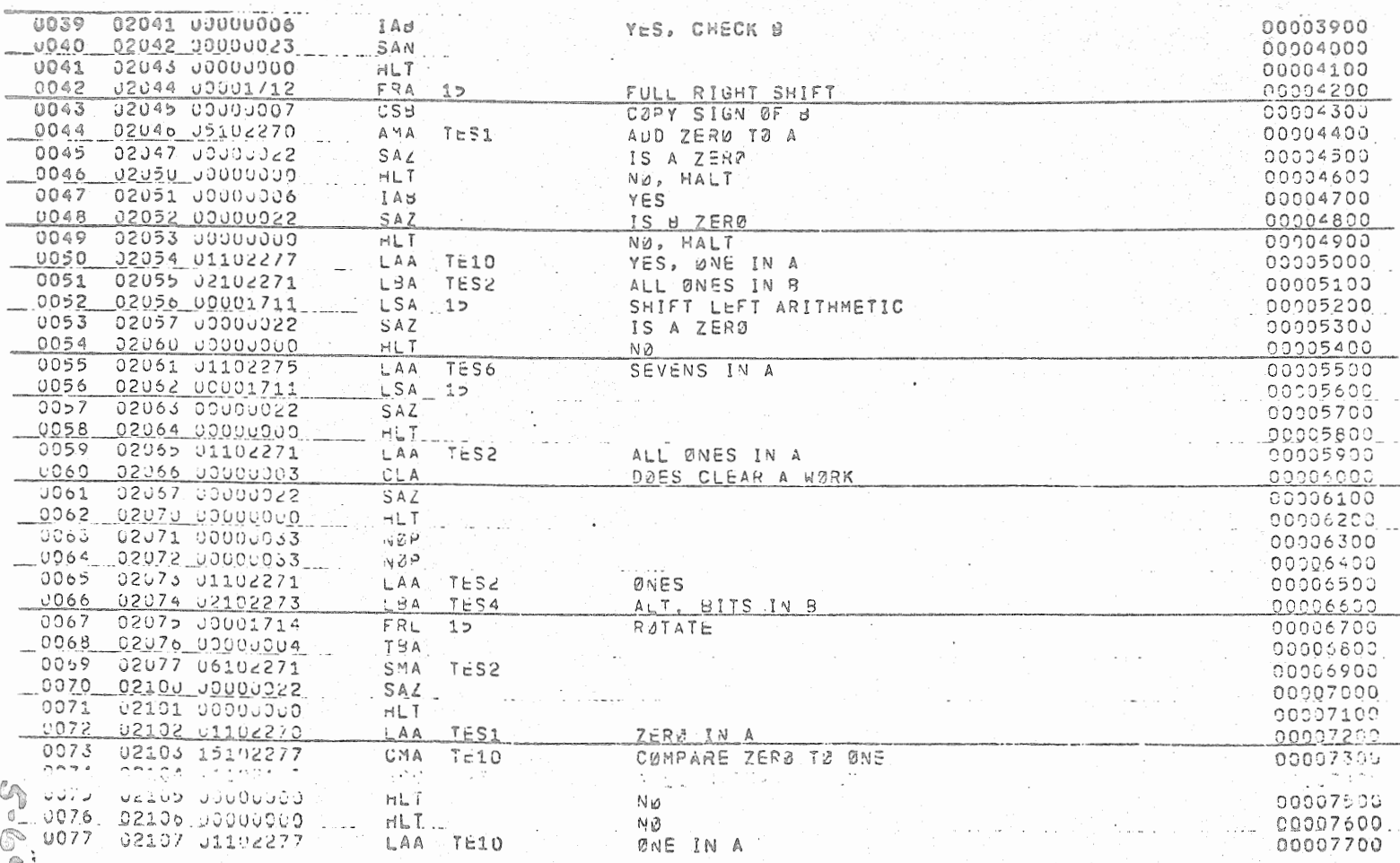

ġ,

 $\begin{minipage}{0.9\linewidth} \begin{tabular}{|c|c|} \hline $ \begin{array}{@{}c@{}} \multicolumn{3}{|c|}{\textbf{A}} & \multicolumn{3}{|c|}{\textbf{B}} \\ \multicolumn{3}{|c|}{\textbf{A}} & \multicolumn{3}{|c|}{\textbf{B}} \\ \multicolumn{3}{|c|}{\textbf{A}} & \multicolumn{3}{|c|}{\textbf{B}} \\ \multicolumn{3}{|c|}{\textbf{A}} & \multicolumn{3}{|c|}{\textbf{B}} \\ \multicolumn{3}{|c|}{\textbf{B}} & \multicolumn{3}{|c|}{\textbf{B}} \\$ 

 $\cdots$  $\sim$ 

. .

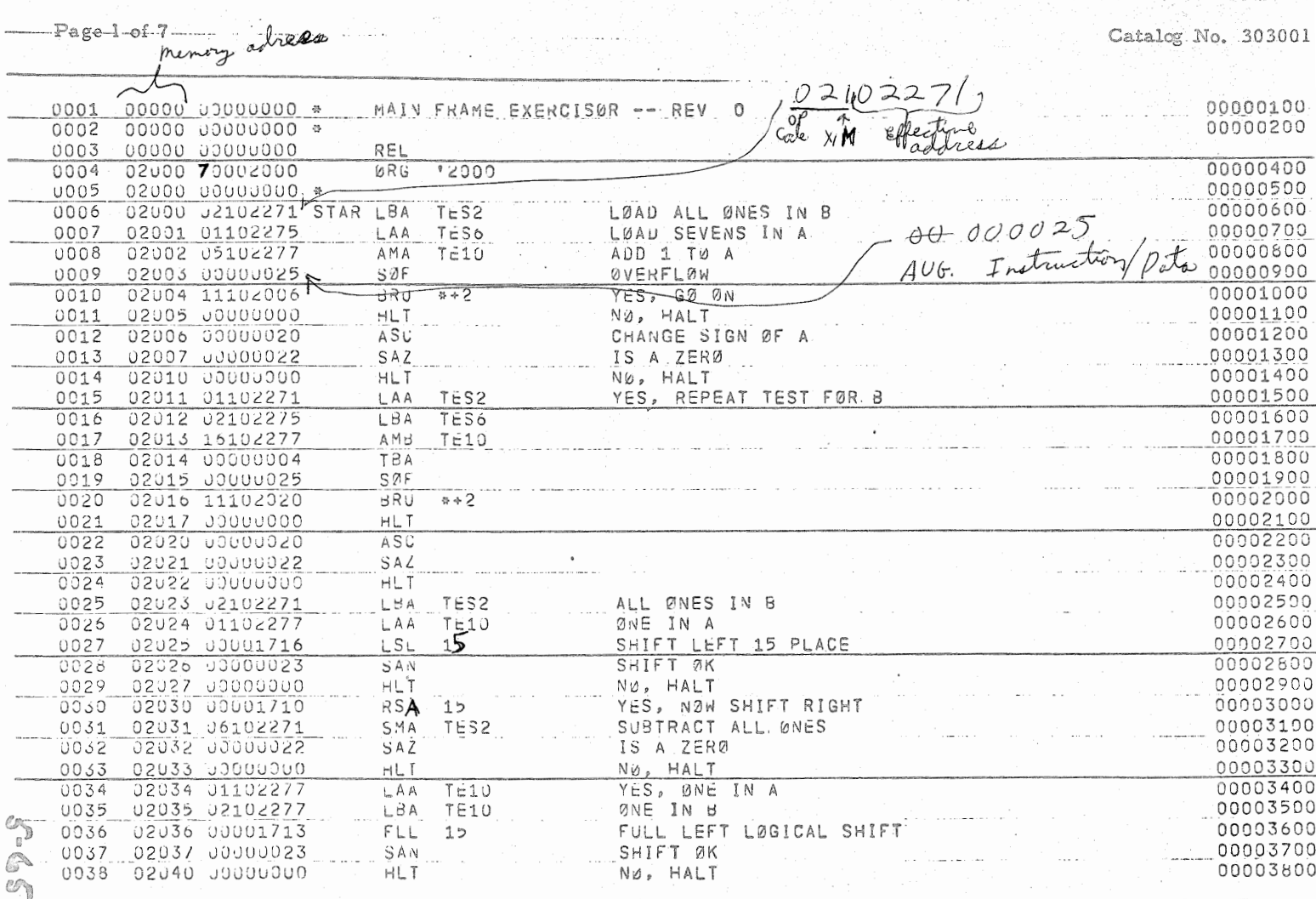

 $\oplus$  $\overline{\phantom{a}}$ 

the company

 $\sim$ 

 $\left[\begin{smallmatrix} 0 & 0 & 0 \\ 0 & 0 & 0 \\ 0 & 0 & 0 \end{smallmatrix}\right]$ 

Page 2 of 7

والمستقل التفاعي

الطارات المعشد

i te

 $\mathcal{M}_{\rm{c}}$ 

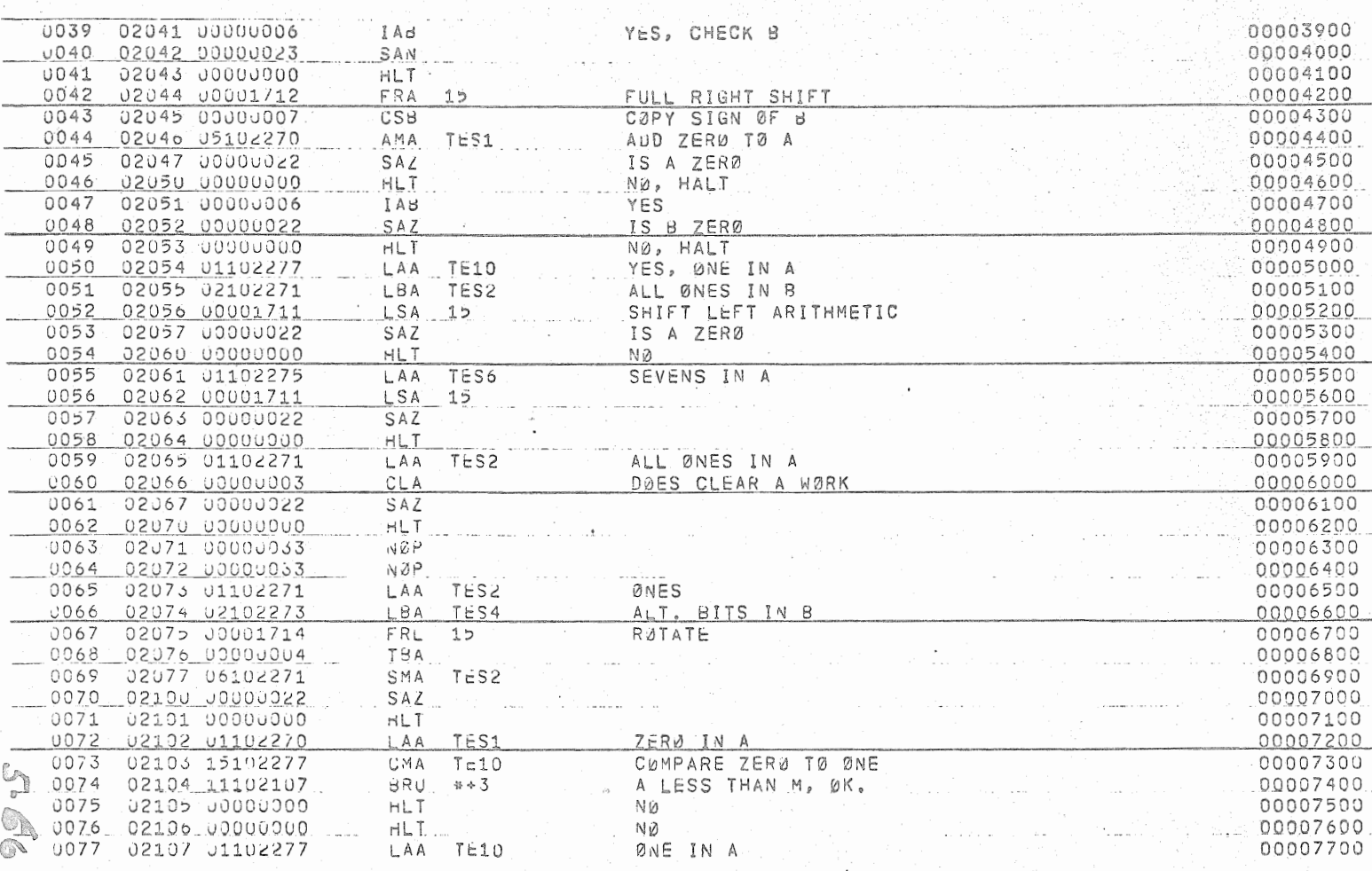

Page 3 of 7

 $\mathbb{E}[\mathbb{E}[\mathbb{$  $\overline{ }$ 

Catalog No. 303001A

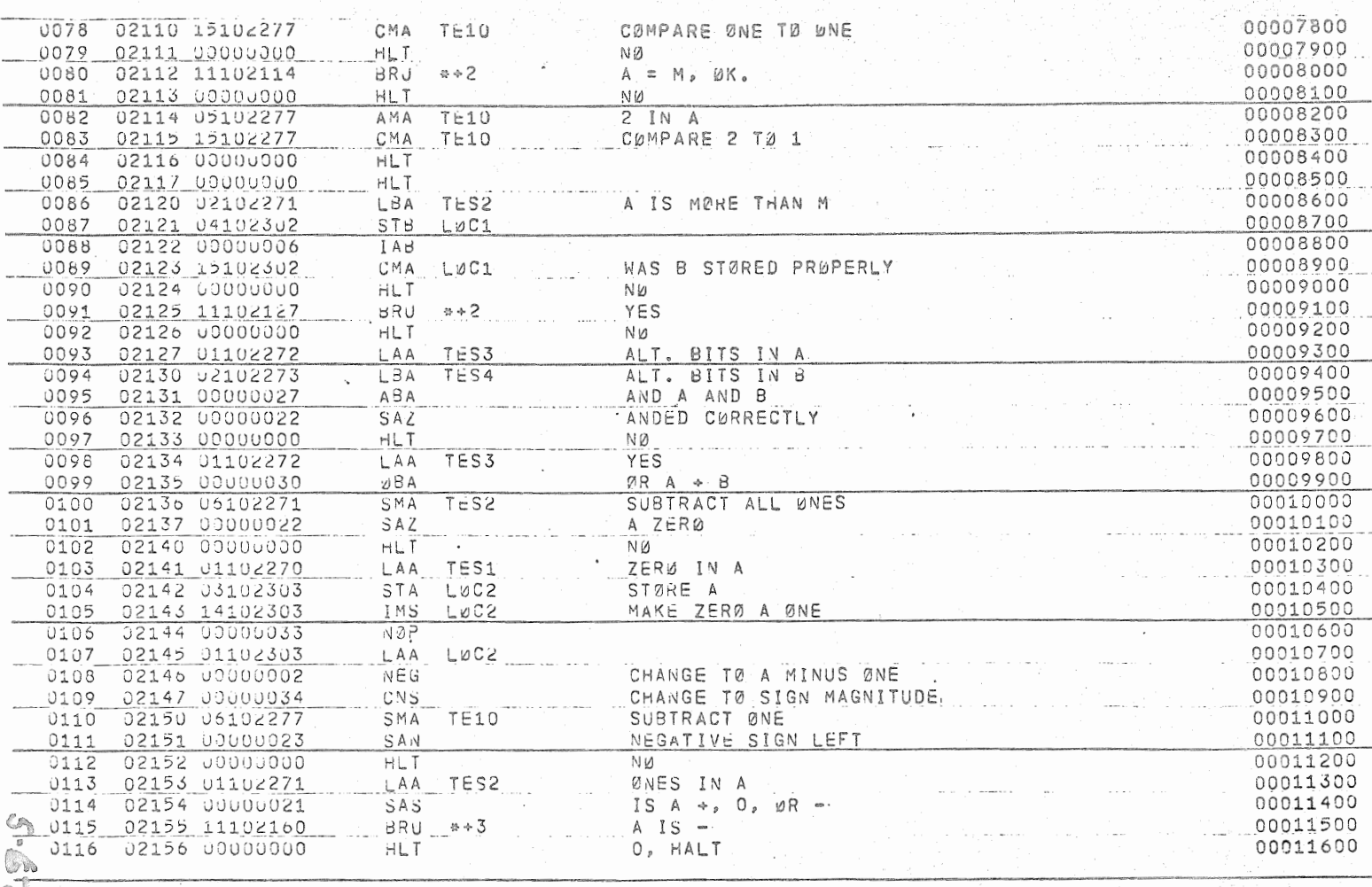

Page 4 of 7

. . . . . . . . . . <del>.</del>

Catalog No. 303001 <u> 대학 중</u>

12년 대학교<br>12년 - 대한민국 1950 R.E<br>1972

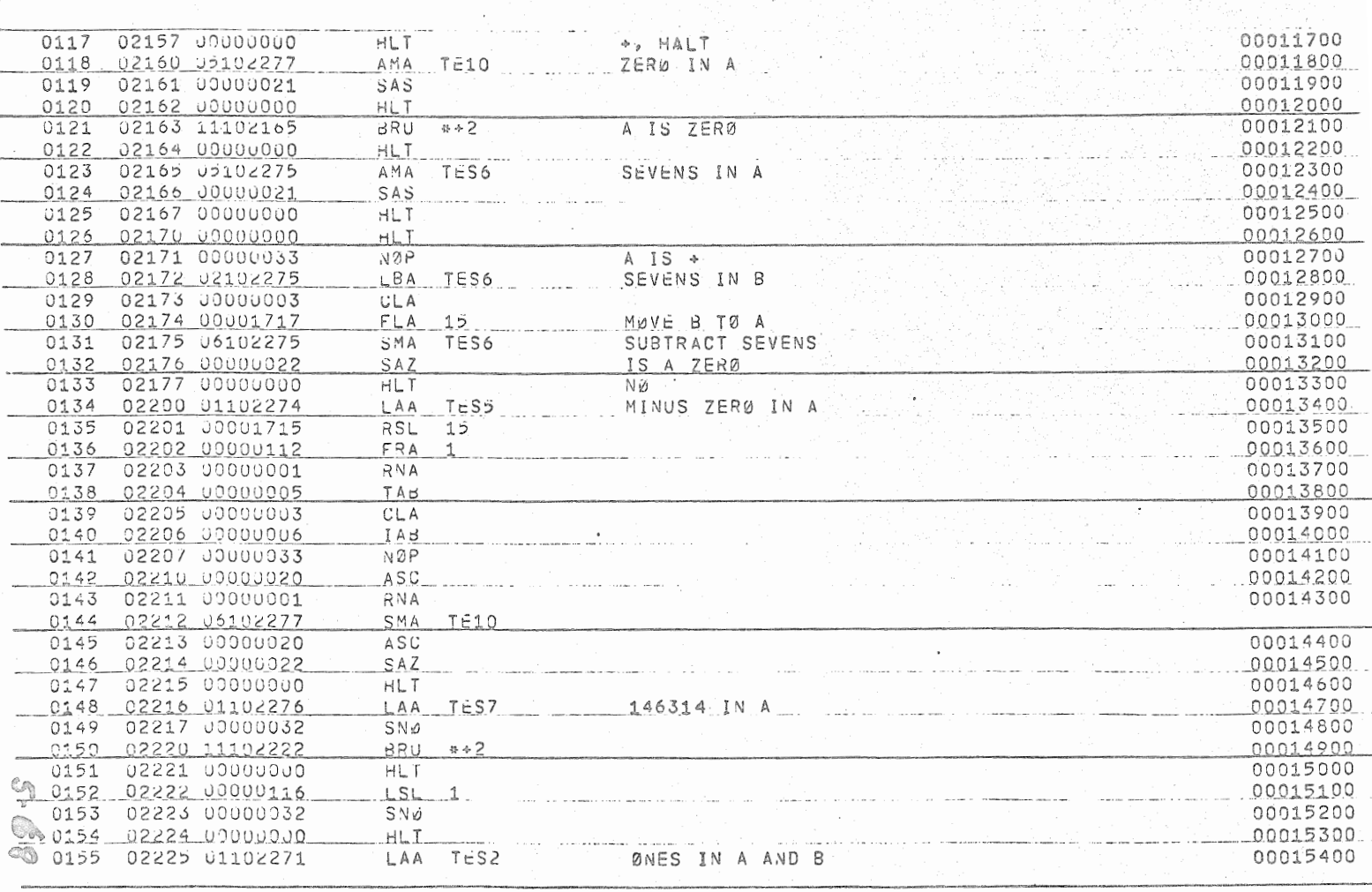

) - - - ∫

**Car** 

in Toron

Page 5 of 7

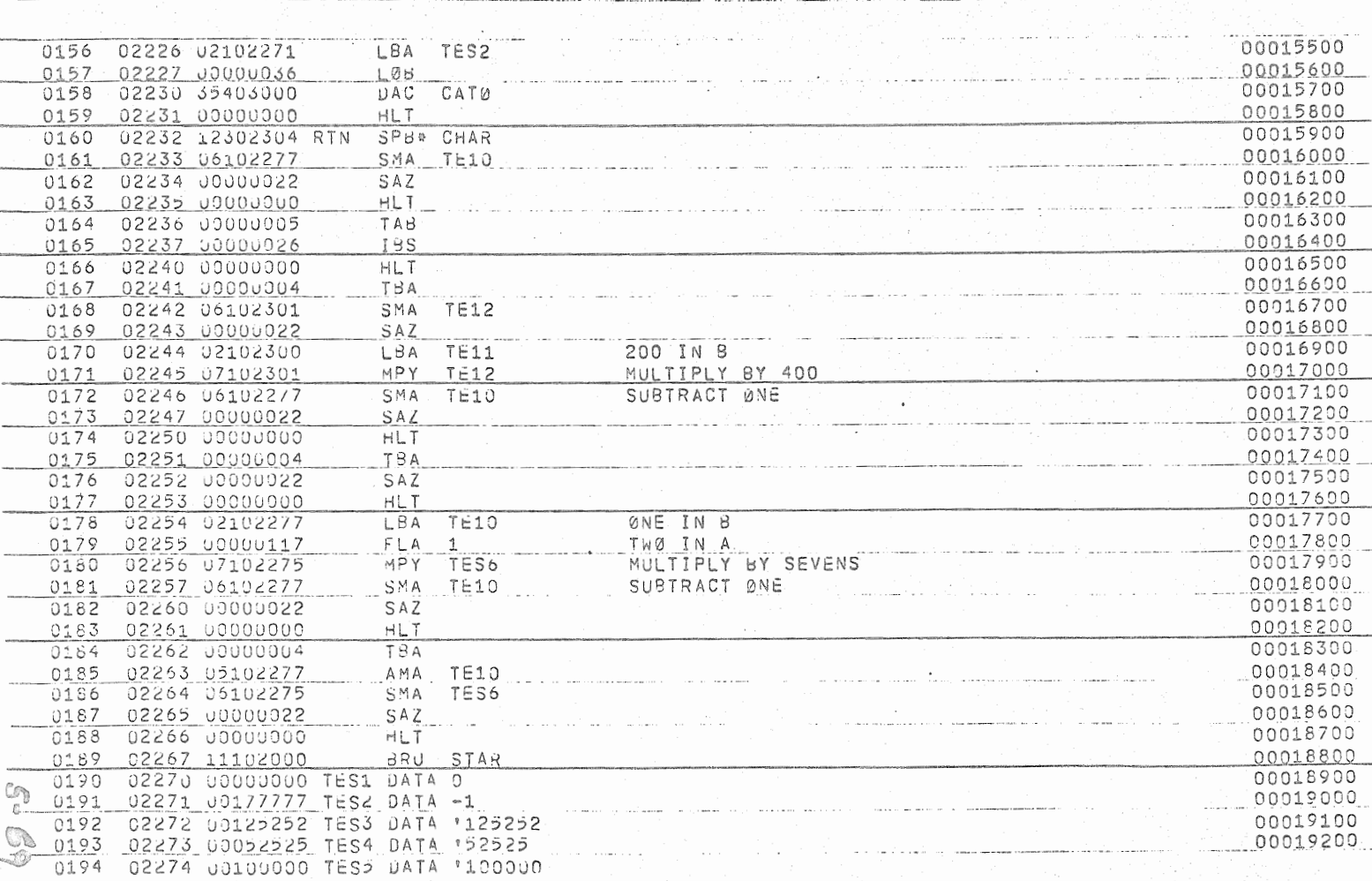

Page 6 of 7

Catalog No. 303001A

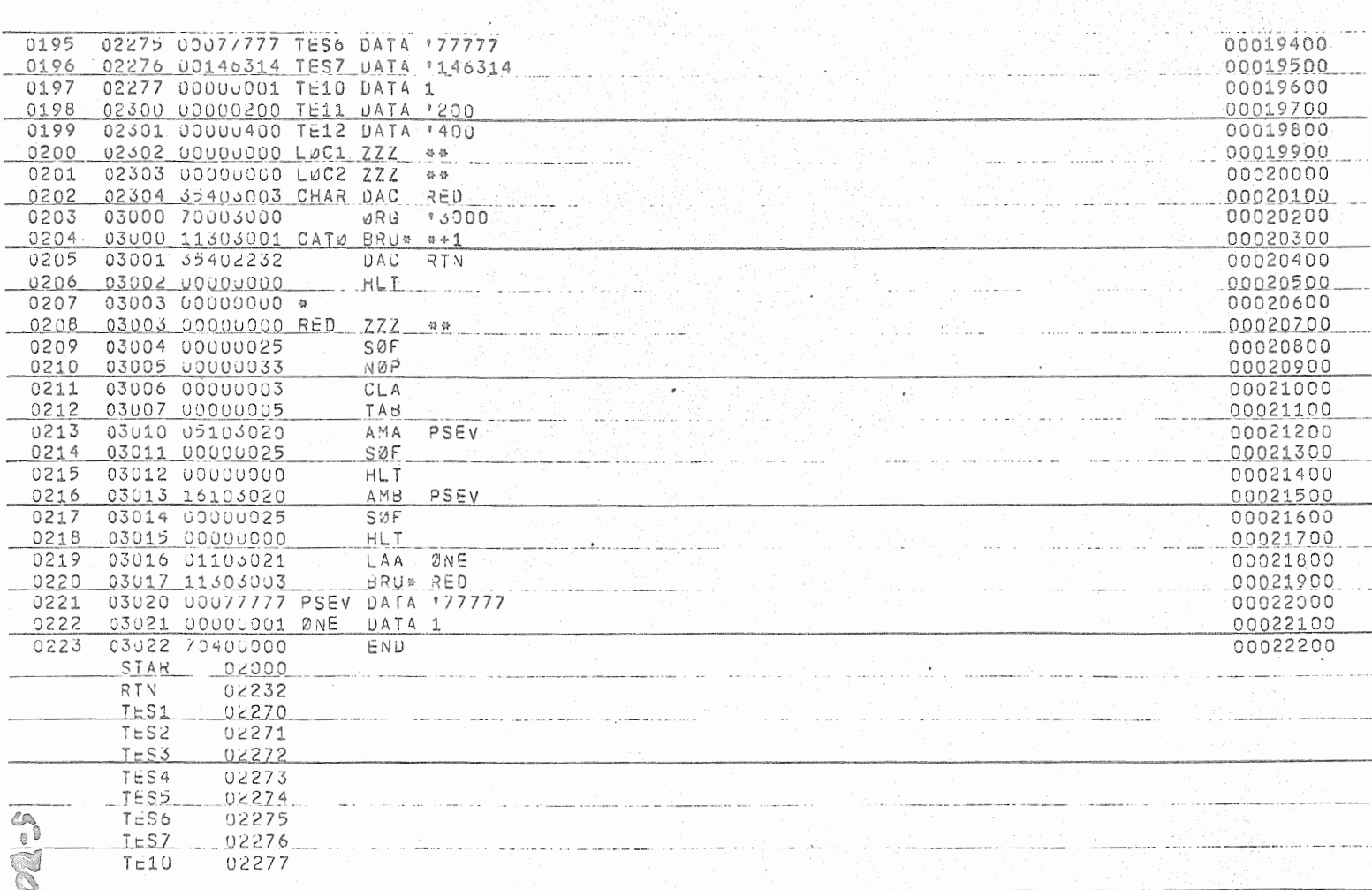

Catalog No. 303001A

 $\ddot{\phantom{0}}$ 

-·----------

---·-------

 $\cdot$ 

 $\sim 10^7$ 

 $\mathbf{r}$ TE11 U2300<br>TE12 U2301 02301  $T=12$   $02301$   $1201$   $0201$   $1201$   $1201$   $1201$   $1201$   $1201$   $1201$   $1201$   $1201$   $1201$   $1201$   $1201$   $1201$   $1201$   $1201$   $1201$   $1201$   $1201$   $1201$   $1201$   $1201$   $1201$   $1201$   $1201$   $1201$   $1201$   $1201$   $1201$   $12$  $LUC1$   $U2302$  $LUC2$   $U\angle 303$  CHAR U23O4  $CAT\emptyset$  03000 RED 03003<br>PSEV 03020  $\Delta$ PSEV 03020<br>ØNE 03021 03021

 $\ddot{\phantom{0}}$ 

à.

ri pini

Page 7 of 7

1445

--

 $\bullet$ 

- --- - --- -- --·.

 $\bullet$ 

 $\overline{\phantom{a}}$ 

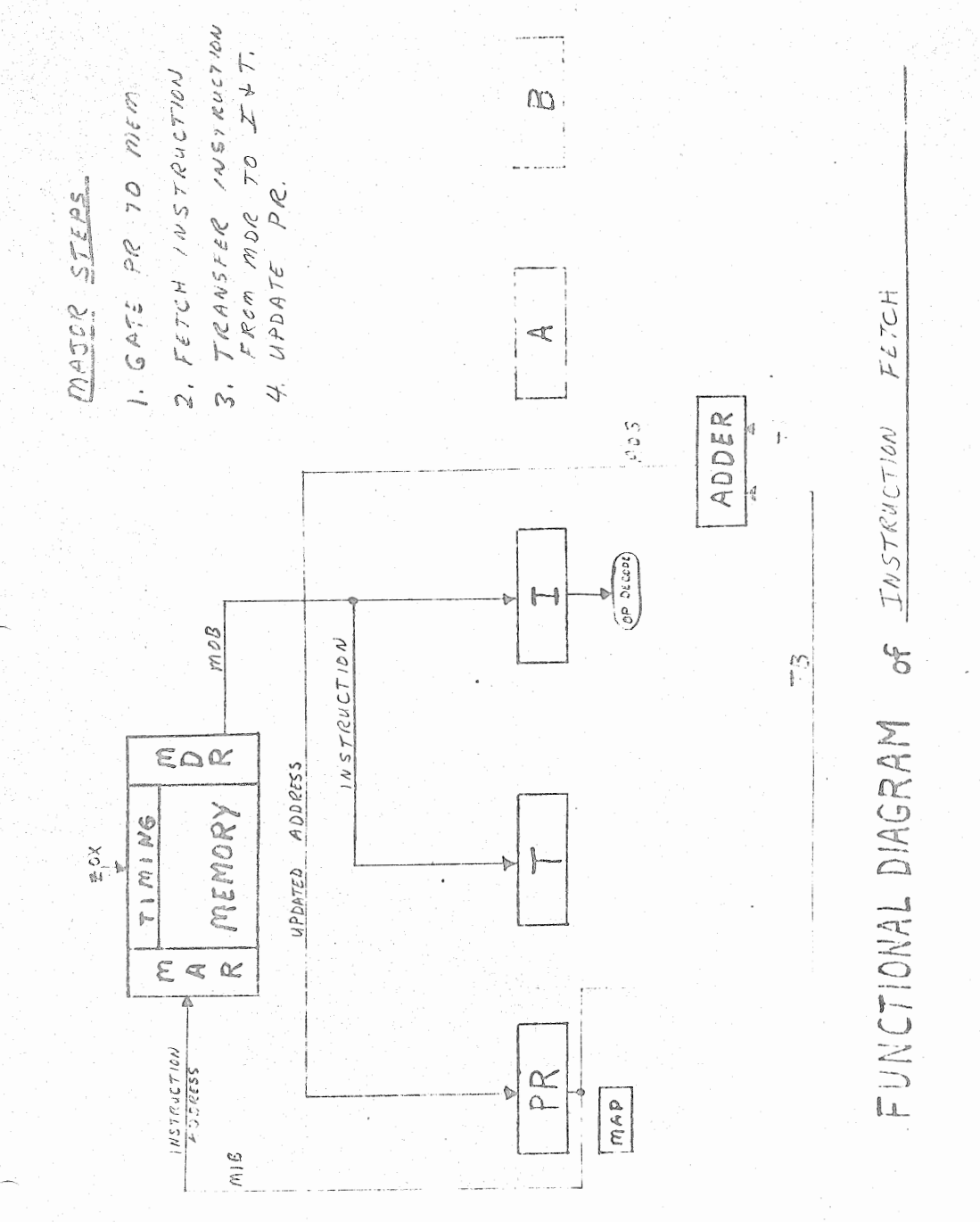

 $6 - 1$ 

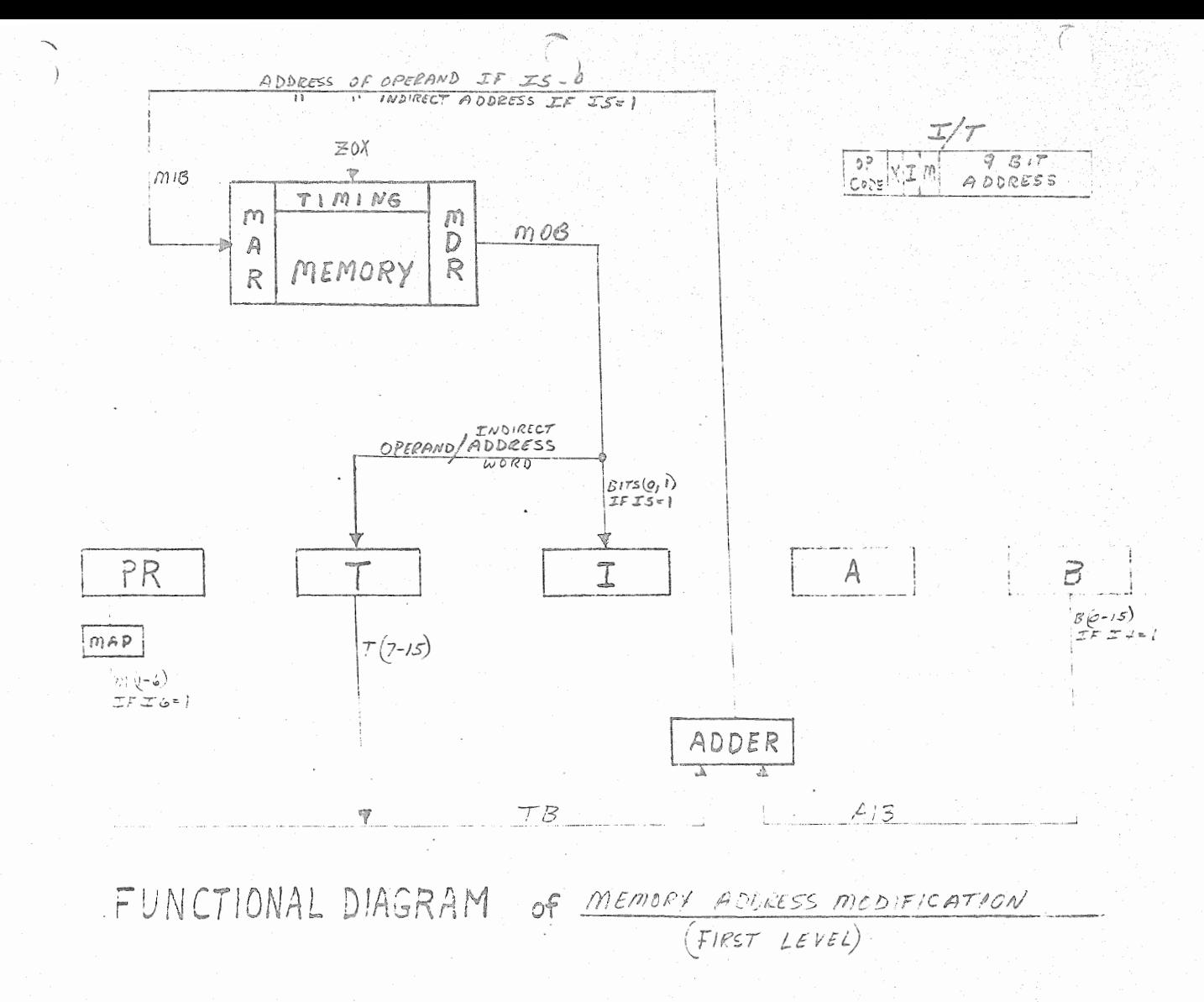

 $\frac{1}{2}$ 

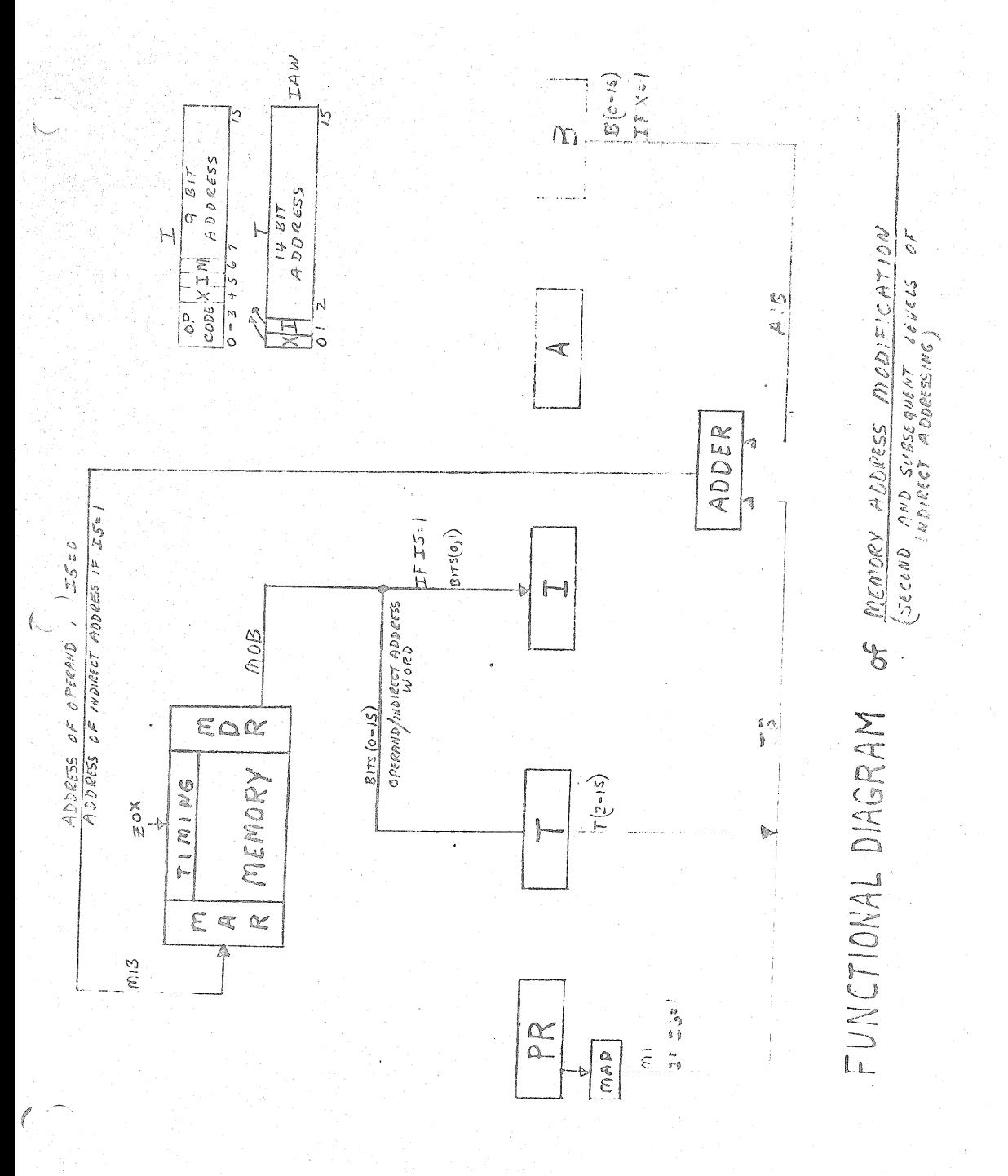

 $6 - 3$ 

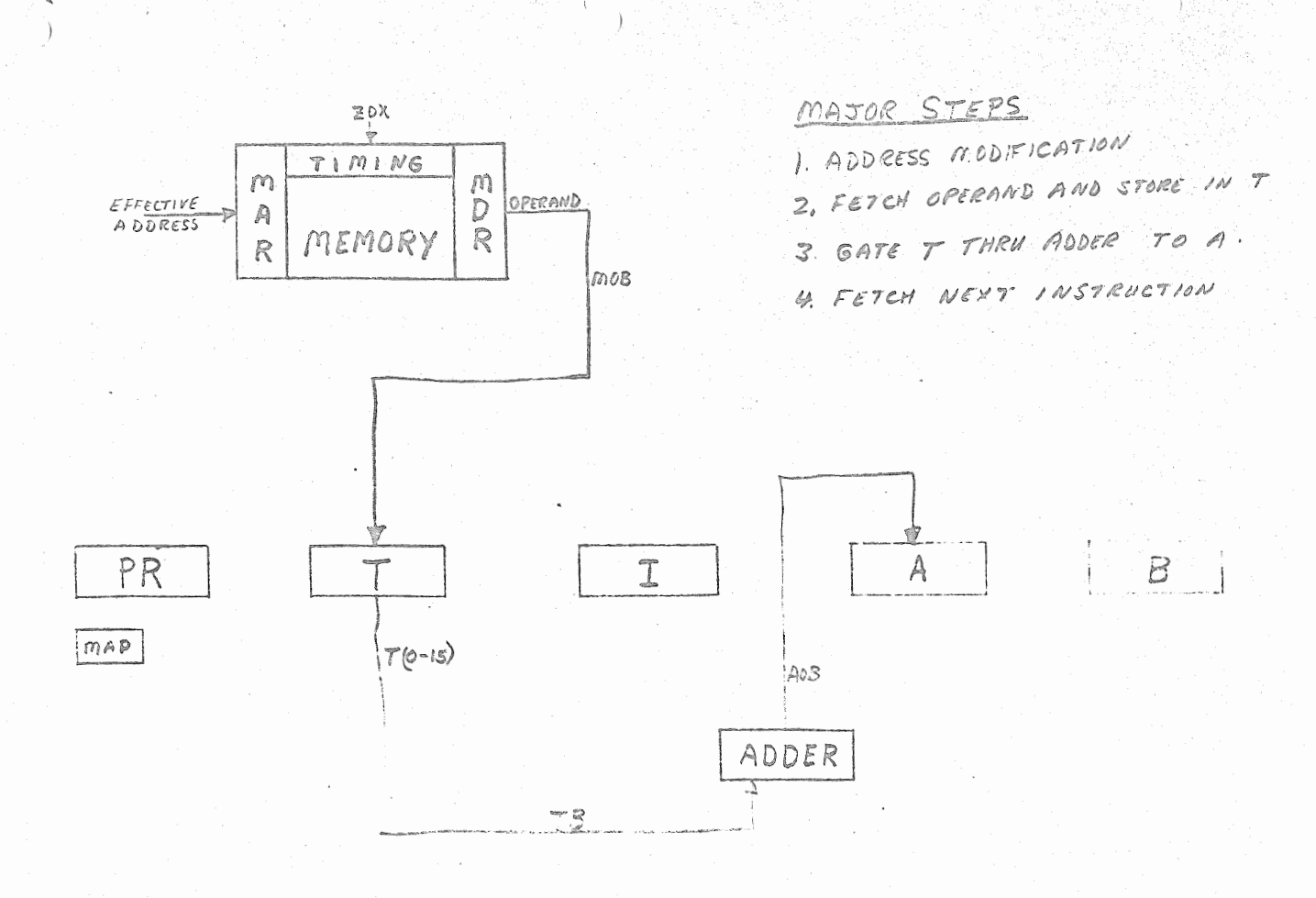

FUNCTIONAL DIAGRAM OF LAA INSTRUCTION EXECUTION

 $\begin{matrix} \mathbb{P} & \mathbb{P} \ & \mathbb{P} & \mathbb{P} \end{matrix}$ 

FAST ADD SM10 SERIES SERIES **SM30 SERIES** SM40 SERIES

Monolithic Digital Functional Arrays For Military Temp. Range-55°C to ~125°C  $\circ$  Industrial O°C to ~75°C

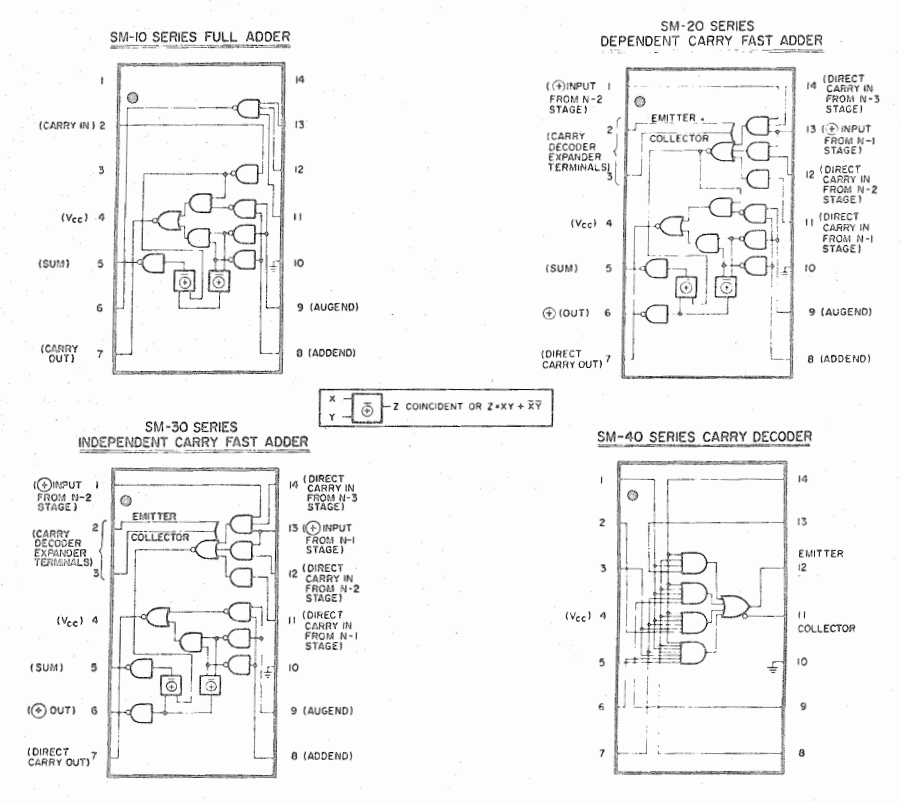

## **FUNCTIONAL DESCRIPTION**

This data sheet specifies Sylvania's Fast Adder Series of Monolithic Digital Functional Arrays designed specifcally for implementing high speed binary adder subsystems with "anticipated carry", "ripple carry", or<br>"serial" configurations. All units in the Fast Adder Series are monolithic silicon, epitaxial, high-level Transistor-Transistor logic integrated circuits having excellent noise immunity, high logic swing, low power consumption, and extremely fast add and carry times. Each circuit in this series operates from a single 5-volt power supply and is available in either the 14-lead ceramic TO-85 flat pack or Sylvania's 14-lead dual in-line ceramic plug-in package. Circuit descriptions and part numbers for military and industrial versions are listed below:

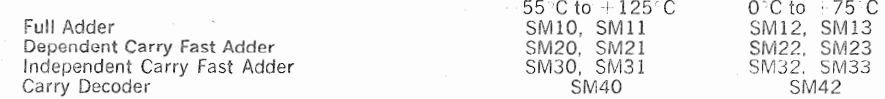

Electronics Components Group / SEMICONDUCTOR DIVISION / WOBURN, MASS.

 $\mathbb{Z}_{1}$ 

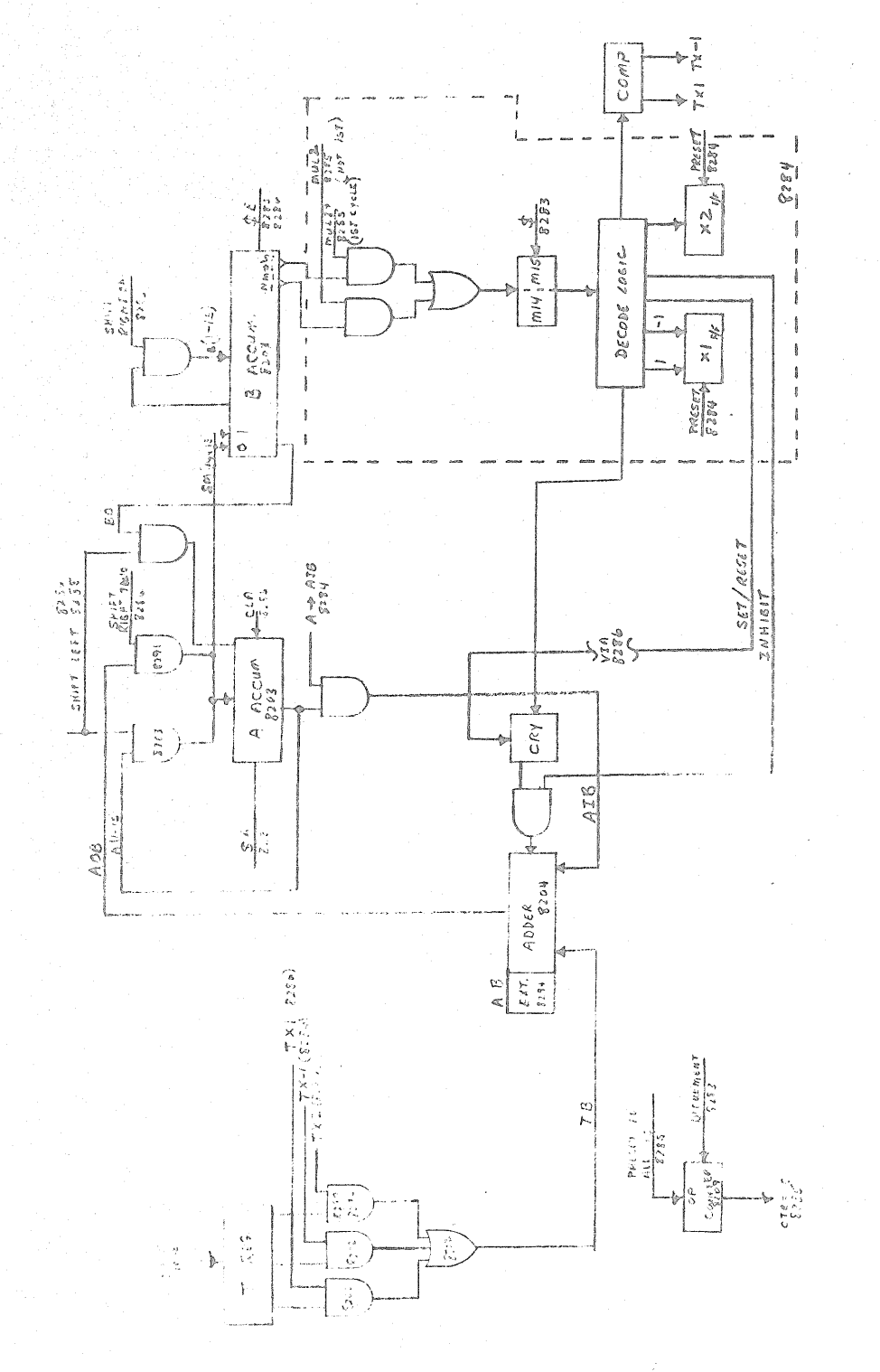

MULTIPLY FUNCTIONAL BLOCK DIAGRAM

 $7 - 3$ 

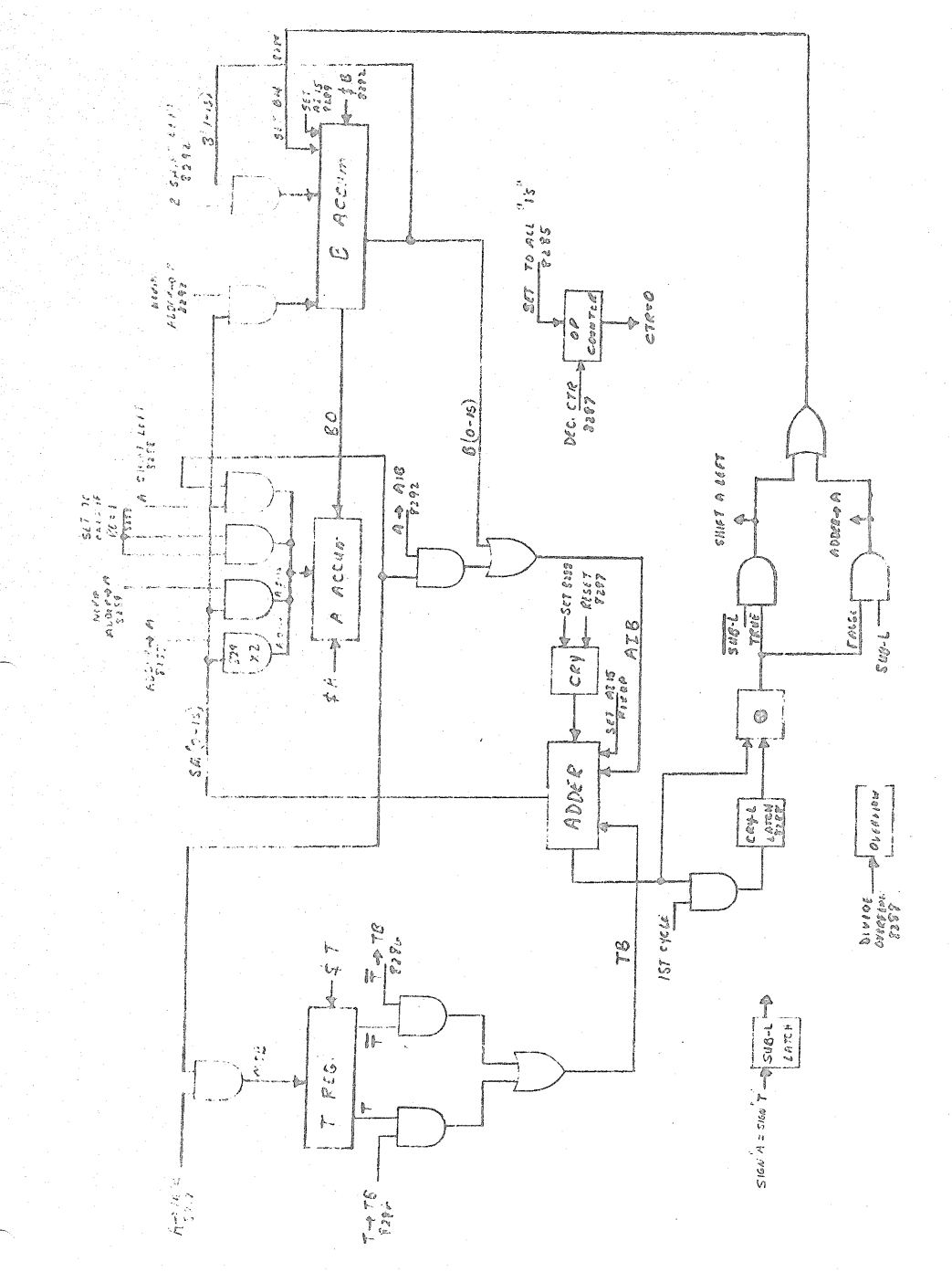

BUCK DIAGRAM FUNCTIONAL DIVIDE

> $\frac{1}{\sqrt{2}}$  $\mathcal{L}$

RESULT  $\frac{1}{2}$  $NONE$  $\frac{1}{2}$  $\left\vert 1\right\rangle$ Ċ  $\bigcirc$  $\bigcirc$ CORRECTIONS t  $\Diamond$ ţ  $\Diamond$  $\mathcal{C}$  $\circ$  $\mathbb{C}^{\sharp}$  $H2D$  $\bigcirc$ IJ  $\bigcirc$ k.)  $\Diamond$ Ö  $\mathcal{O}$  $\bigcirc$  $\Diamond$  $\overline{O}$  $\circ$ Ő  $\cup$  $\mathcal{O}$  $\bigcirc$ ( ) أيت Κİ  $\bigcirc$  $\Diamond$ Ś  $\zeta$  )  $\bigcirc$  $\langle \rangle$  $\bigcirc$ O ♦  $\bigcirc$  $\Diamond$  $\bar{\mathcal{N}}$ ل  $\mathbf{C}$  $\bigcirc$  $\mathcal{O}$  $\zeta$ O 37075  $\bigcirc$  $\Diamond$  $\zeta_1$  $\bigcirc$ ۵ d  $\cup$ ۵ O C  $\bigcirc$  $\circ$  $\overline{\phantom{1}}$  $\circ$  $\bigcirc$  $\triangle$  $\circ$  $\circ$  $\cup$  $\circ$ C  $\circ$  $\circ$  $\bigcirc$  $\frac{1}{2}$  $\overrightarrow{C}$  $\hat{\mathcal{L}}$  $\overline{\circ}$  $\overline{C}$ O  $\Diamond$  $\omega$ ←  $\overline{\mathbb{O}}$  $\bigcirc$  $\overline{C}$  $\frac{1}{2}$  $\bigcirc$  $\overline{O}$  $\mathbb{Q}$  $\mathcal{C}$ E  $\mathcal{L}$  $\circ$  $\bigcirc$  $\circ$ lo Ċ ○  $\mathbb{C}$  $\mathcal{O}$  $\frac{1}{\mathcal{C}}$  $\overline{\circ}$ C  $\overline{\mathsf{C}}$  $\Diamond$  $\bigcirc$  $\overline{\mathsf{C}}$  $\overline{Q}$  $\circlearrowright$  $\circ$ O Ø  $\zeta$  $\circ$  $\hat{Q}$  $\circ$  $\mathcal{L}$  $\ddot{\circ}$  $\overline{\bigcirc}$  $\overline{\bigcirc}$  $\mathcal{L}$ ้ง  $\circ$  $\bigcirc$  $\overline{\mathcal{L}}$  $\overline{C}$ Ö  $\overline{\circ}$  $\Delta$  $\mathcal{C}$  $\circ$  $\overline{\epsilon}$  $\mathbb{C}$  $\zeta$  $\mathcal{L}$ Ó  $\overline{C}$  $\mathbf C$  $\bigcirc$ Q d  $\triangle$ Š  $\bar{\mathcal{L}}$  $\vartriangleleft$  $\overline{O}$  $\subset$  $\overline{C}$  $\Diamond$ Ĉ  $\overline{C}$  $\overline{O}$  $\ddot{\circ}$  $\Delta$  $\bigcirc$ Ĭη  $\subset$  $\mathcal{L}$  $\mathcal C$ Þ,  $\epsilon_{01}$  $\overline{C}$  $\overline{Q}$  $\mathbb{C}$  $\overline{\circ}$  $\overline{\phantom{0}}$  $\overline{\zeta}$  $\overline{C}$  $\circ$  $\tilde{\zeta}$  $\Diamond$ Ĝ  $\bigcirc$ is.  $\mathcal{Q}$ ۵ Ì  $\overline{\bigcirc}$  $\overline{\triangle}$  $\overline{\circ}$  $\overline{\rm O}$  $\ddot{\circ}$  $\mathcal{Q}$  $\overline{O}$ Ő  $\overline{Q}$  $\bullet$ lan<br>150 .<br>M  $\overline{\mathcal{L}}$  $\circ$  $\mathcal{L}$  $\overline{a}$ ſ  $\ddot{\circ}$  $\overline{\mathcal{C}}$  $\overline{O}$  $rac{1}{2}$  $\overline{O}$  $\ddot{\circ}$  $\overline{\mathcal{C}}$ Ö Ó r 'n,  $\Diamond$  $\circ$ .,  $\tilde{Q}$ ...<br>111  $\bigcirc$  $\circlearrowright$  $\ddot{\omega}$  $\overline{O}$  $\frac{1}{1}$  $\circ$ O € △  $\widehat{\widehat{\mathbb{C}}}$  $\overline{\circ}$  $\Omega$  $\overline{\mathcal{A}}$ ă,  $\overline{\omega}$  $\widetilde{\mathcal{C}}$  $\circ$  $\bigcirc$  $\overline{\circ}$  $\mathcal{L}$  $\bigcirc$  $\circ$ Q ۱o  $\ddot{\mathcal{O}}$  $\mathbb{I}^{\mathbb{I}}$  $\mathbf <$ سزد<br>ريا Ō Ī  $\overline{C}$  $\bigcirc$  $\circ$ Ĺ,  $\frac{0}{0}$ e.  $\zeta$ アチ  $\mathcal{C}$  $\hat{\sigma}_{\hat{u}_k}$ ╮ Q  $\overline{O}$  $\sigma_{\rm H}$  $\overline{C}$  $\subset$  $\overline{c}$  $\zeta$ ١  $\triangle$ e.  $\mathbb{A} \in \mathbb{N}$ C  $\mathbf{z}$  $\overline{O}$  $\bigcirc$  $\frac{1}{2}$  $\bigcirc$  $\overline{\circ}$ ì.  $\mathbb{C}$  $\hat{\theta}_{\text{eq}}$ Ų.  $\mathcal{L}$ .ما  $\bigcirc$  $\overline{\mathbb{C}}$  $\overline{O}$  $\overline{O}$  $\overline{0}$  $\circ$ ₹  $\sigma$ P  $\Diamond$  $\overline{\circ}$  $\circ$  $\widetilde{C}$ <sub>0</sub>  $\overline{\mathbb{Q}}$  $\alpha_{\xi\alpha}^0$ an.  $\bigcirc$  $\bigcirc$  $\overline{\circ}$ Ţ  $\bigcirc$ ৰ  $\overline{\mathbb{C}}$  $\omega$  $\overline{O}$ h, Q  $\overline{c}$ Ő  $\frac{1}{2}$ Ŵ  $\circ$  $\mathbb{C}^n$  $\S^{\circ}$ tina<br>...  $\Diamond$  $\circ$ ó. S  $\bigcirc$  $\overline{\mathbb{S}}$  $\bigcirc$  $\Diamond$  $\circlearrowright$  $\bar{\bigcirc}$ ίV) ſ  $\overline{O}$ ....<br>....  $\circ$ Ą  $\mathbb{C}^4$  $\circ$ Ĉ  $+$  $\ddot{\circ}$  $\overline{O}$ C) Q  $\overline{\mathbb{C}}$  $\Omega$ O  $\bigcirc$  $\bigcirc$ × ICA37 ī  $ABS$ INE  $\mathcal{Y}$  $\sum_{i=1}^{n}$  $\mathbb{A}$ Ź Q  $\omega$  $\overline{\mathcal{L}}$ 읙  $\zeta$  $\overrightarrow{v}$  $\overline{\infty}$  $\overline{M}$  $\sim$ ۲  $\mathsf{r}$  $\omega$ l ļ ist.  $\mathscr{D}$ ð

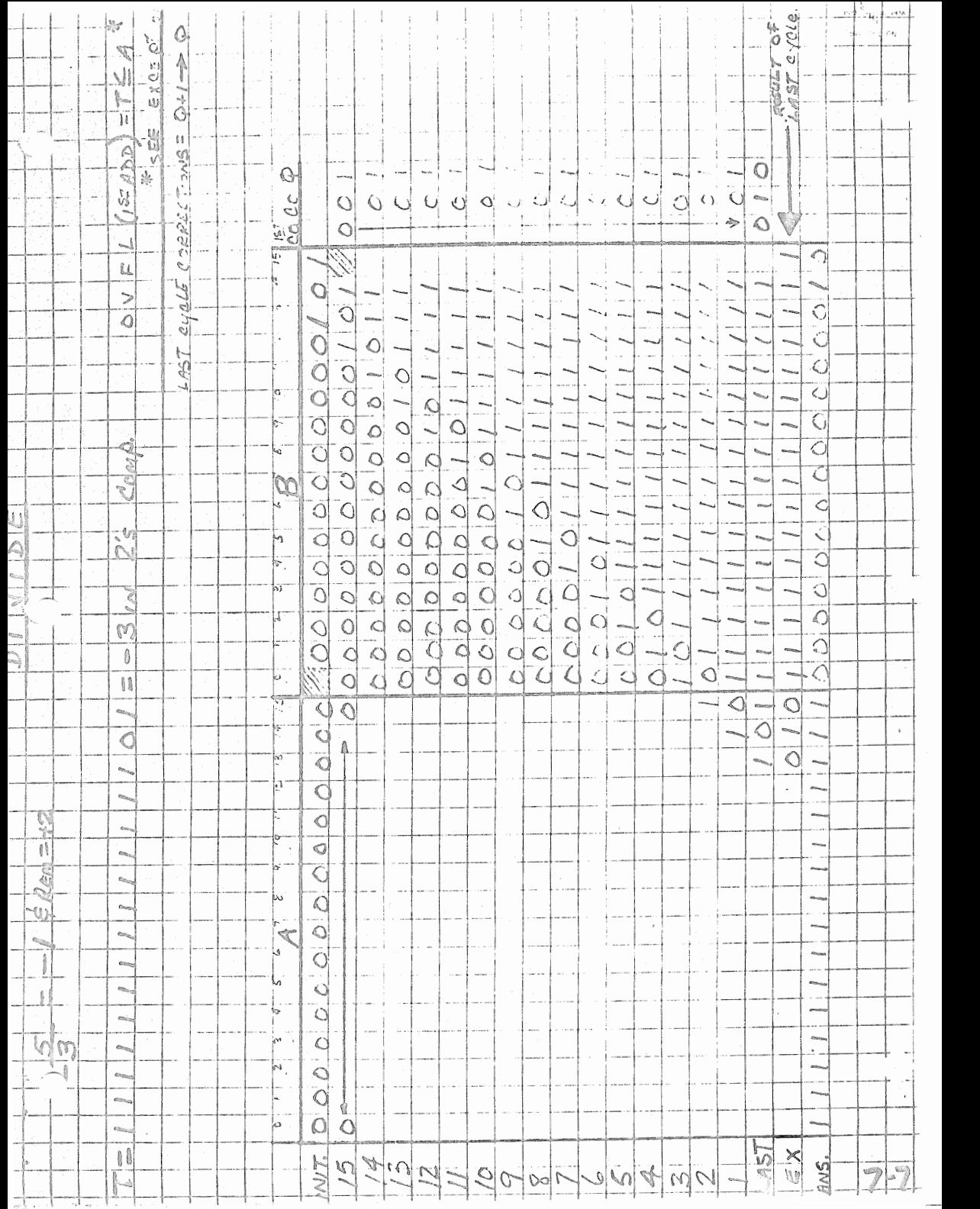

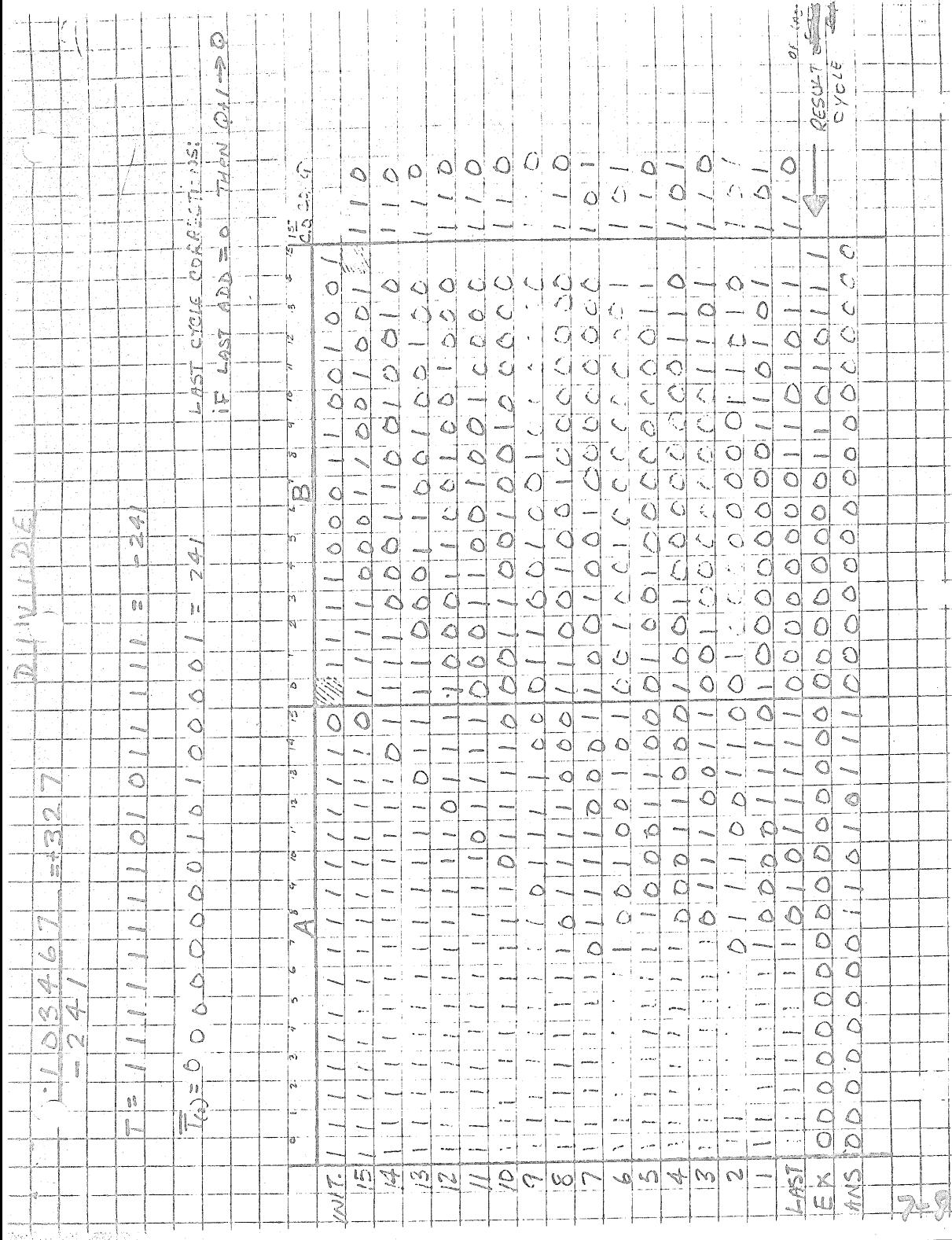

## Table 3-2. Divide Algorithm

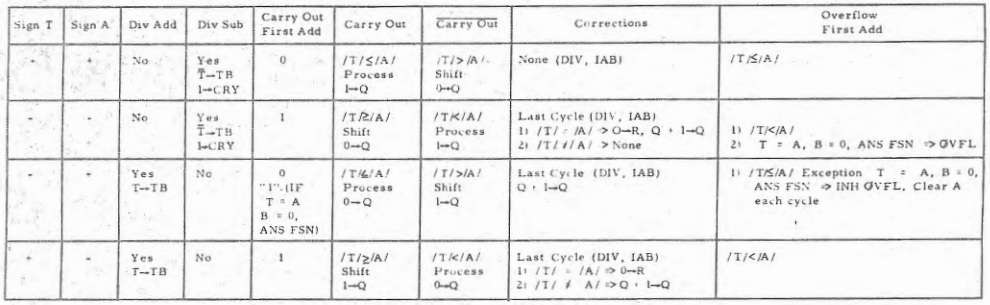

 $\mathcal{L}$ 

Process = Load sum to A, and shift AB<br>1 -  $Q$  = Set LSB of B to ONE<br>0 -  $Q$  = Set LSB of B to ZERO<br>0 - R = Set remainder to ZERO<br> $Q + 1 - Q$  = Add carry during IAB

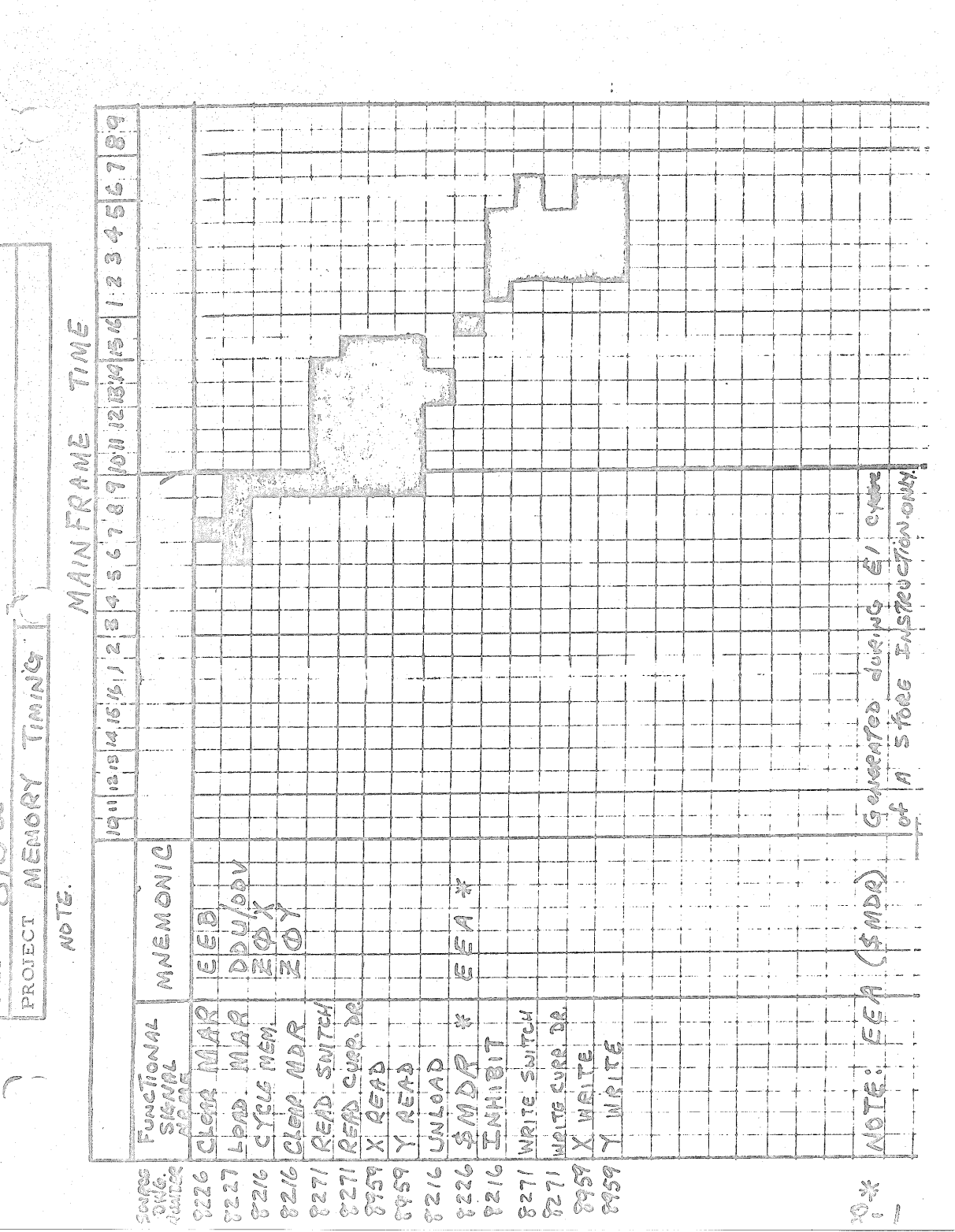

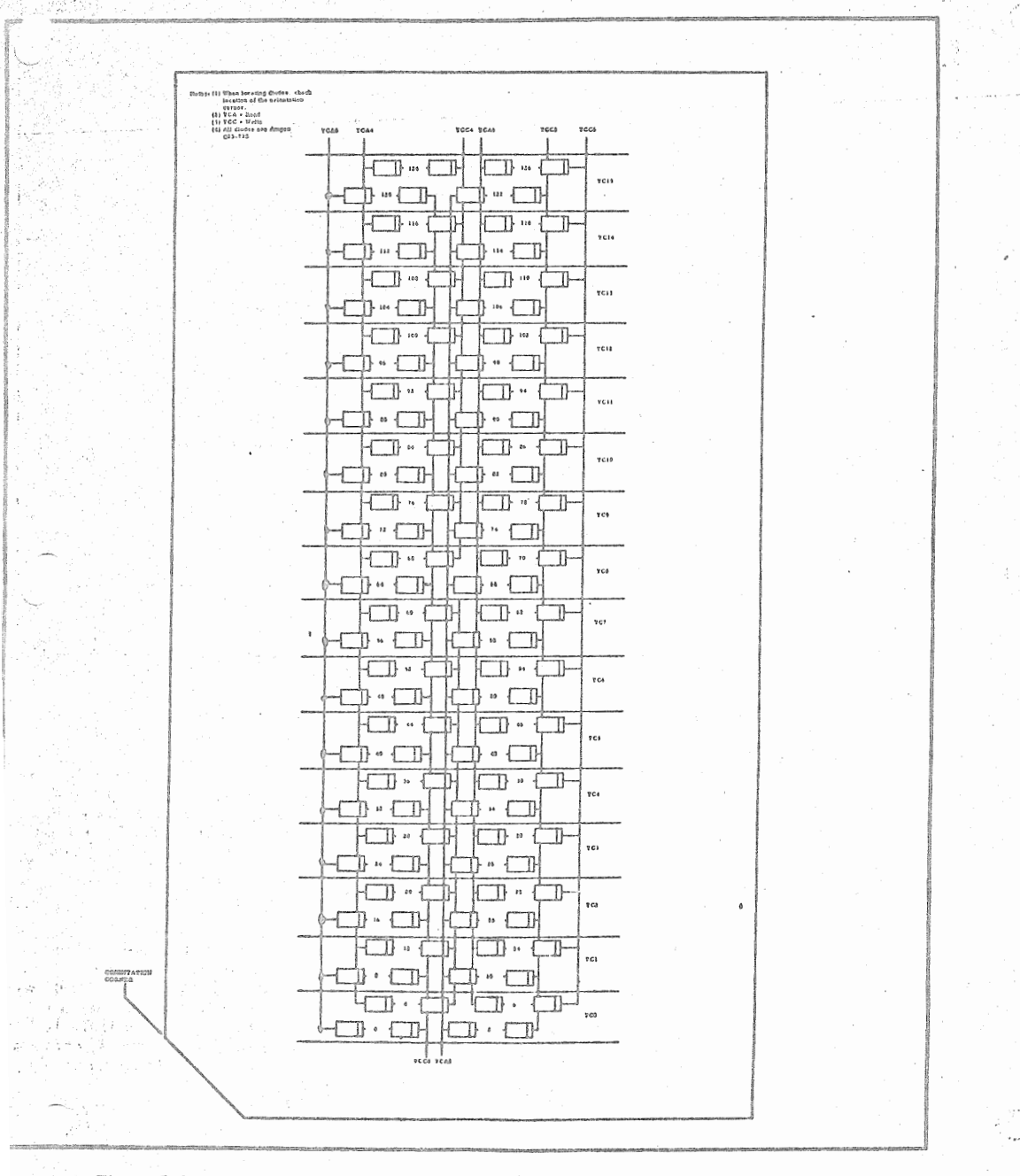

. Figure 5-2. Diede Location Chart for Y Even Decode Board Assembly (Top Board)

 $\mathbb{S}$  of  $\mathbb{S}^{\times}$ 

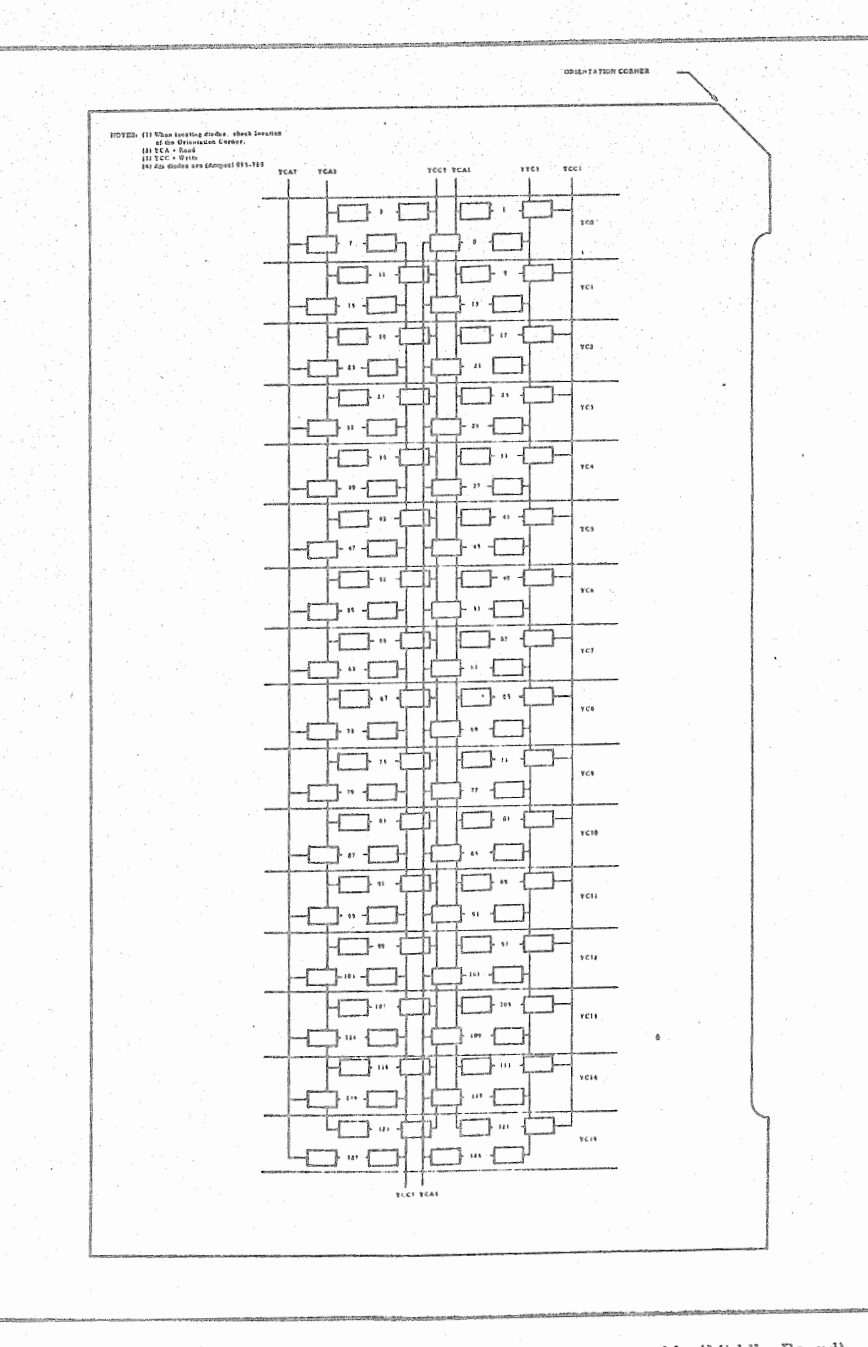

Figure 5-3. Diode Location Chart for Y Odd Decode Board Assembly (Middle Board)

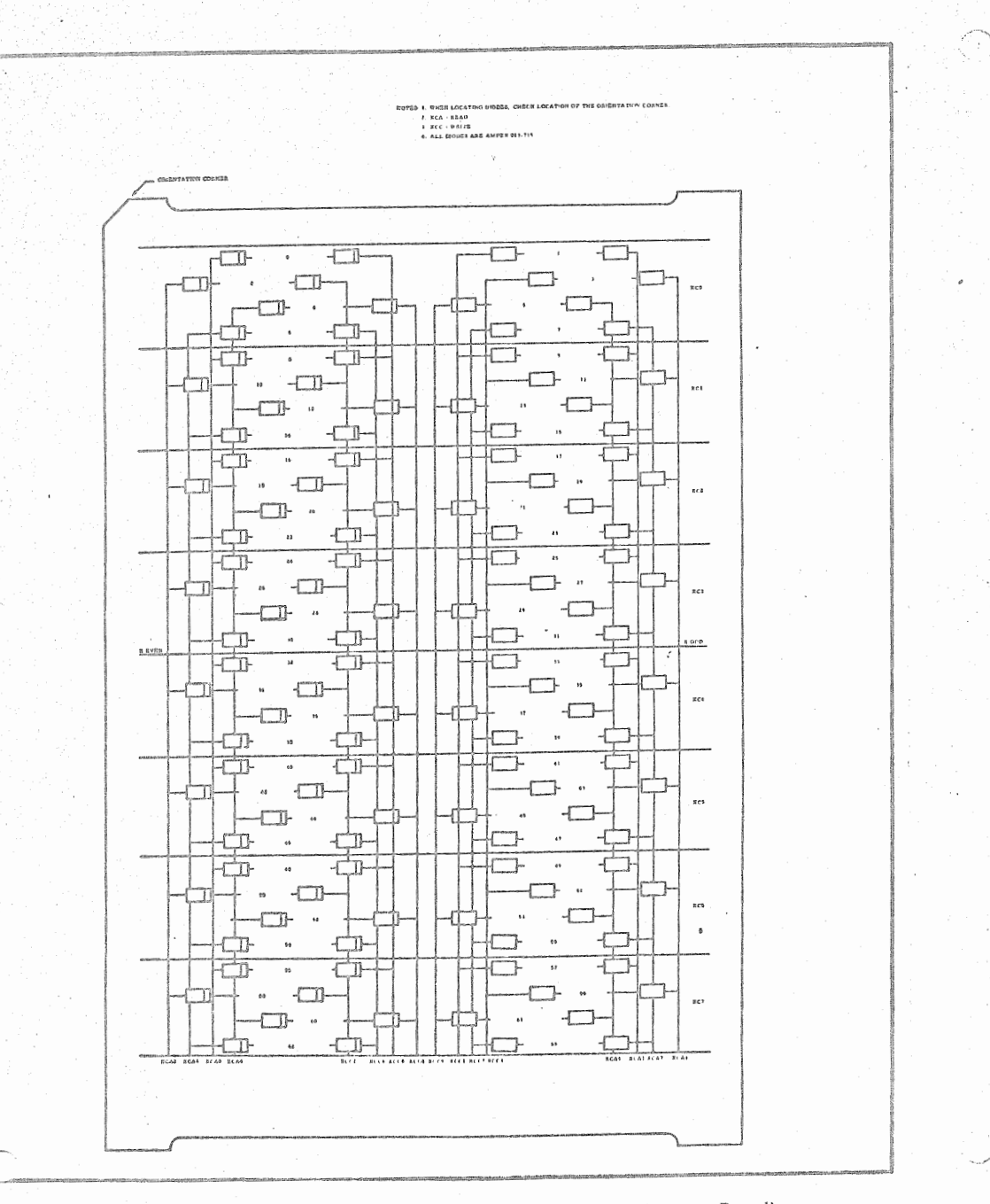

Figure 5-4. Diode Location Chart for X Decode Board Assembly (Bottom Board)

 $5 - 6$ 

ă

Ì

l,

## 810A/B

# PRIORITY INTERRUPT

## PROCESSING

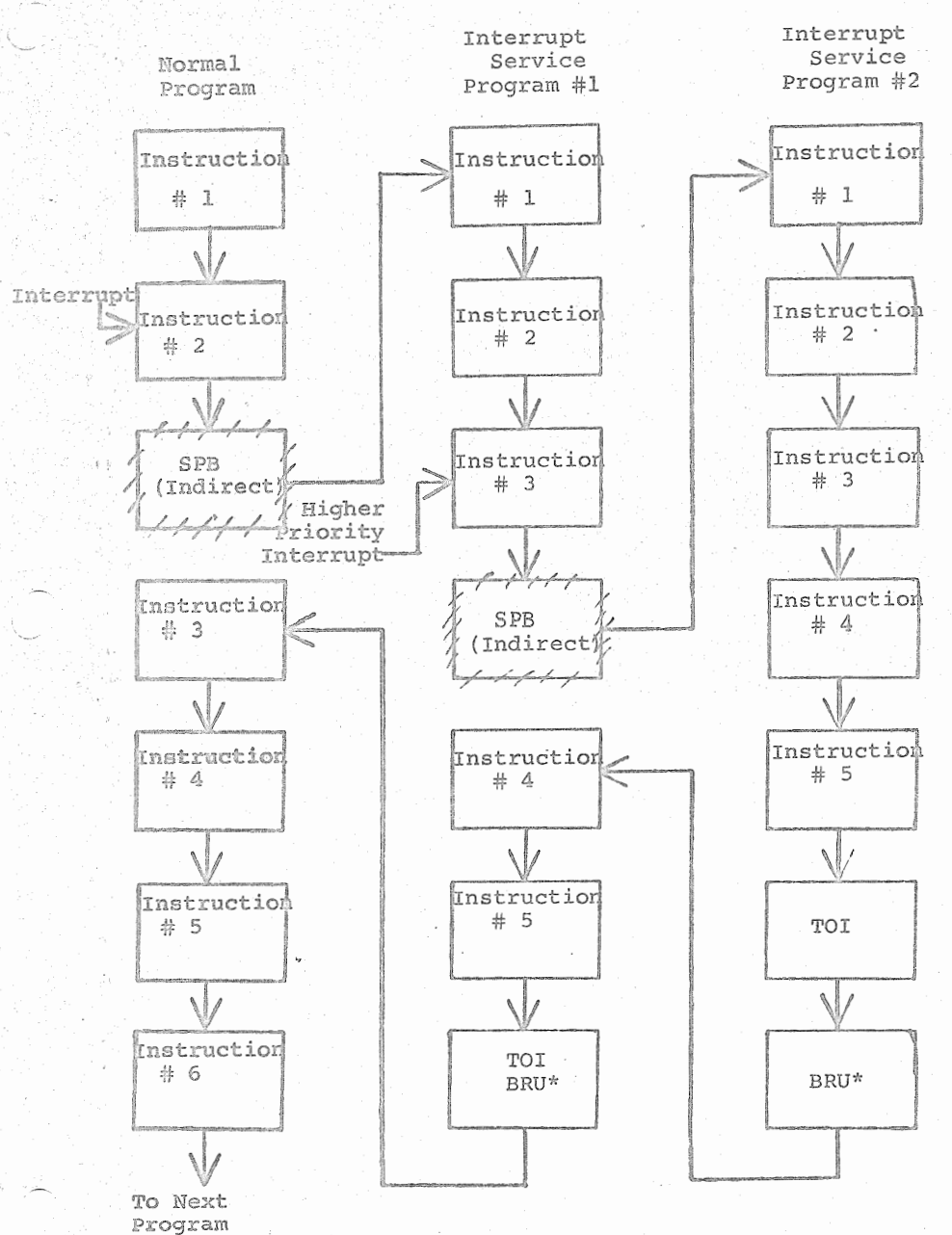

 $9 - 1$ 

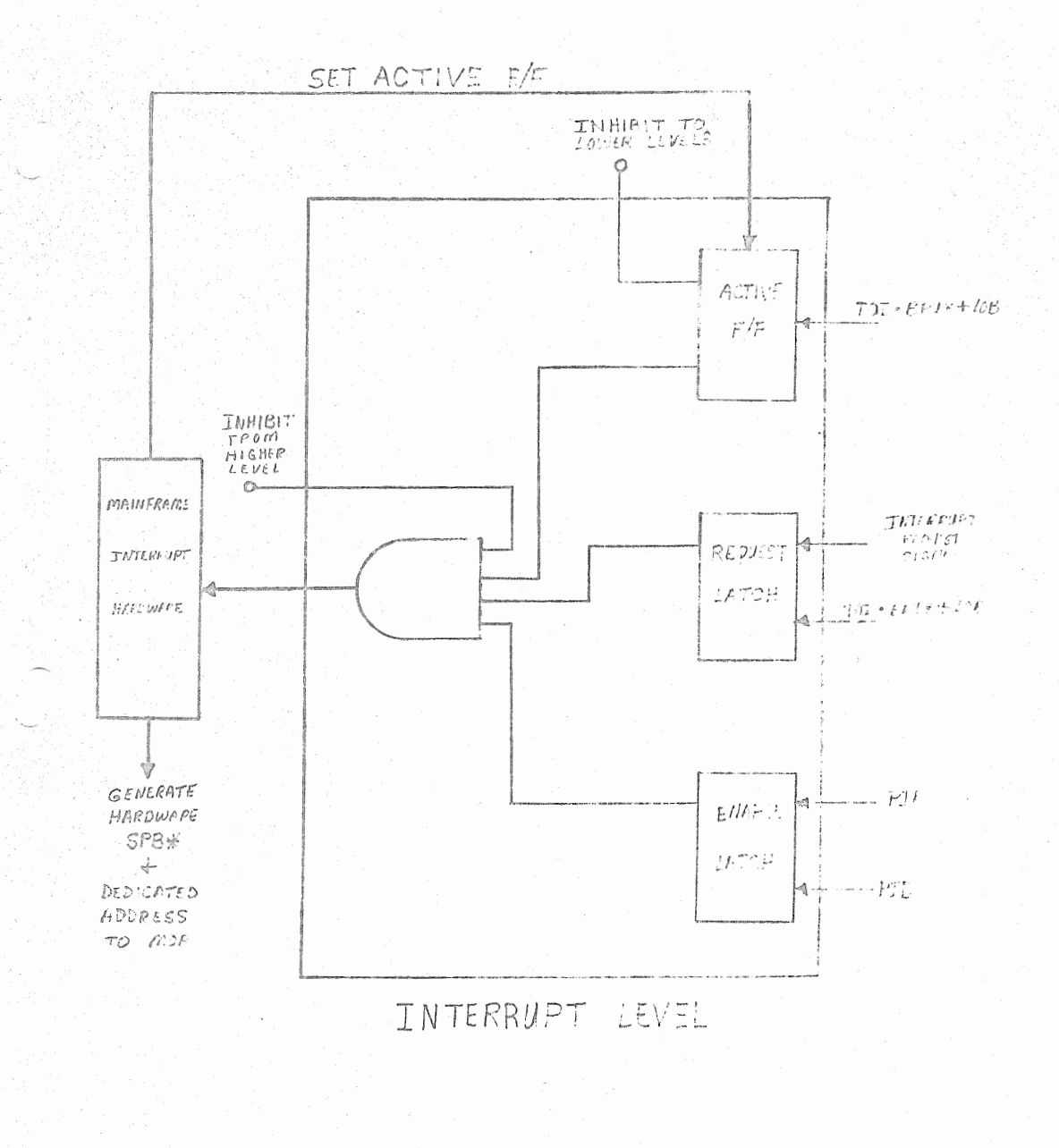

PRIORITY INTERRUPT SHOTEL  $\mathbb{N}/% \mathbb{N}$ 

 $Q_{\alpha}$ 

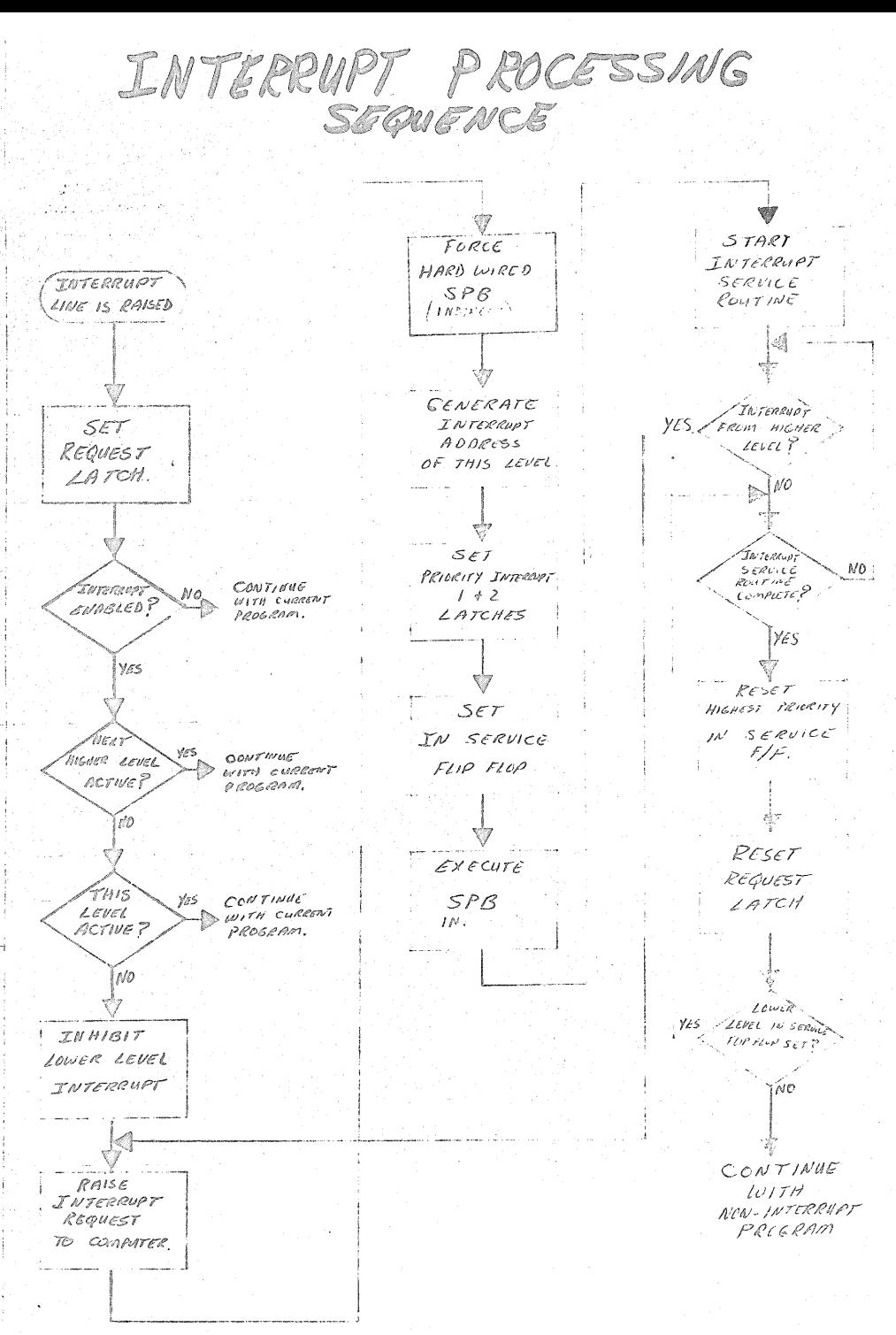

 $9 - 3$ 

# AUTO RESTART & POWER FAILSAFE

PURPOSE: PROVIDES THE CAPABILITY OF THE COMPUTER TO RETURN TO A RUN CONDITION AUTOMATICALLY IN THE EVENT THAT, AFTER BENIG LOST, POWER IS RESTORED.

> WHEN A POWER FAILURE OCCUSS AN INTERNIET 18 GENERATED. PRESENT P.C. IS STORED AND DEDICATED ADDRESS 01000 IS GENERATED.

MEM. LOCATION 01000 STARTING ADDR. OF FOWER FAILSAFL ROUTING 4- (05000)

POWER OFF"

POWER ON"

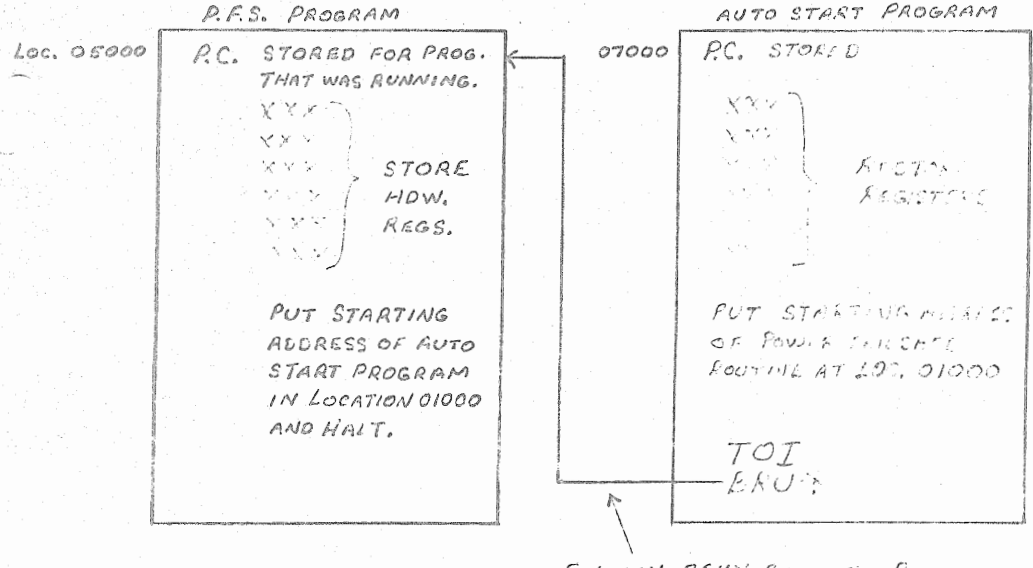

FINALLY BRUN BACK TO PROGRAM THAT WES RUNNING WHEN FOWER  $FAILED,$ 

NOTE: TWO INTERRUPTS OCCUR, ONE WHEN POWER COES DOWN AND WHEN POWER COMES ON. THE PF SIGNAL CAUSES AN INTERRUPT WHEN GOING DOWN AND THE POWER-UP D.C. RESET CAUSES AUTO-RESTERT SUTTLENT CLUBBITION.

#### 810a Auto Start Option

I. Auto start option enables the computer to resume operation when A. C. power is applied after a power failure if 1) The computer was in the run mode and 2) certain programming techniques are observed prior to, during and after power loss.

'Fhis option consists of adding P. c. cards 160-100124 (Loe. 23A lRl) , 160-083240-002 (Loe. 25B lRl); changing P. c. card in location 9G lRl from 8296-001 to 8296-002: and adding wire list w. L. 83240 to 1Rl plane.

/ II. **Drawings 824201, 824501,** 829602, 160-083186, 160-083240~002, **160-100124<** 

### ~l~~ **Adjustments Note: 29 Pin card extender** (8013), Variac, and **Weston** 0-150 v. A. c. **meter are required to perform** adjustments.

**Verify that** Po C. **cards 8245** (Loe. lOG lRl) **and** 8296- **(Loe.** 9G lRl) **adjustmenta are correct** as **described in** 810a tech. manual 303-095000-002 **,PcL'Cc.~grnphs 4··70 through 4-73** and paragraphs 4-82 **through 4-83.**  Paragraph 4-84 need not be performed as auto-start option does not use **output from 8296 pin** 5.

#### *Pl.* **Theory of Operation:**

/P 32

P. C. card 160-083240 contains a relay (Kl) which is a bi-stable relay **Leo the armature remains in** the **position** to **which** it was last **operated until sufficient** current of **opposite** polarity is applied. Vfuen **the computer is in the run** mode, **the** term EEG on **pin 16 is ground which caunes Ql and Q4 to conduct.** 'I'his current **flow** causes **Kl** to **set which provides continuity between** pin **12** and pin 26.

**'.two types of power** failure **may** occur O A) **complete** loss **of** A. C" and **B) a power dip which** is **defined** as A. c. **voltage being less** than **95 Volts and greater than** 0 Volts.

**A. Sequence of** events **for** complete power loss:

**L When A.** C. power **drops** to 95 Volts, P. c. card 8296 **generates**  + **voltage** OFF+ ON **pin** 6. This signal at next CLll time generates interrupt request OFFZ and starts 500 microsecond **delay** on P. C. **8245. The** term OFFZ sets PFS **interrupt on 824201. When** active F. F, on 8242 **P.** C. **is** set, **the term AFCO+ on pin 24** goes to+ voltage. This term is applied to **160-083240** and **prevents** Kl from **resetting.** The computer **enters the power** dawn **interrupt** routine and **performs** necessary **housekeepinq** functions. After 500 microsecond **delav on**  P. *Co* **8245 times** out, "turn off **memory"'** Term OZOF+ **is generated on 8245 pin 23. This** signal **g~tes** off the data **saver P.** C. **card8639-2 in** each memory **module (refer to BK memory module**  logic diagram 53103). The computer remains in this state while **A. C. and** D. C. voltages drop **to zero.** 

- **2. When A. c. is applied** to computer, the term zww+ **is immediately generuted** on P. c. 83240. **This, inturn, generates ICBl thru ICB4 and** *Z¥4+* terms. These **are initial condition pulses that reset all ~ritical** latches, **flip-flops, registers and force** a **"HALT"** condition. **This clearing condition exists for approximately 3.2** seconds. ICB2+ is **applied** to **P.** C. **83240 to prevent Kl armature** from **changing position.** At **the trailing edge of zww+,** a 5 **microsecond pulse** (O~T+) is **produced** at **pin 26 of 83 240** P. **C.** via pin **13** ~ 12 **a£a-** KL This **pulse generates an interrupt** request **(OFFZ) on** P. C. **8245 pin** 20 and **generates a start pulse (Res+CP)** on P. C. 160-083186. The **computer enter** the "run" mode, an **interrupt traps to** the **power up interrupt** routine **which restores registers** and computer **operation is resumed.**
- **B. Sequence of events** for A. c. power Dip:

*(* 

*I* 

**1. When** the **A.** C. **voltage** drops below 95 volts, the term **(OFF)**  is gated to P. C. 100124 to remove the +16V supplied to P. c;.83240 via Ql and R4 on 100124. Removing +16V from the junction point of Cl, R6 on 83240 allows Cl to discharge through CR4 (CRl is ommitted on 83240-002).

The flip-flop (PUD+) is set on P. C. 100124 by the decrease of +16 Volts which is caused by A. c. voltage drop. The term PUD+ is gated to the 83240 card to prevent Kl armature from changing positions due to unreliable voltage levels of AFCO+

**2.**  When the A. C. voltage rises above 105 volts, the term (OFF) at pin 14 of 100124 P. c. card goes positive allowing +16 volts to be applied to the junction of Cl, R6 on 83240 card which in turn produces ZWW+. Refer to paragraph IV A.2 for sequence of events. The ICB4+ term resets the PUD+ flip-flop and computer operation resumes.

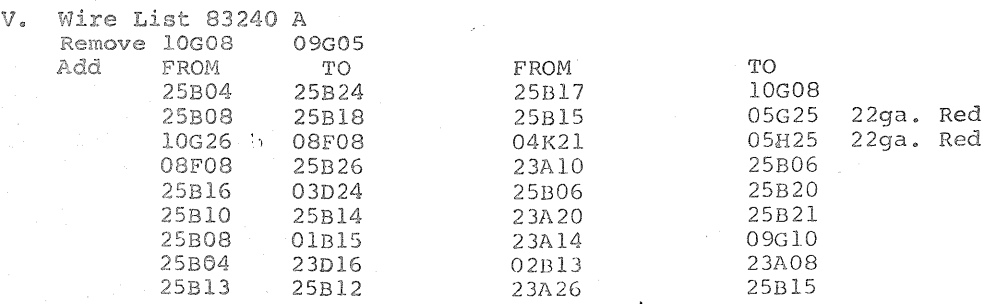

Short program to verify proper operation of auto-start option

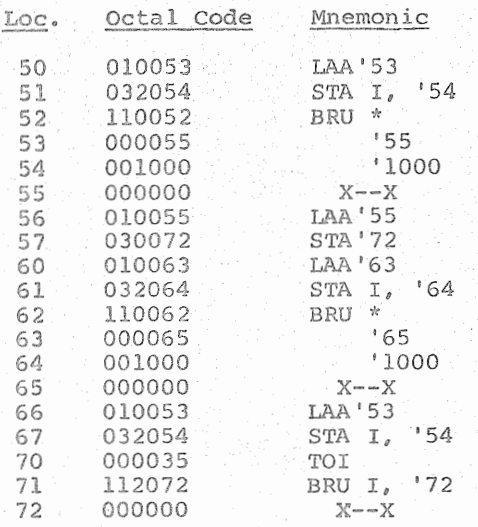

/ f 'lII. **P1:-ogram** will continuously type **message** <sup>11</sup> turn off 810-then on--program will resume'' Frequently an extra character will be typed as power is **dropping due** to **unreliable TTY** operation, this should **be** ignored.

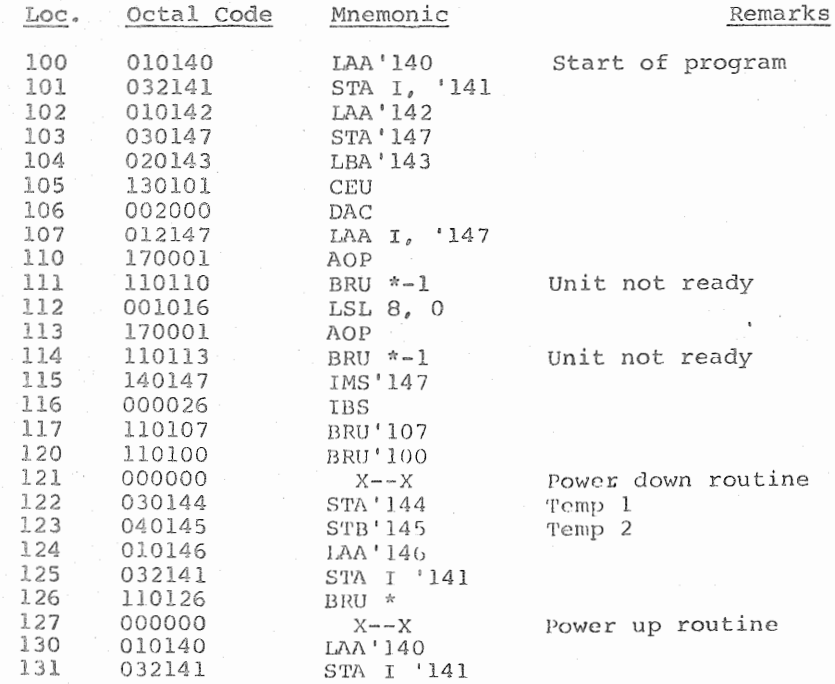

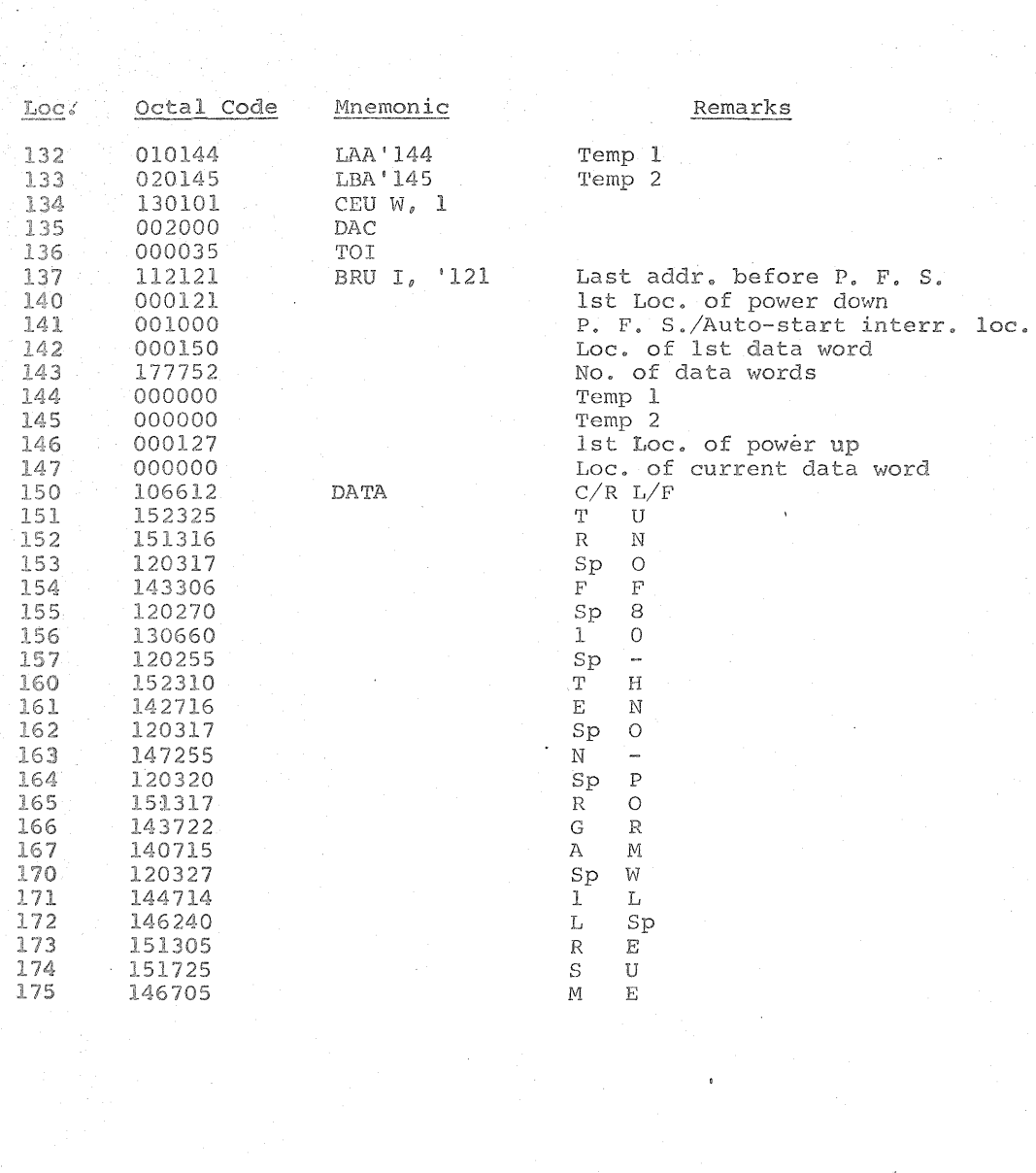

I/O STRUCT KE

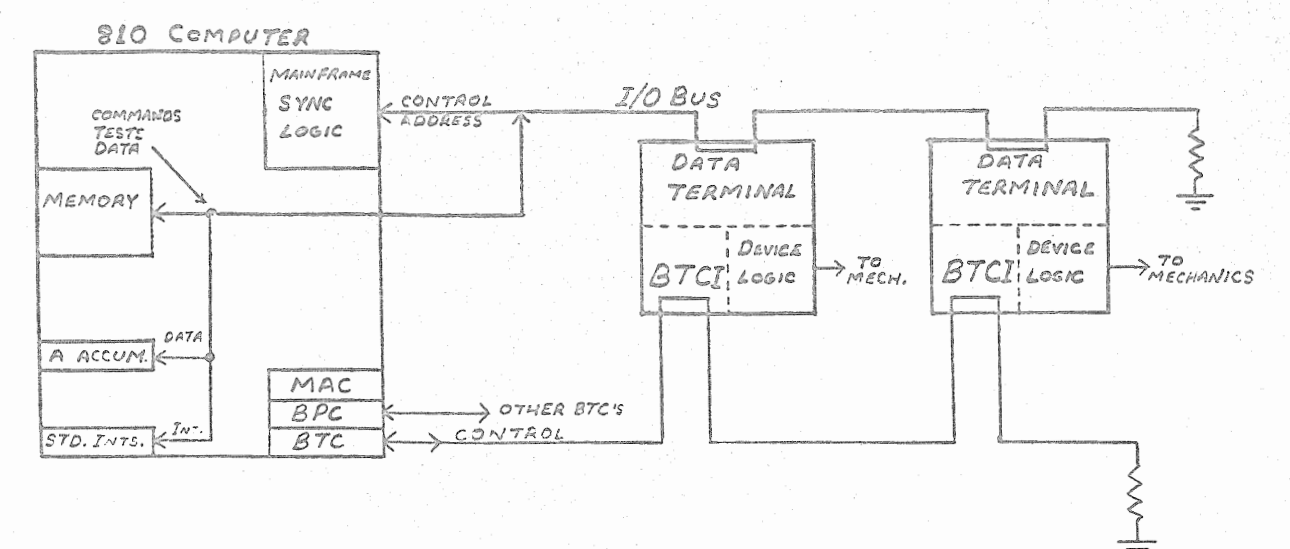

· UP TO 64 DEVICE CONTROLLERS

- · 16 DEVICES MAXIMUM ON ONE SET OF CABLE DRIVERS AND TERMINATORS
- COMMAND DEVICE CEU
- · TEST DEVICE TEU

 $\lessdot$ 

- · INPUT LATA TRANSFERS AIP / MIP
- · OUTPUT DATA TRANSFERS AOP/ MOP

CEU INSTRUCTION EXECUTION

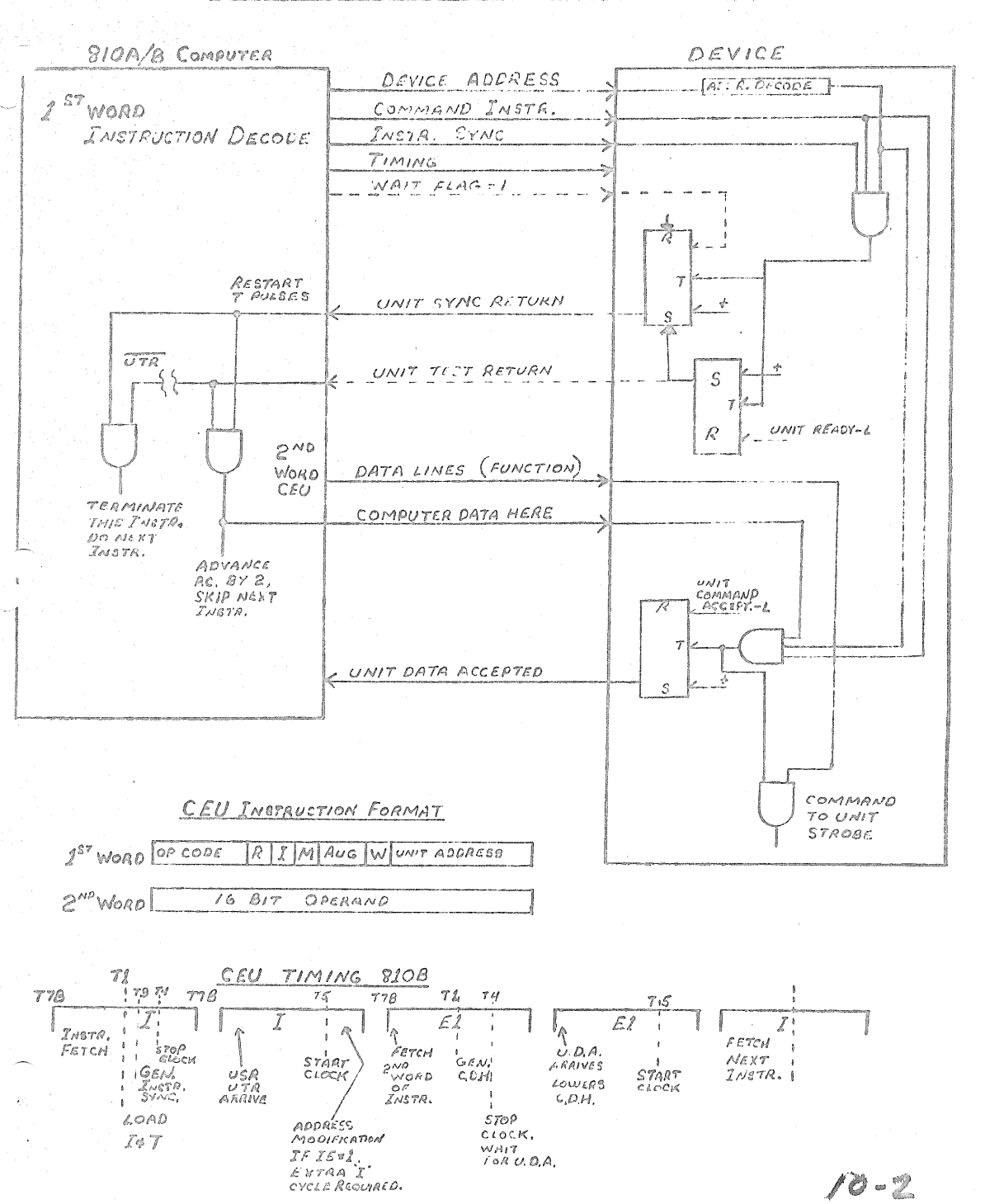

# OUTPUT INSTRUCTION EXECUTION

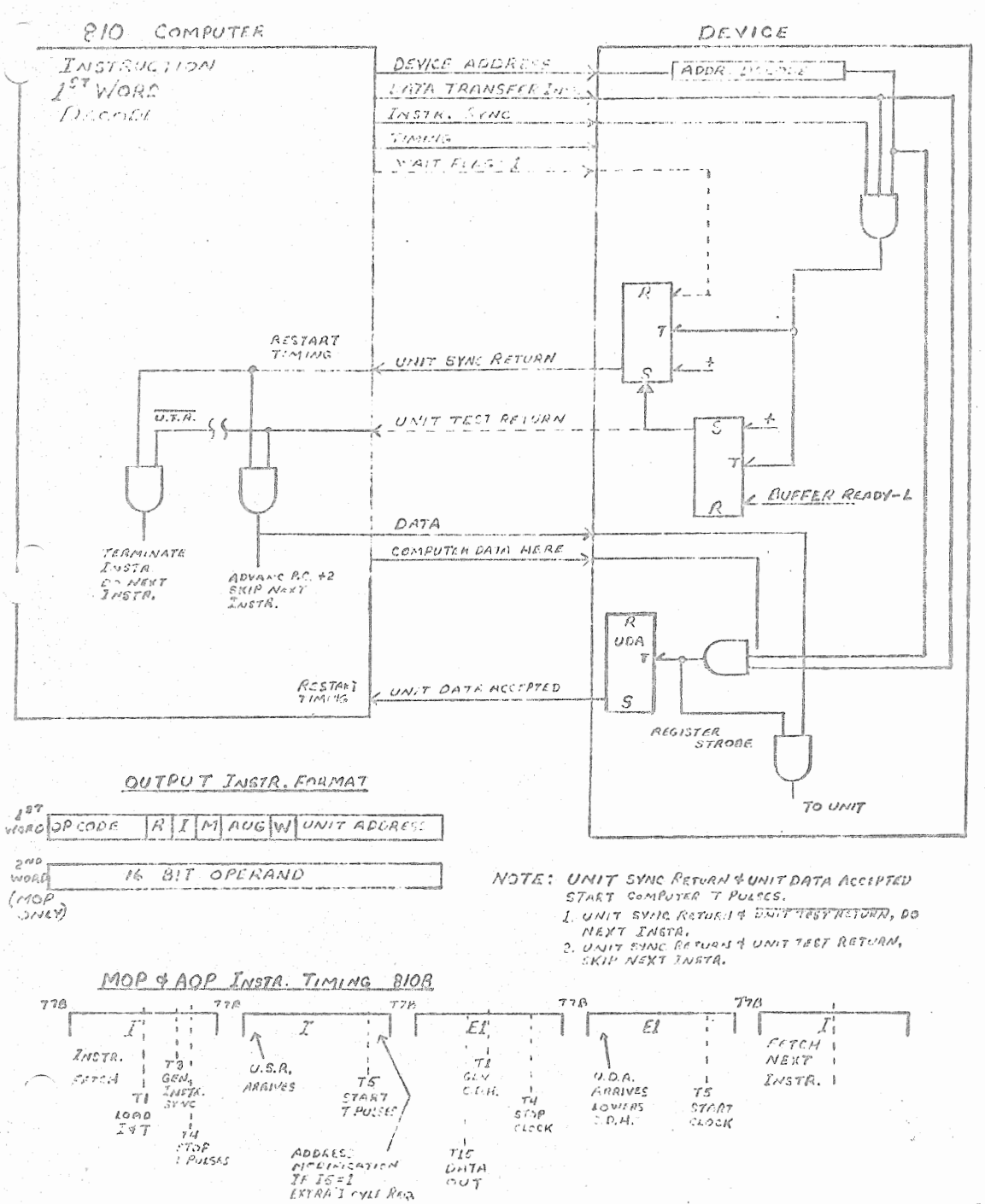

 $100 - 9$ 

# 810A/B COURSE

# worksheet 1

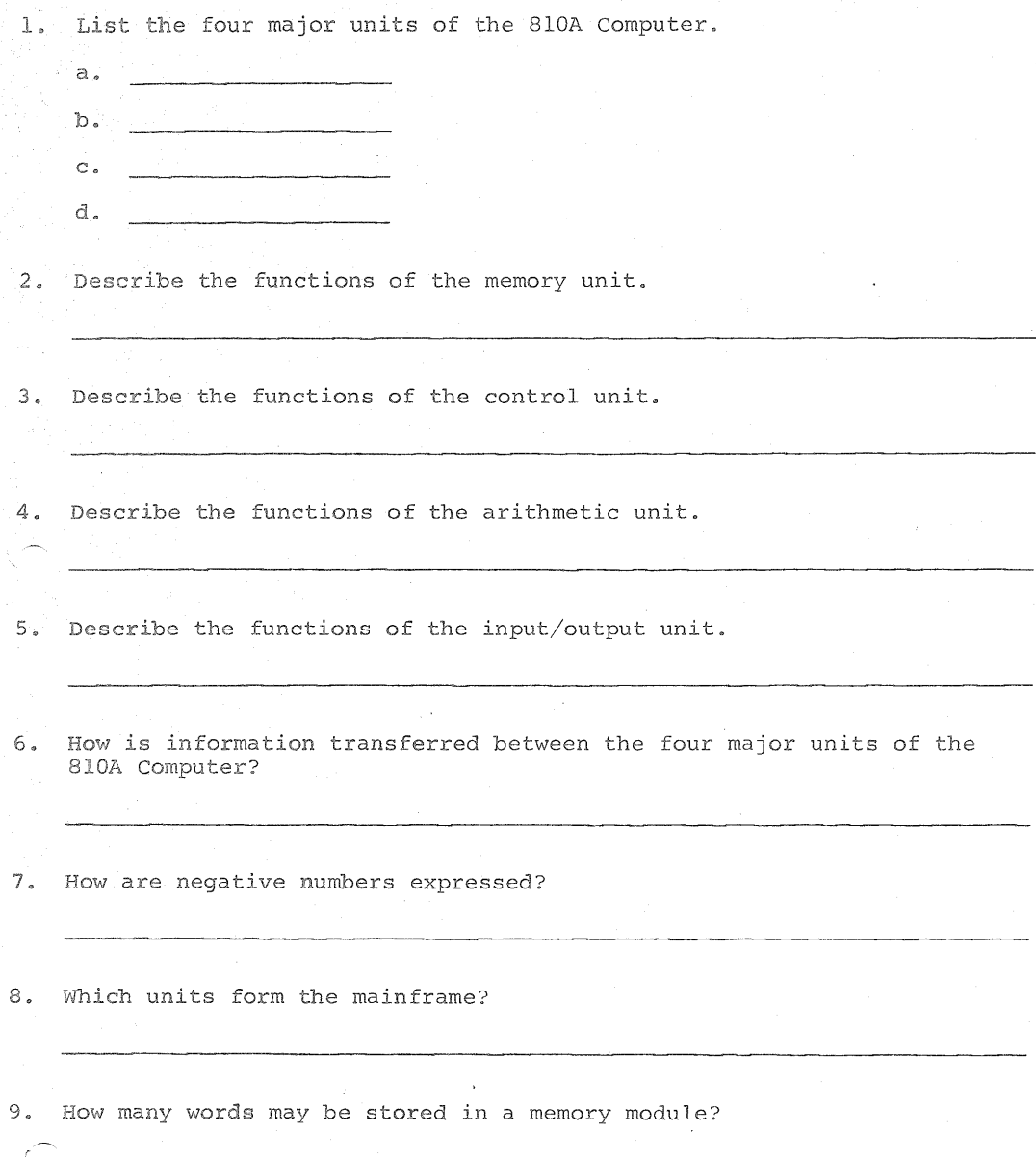

 $13 - 1$
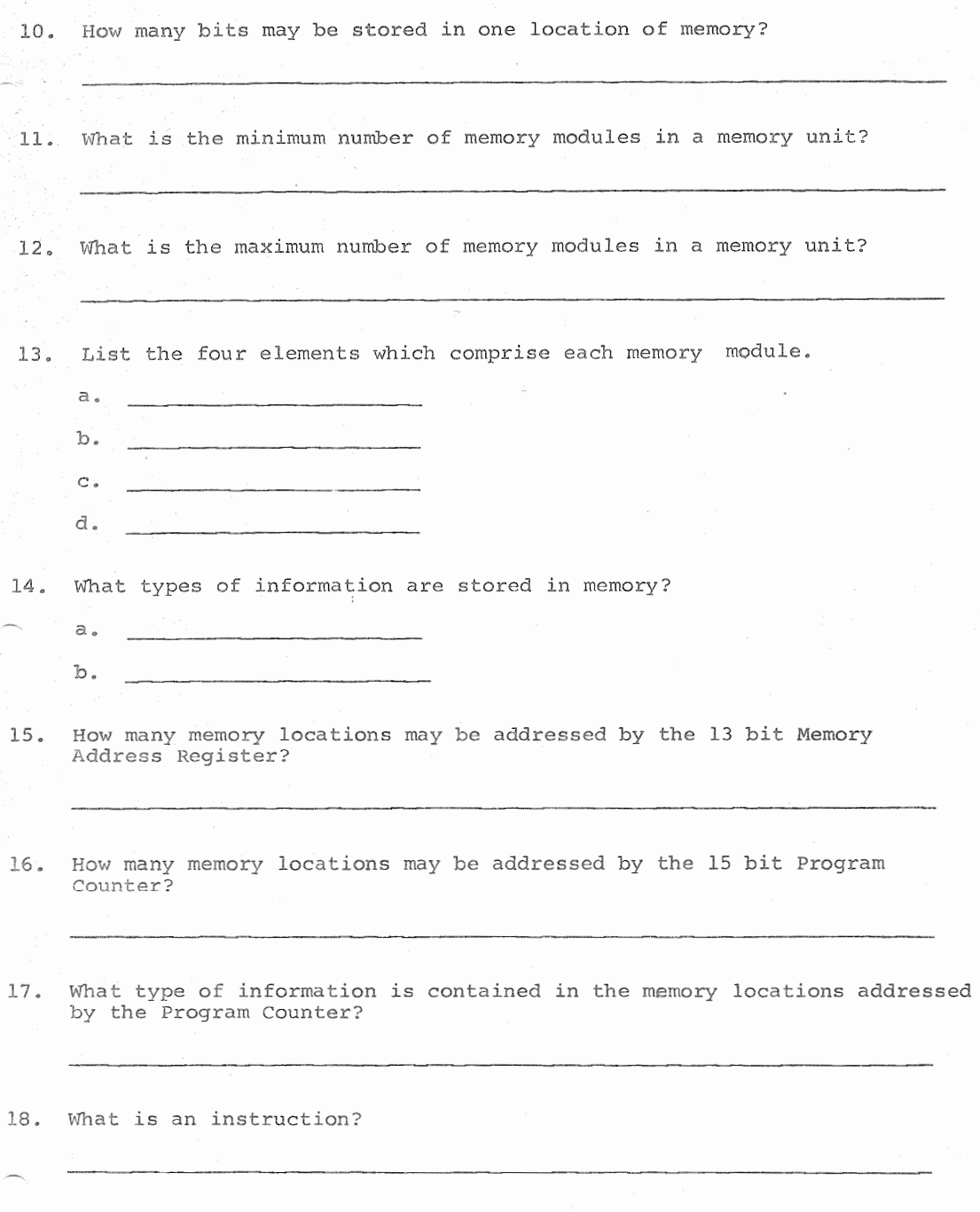

 $\sim$ 

## $13 - 2$

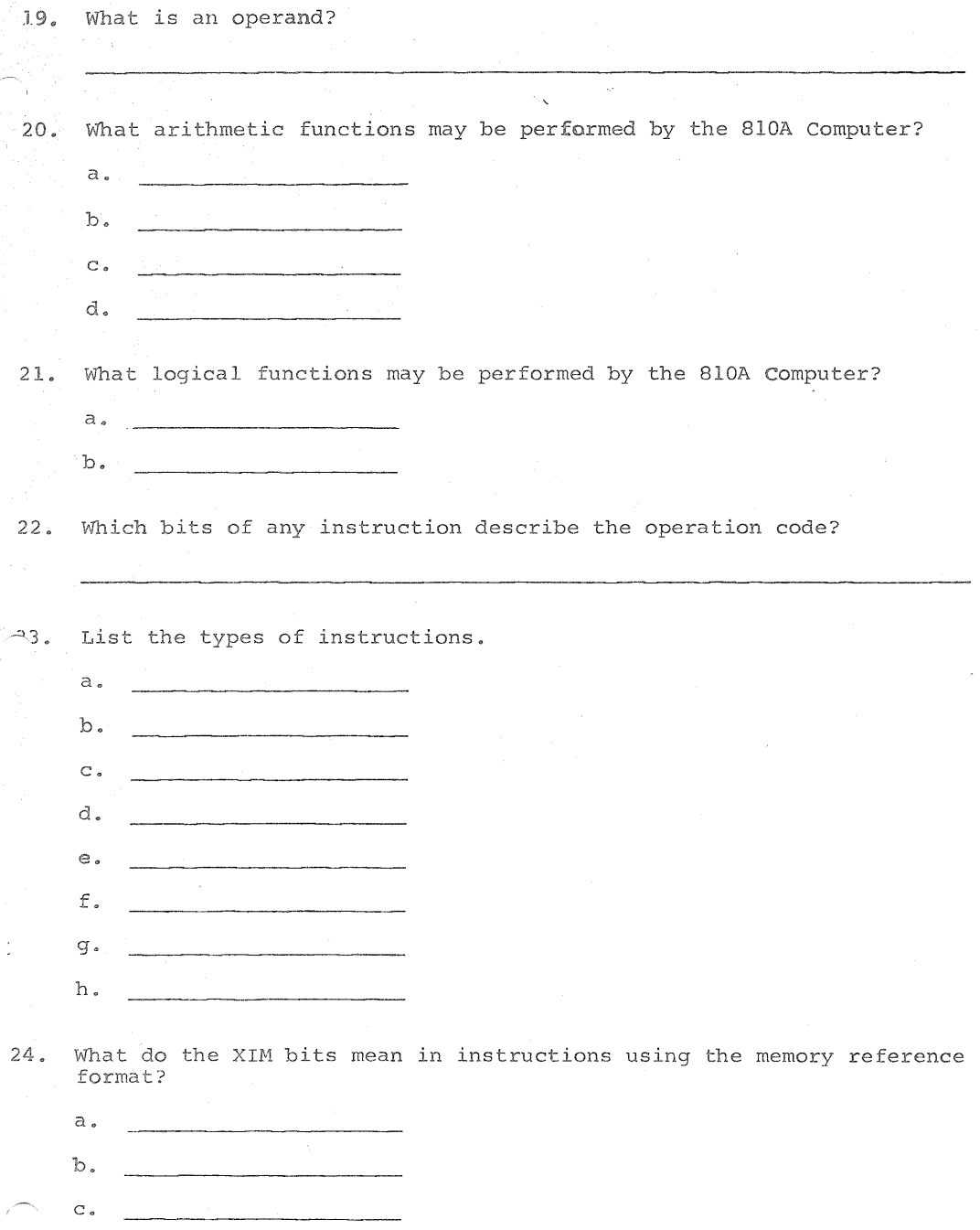

 $13 - 3$ 

**25. What is** operand address **indexing?** 

**26. What is** preindexing?

**27. What is postindexing?** 

28. What is indirect addressing?

29. What is address mapping?

*13-'(* 

Map + Index 1st.<br>Indiant 2nd.

## 810A/B SOFTWARE COURSE

Instruction Set worksheet 2

1. Given: Instruction=050505  $(A) 057777$ (00505)=007327  $(A) = 050450$ 

**What will be** contained **in** the A accumulator after **execution** of **the above** instruction?

 $(B)$  = 000000 2. Given: Instruction=l60606  $(00606) = 177337$  $(B) = 000441$ 

**What will be** contained **in** the B accumulator after **execution of the above** instruction?

3. Given: Instruction=060606 **(00606)=177337 (A) =050450** 

> **What will be contained in the** A accumulator after **execution of the above instruction?**

 $(A) = 051111$ 

 $(A) = 0.00000$  $(a) 40620$ 

 $A = 0001$  $\frac{1}{2}$  =  $\frac{1}{2}$  00 1000

4. Given: Instruction=070707 (00707)=000020  $(A) = 050450$ (B)=000331

> **What will** be contained **in** the A & B accumulators after **execution of the** above **instruction?**

5. Given: Inatruction=l03010 Instruction@lllll (11010)=030020  $(30020)=000666$  $(A) = 066600$  $(B) = 0000000$ 

> What will be contained in the A & B accumulators after execution of the above instruction?

> > $(4) = 0.66601$

6. Given: Instruction=OOOOOl  $(A) = 066600$  $(B) = 066600$ 

> **What will** be contained in the A accumulator after **execution of the** above instruction?

7. Given: Instruction=011011 Instruction@10645  $(00011) = 124242$  $(10011) = 153535$ 

> What will be contained in the A accumulator after execution of the above instruction?

 $(1) = 153535.$ 

 $(B) = 02200$ 

**8. Given: Instruction=022022**  Instruction@l0646 ( **11111)** =022000 **(00022) =0l.1111**  (10022)=022222 **(22022)=033333** 

> What will be contained in the B accumulator after execution of the above instruction?

9. Given: Instruction=033033 Instruction@l0647  $(B) = 0033333$  $(10033)=021111$ (00033)=004444

> Where will the contents of the A accumulator be stored after execution of the above instruction?

10. **Given: Instruction=040404 Instruction@l0650** 

Where will the contents of the B accumulator be stored **after execution of the** above instruction? ్తనం కాశ్

**11~ Given:** Instruction=llllll Instruction@l0651

> What is the address of the next-instruction to be executed?  $IDII$

12. Given: Instruction=l21212 Instruction@l0652

> What is the address of the next instruction to be executed?  $10212$

13. Given: Instruction=141414 Instruction@l0653 (10414) =177776

> What is the address of the next instruction to be executed?

**14. Given: Instruction=l51515**  Instruction@l0655 (10515)=065217  $(A) = 047301$ 

> What is the address of the next instruction to be **executed?**

**15. Given:** Instruction=l30413 Instruction@l0660 s·wi tches=040404

> **What is the address** of the next instruction **to** be **executed?**

**16. Given:** Instruction=000026 Instruction@l0662  $(B) = 1777775$ 

> **What** is the address of the next instruction to be **executed?**

**17. Given:** Instruction=000021 **Instruction@l0664**  (A) **=177775** 

 $10665$ 

030344

 $10663$ 

l j *I* 

 $10515$ 

 $10662$ 

What is the address of the next instruction to be **executed?** 

**18. Given:** Instruction=000036 Instruction@l0666 (10667)=030344

> **What is** the address of the next instruction to be **executed?**  (A)  $000440$ <br>(B) - 000441

19. **Given:** Instruction=000027  $(A) = 050450$  $(B) = 000441$ 

What will be contained in the A & B accumulators<br>after execution of the above instruction?

 $A = 050451$ **20. Given: Instruction=000030**   $B = 000441$  $(A) = 050450$ **(B)=000441 What will be contained in** the A & B accumulators **after execution of tie** above instruction?  $A - 127330$ **21.** Given: Instruction=000002  $(A) = 050450$  $(B) = 000441$ What **will** be contained in the A accumulator after **execution of** the **above instruction?**   $(1) - (150450)$ 22. Given: Instruction=000020  $(A) = 050450$ **What will** be contained **in** the A accumulator after **execution of the** above instruction?  $(A) = 050450$ **23. Given:** Instruction=000034  $(A) = 050450$ **What will** be contained in the A accumulator after **execution of** the above instruction?  $A = 000000$ **24. Given:** Instruction=000003  $(A) = 050450$ **What will** be contained **in** the A accumulator after **execution of the** above instruction?  $(A) = 0.00447$ **25" Given:** Instruction=000004  $(A) = 050450$ (B)=000441

What will the A & B accumulators contain after **execution of** the above **instruction?** 

**26~ Given:** Instruction=000005  $(A) = 050450$ (B)=000441

> **What** will the **A** & B accumulators contain after **execution of the** above instruction?

 $(a) - 050450$ <br>(b) = 05045.0

(B)  $050^{1/5}$  $(4) 000441$ 

**27. Given:** Instruction=000006 **(A)** =050450 **(B)** =000441

> \~~at **will the** <sup>A</sup>& B **accumulator** contain after **execution of** the above **instruction?**

 $(A) 0012^{11}$  $(\beta)$  o oc  $441$ 

> $4 - 000242$  $B - 000441$

4= 022400  $B = 00044/$ 

**28. Given:** Instruction=000510  $(A) = 050450$ (B)=000441

> **What** will **the** A & **<sup>B</sup>**accumulators contain after **execution of** the above instruction?

 $A = 000504$ 29. Given: Instruction=000612  $6 - 050004$  $(A) = 050450$ (B)=000441

**What will** the <sup>A</sup>*8,* <sup>B</sup>accumulators contain after **execution of the** above instruction?

**30.** Given: Instruction=000715  $(A) = 050450$  $(B) = 000441$ 

> What will the A & B accumulators contain after **execution** of the above instruction?

**31. Given:** Instruction=000511  $(A) = 050450$  $(B) = 000441$ 

> What will the A & B accumulators contain after execution of the above instruction?

> > **B** 2000 021002

**32. Given:** Instruction=001017  $(A) = 050450$  $(B) = 000441$ 

> vfuat **will** the **A** & B accumulators **contain** after **execution of** the above instruction?

 $A = 453000$ **33. Given:** Instruction=000716  $(A) = 050450$ (B)=000441

What will the A & B accumulators contain after **execution** of the next instruction?

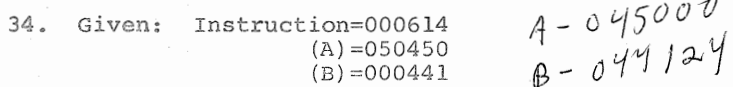

What will the A & B accumulators contain after execution **of the next** instruction?